# Optimierung

# für Elektro- und Informationstechniker

Vorlesungsskriptum SS 2017

# R. Verfürth

Fakultät für Mathematik, Ruhr-Universität Bochum

# Inhaltsverzeichnis

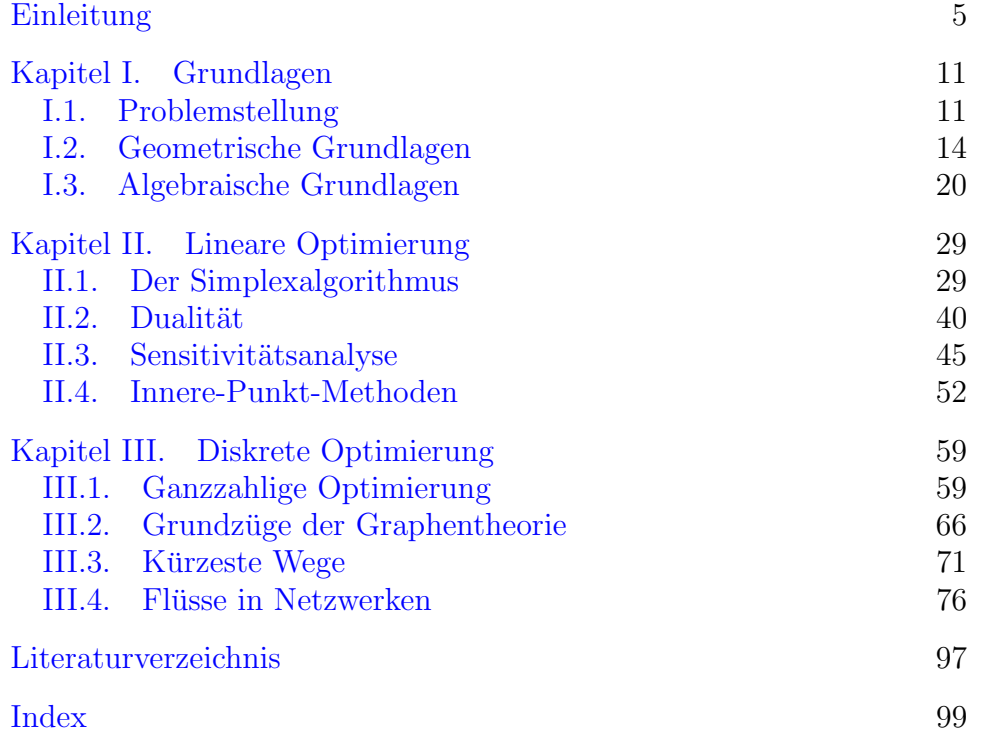

## Einleitung

<span id="page-4-0"></span>Die folgenden stark vereinfachten Beispiele geben einige typische Optimierungsprobleme an, mit deren Lösung wir uns in dieser Vorlesung befassen.

<span id="page-4-1"></span>BEISPIEL 1. Ein Transportunternehmen verfügt über 18 Güterwagen am Bahnhof A und 12 Güterwagen am Bahnhof B. Sie benötigt 11, 10 bzw. 9 Güterwagen an den Bahnhöfen R, S, T. Die folgende Tabelle gibt die Entfernungen in km zwischen den einzelnen Bahnhöfen an:

$$
\begin{array}{c|cc}\n & R & S & T \\
\hline\nA & 5 & 4 & 9 \\
B & 7 & 8 & 10\n\end{array}
$$

Die Güterwagen sind nun so zu arrangieren, dass die Gesamtzahl der gefahrenen Kilometer minimal ist.

Da die Zahl der zur Verfügung stehenden Güterwagen gleich derjenigen der angeforderten ist, ist die Zahl der jeweils zu verschiebenden Waggons eindeutig festgelegt durch die Zahlen  $x$  und  $y$  der Waggons, die von A nach R bzw. von A nach S verschoben werden. Damit ergibt sich folgende "Verschiebetabelle":

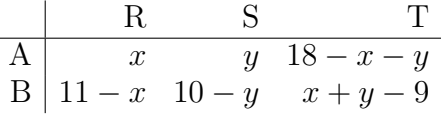

Die gefahrenen Leerkilometer sind

$$
5x + 4y + 9(18 - x - y)
$$
  
+ 7(11 - x) + 8(10 - y) + 10(x + y - 9)  
= -x - 3y + 229.

Diese Funktion ist zu minimieren unter denEinschränkungen

$$
x \ge 0, \qquad y \ge 0
$$
  
18 - x - y \ge 0, 11 - x \ge 0  
10 - y \ge 0, x + y - 9 \ge 0.

Diese 6 Ungleichungen beschreiben den fett umrandeten Bereich in Abbildung [1.](#page-5-0) Die dünnen Linien beschreiben Niveaulinien der Funktion  $229 - x - 3y$ .

Offensichtlich ist diese Funktion im Punkt A minimal. Dieser hat die Koordinaten (8, 10). Es sind insgesamt 191 Leerkilometer zu fahren.

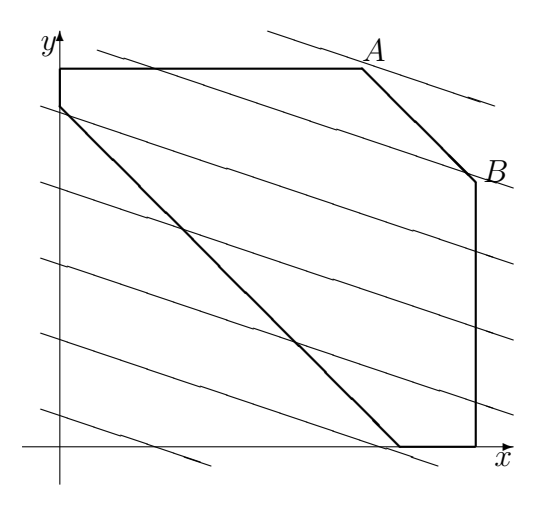

<span id="page-5-0"></span>ABBILDUNG 1. Zulässiger Bereich (fett) und einige Ni-veaulinien (dünn) der Verlustfunktion in Beispiel [1](#page-4-1)

<span id="page-5-1"></span>Beispiel 2. Eine kleine Schuhfabrik stellt je ein Modell eines Damen- und Herrenschuhs her. Der Reingewinn pro Damenschuh beträgt 16 €, pro Herrenschuh 32 €. Der Lederbedarf pro Damen- bzw. Herrenschuh beträgt  $6 \text{ dm}^2$  bzw.  $15 \text{ dm}^2$ ; monatlich stehen  $4500 \text{ dm}^2$  Leder zur Verfügung. Die Maschinen-Bearbeitungszeit beträgt 4 h bzw. 5 h pro Damen- bzw. Herrenschuh; monatlich stehen h¨ochstens 2000 h Maschinenzeit zur Verfügung. Die menschliche Arbeitszeit beträgt 20 h bzw. 10 h pro Damen- bzw. Herrenschuh; die monatliche Gesamtarbeitszeit beträgt höchstens 8000 h. Die Firma möchte diese Ressourcen optimal einsetzen und einen maximalen monatlichen Gewinn erzielen. Zur Lösung bezeichnen wir mit  $x$  die Zahl der produzierten Damenschuhe und mit y die Zahl der produzierten Herrenschuhe. Dann ist der Gewinn

$$
16x + 32y.
$$

Die vorhandenen Ressourcen ergeben folgende Bedingungen:

\n Leder: 
$$
6x + 15y \leq 4500
$$
,  
\n Maschinen:  $4x + 5y \leq 2000$ ,  
\n Mensch:  $20x + 10y \leq 8000$ .\n

Natürlich können keine negativen Schuhe produziert werden, d.h.

$$
x \ge 0, \quad y \ge 0.
$$

Diese 5 Ungleichungen beschreiben die in Abbildung [2](#page-6-0) fett umrandete Fläche. Die dünnen Linien beschreiben Niveaulinien der Funktion  $16x+$ 32y.

Offensichtlich ist der Gewinn maximal im Punkt B. Dieser hat die Koordinaten (250, 200), d.h. 250 Damenschuhe und 200 Herrenschuhe. Der Gewinn beträgt 10400  $\epsilon$ .

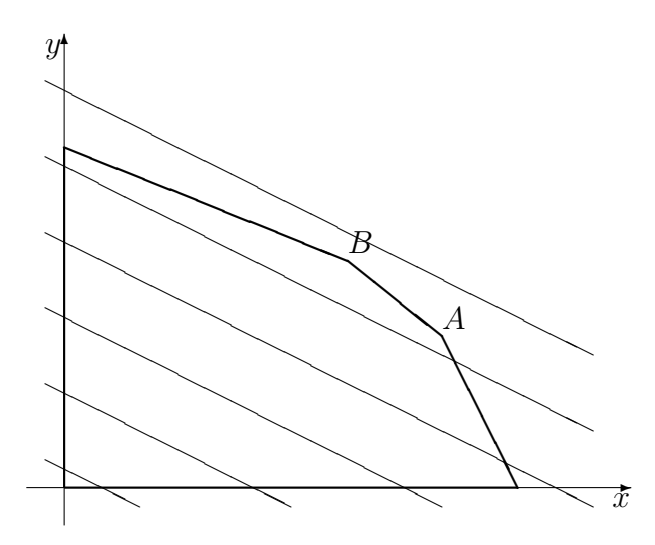

<span id="page-6-0"></span>ABBILDUNG 2. Zulässiger Bereich (fett) und einige Ni-veaulinien (dünn) der Gewinnfunktion in Beispiel [2](#page-5-1)

BEISPIEL 3. Wir ändern jetzt in Beispiel [2](#page-5-1) die Gewinne für Damenund Herrenschuhe auf 27 € bzw. 21 € ab, so dass die Funktion  $27x+21y$ zu maximieren ist. Der Wert der neuen Funktion im Punkt (250, 200) ist 10950  $\epsilon$ . Im Punkt  $A = (\frac{1000}{3}, \frac{400}{3})$  $\frac{00}{3}$ ) beträgt er 11800 €. In allen anderen Ecken ist er niedriger. Also ist das Optimum jetzt  $(\frac{1000}{3}, \frac{400}{3})$  $\frac{00}{3}$ . Dieses ist aber nicht realistisch, da nur ganze Schuhe produziert werden können.

Was tun? Runden wir, erhalten wir  $A = (333, 133)$ . Dieser Punkt ist zulässig (Das ist ein glücklicher Zufall!) und liefert den Gewinn 11784 €. Aber ist dies wirklich das Optimum?

Reduzieren wir  $y$  um 1 und erhöhen  $x$  um 1, steigern wir den Gewinn. Dies liefert den Punkt  $\hat{A} = (334, 132)$ . Dieser Punkt ist auch zulässig und liefert einen besseren Wert!

Wiederholten wir diese Operation, verließen wir den zulässigen Bereich. Das sichert aber nicht die Optimalität von  $\widehat{A}$ . Damit bleibt die Frage nach dem Optimum vorerst offen.

BEISPIEL 4. Ein Fürst will die drei wichtigsten Städte A, B, C seines Reiches besuchen. Er startet seine Reise in seiner Residenz R und will sie dort beenden. Damit niemand bevorzugt erscheint, darf er jede der Städte A, B und C nur genau einmal betreten. Die folgende Tabelle gibt die Fahrtzeiten zwischen den Städten an:

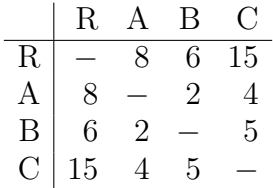

Wie muss der Fürst seinen Weg gestalten, um eine möglichst kurze Strecke zurückzulegen?

Da offensichtlich Wege der Form  $R \to A \to B \to C \to R$  und  $R \to C$  $\rightarrow B \rightarrow A \rightarrow R$  die gleiche Länge haben, hat er bis auf Umkehr der Reihenfolge folgende drei Möglichkeiten:

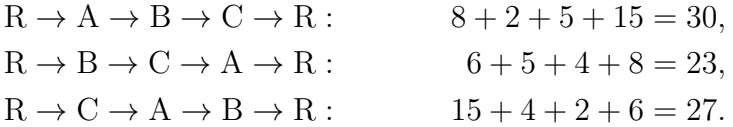

Er muss also die Städte in der Reihenfolge B, C, A aufsuchen.

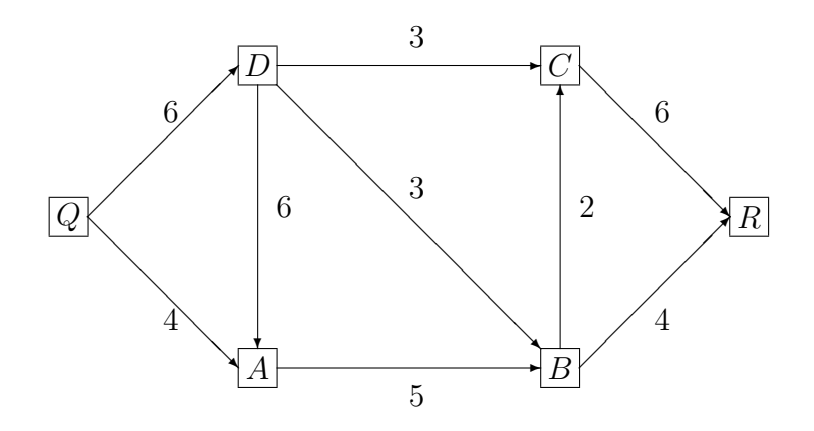

<span id="page-7-1"></span>ABBILDUNG 3. Ölpipelines aus Beispiel [5](#page-7-0) mit maximaler Durchflussmenge jeder Pipeline

<span id="page-7-0"></span>BEISPIEL 5. Eine Ölfirma hat eine Quelle und eine Raffinerie, die wie in Abbildung [3](#page-7-1) skizziert durch Pipelines miteinander verbunden sind. Die Zahlen geben die maximale Durchflussmenge jeder Pipeline an. Wie groß ist die maximale Olmenge, die von der Quelle Q zur ¨ Raffinerie R transportiert werden kann?

Durch "Hinsehen" und Ausprobieren erhalten wir den maximalen Fluss<br>9. der sich wie in Abbildung 4 skizziert werteilt. 9, der sich wie in Abbildung [4](#page-8-0) skizziert verteilt.

Alle Beispiele sind von der Form, dass eine Größe, genannt Zielfunktion, unter gewissen Nebenbedingungen, die durch Gleichungen oder Ungleichungen für weitere Funktionen beschrieben werden, minimiert oder maximiert werden soll. In den ersten beiden Beispielen sind alle Funktionen linear. Dementsprechend spricht man von einem linearen Optimierungsproblem. Im dritten Beispiel fordern wir zusätzlich, dass die auftretenden Größen nur ganzzahlige Werte annehmen sollen. Dementsprechend spricht man von einem ganzzahligen Optimierungsproblem. Das vierte und fünfte Beispiel schließlich unterscheiden

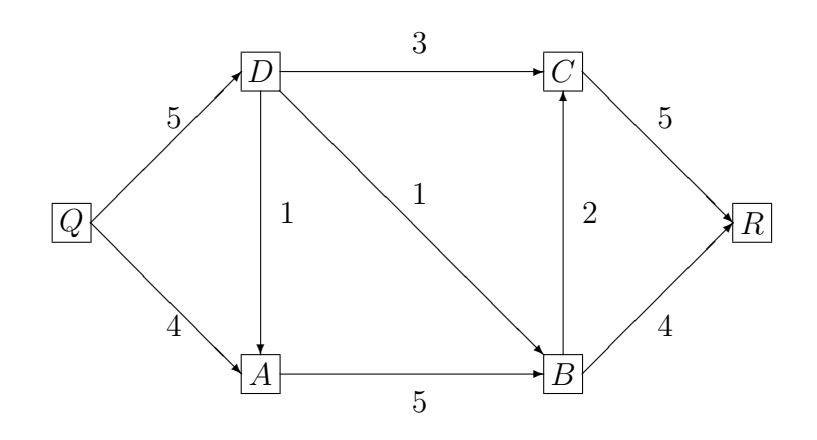

<span id="page-8-0"></span>ABBILDUNG 4. Ölpipelines aus Beispiel [5](#page-7-0) mit der Durchflussmenge jeder Pipeline, die den maximalen Gesamtfluss von Q nach R ergibt

sich von den anderen Beispielen dadurch, dass die auftretenden Größen nur diskrete Werte annehmen können. Dementsprechend spricht man von einem diskreten Optimierungsproblem.

In §[I.1](#page-10-1) führen wir allgemeine lineare Optimierungsprobleme und solche in sog. Standard- und Simplexform ein und zeigen, dass alle Formen ineinander umgerechnet werden können.

In den §§[I.2](#page-13-0) und [I.3](#page-19-0) legen wir dann die geometrischen und algebraischen Grundlagen für die Lösung linearer Optimierungsprobleme mit Hilfe des Simplexalgorithmus, der in §[II.1](#page-28-1) schrittweise entwickelt wird. In §[II.2](#page-39-0) führen wir den Begriff der Dualität ein und betrachten darauf aufbauend weitere Varianten des Simplexalgorithmus.

Häufig stellt sich die Frage, wie sich ein berechnetes Optimum eines linearen Optimierungsproblems ändert, wenn sich die Daten des Pro-blems abändern. Diese Fragestellung untersuchen wir in §[II.3](#page-44-0) und zeigen effiziente Wege auf, um von einer Lösung des urspünglichen Problems zu einer des gestörten Problems zu gelangen.

Der Simplexalgorithmus bestimmt eine Lösung des Optimierungsproblems, indem er den Rand des zulässigen Gebietes in geeigneter Weise durchläuft. Manchmal ist dieser Zugang zu aufwändig. Stattdessen betrachten wir in §[II.4](#page-51-0) Verfahren, die dem Newton-Verfahren zur Lösung nichtlinearer Gleichungssystem nachempfunden sind, und die eine Lösung des Optimierungsproblems aus dem Innern des zulässigen Bereiches heraus suchen.

In §[III.1](#page-58-1) betrachten wir ganzzahlige Optimierungsprobleme und lösen sie mit Hilfe des Simplexalgorithmus angewandt auf geeignete Hilfsprobleme ohne Ganzzahligkeitsbedingung.

In  $\SIII.2$  $\SIII.2$  geben wir eine kurze Einführung in die wichtigsten Begriffe

der Graphentheorie, die wir für die §§[III.3](#page-70-0) und [III.4](#page-75-0) benötigen. In diesen Abschnitten betrachten wir Algorithmen zur Bestimmung kürzester Wege in Graphen und zur Bestimmung maximaler und kostenminimaler Flüsse in Netzwerken.

#### KAPITEL I

### Grundlagen

#### I.1. Problemstellung

<span id="page-10-1"></span><span id="page-10-0"></span>In diesem Abschnitt beschreiben wir das lineare Optimierungsproblem in allgemeiner Form und geben seine Standard- und Simplexform an. Die Standardform wird für die Analyse (Existenz und Charakterisierung von Lösungen; vgl.  $\S\1.2, 1.3$ , die Simplexform für die konkrete Berechnung von Lösungen benutzt (vgl. §§[II.1,](#page-28-1) [II.2\)](#page-39-0). Alle drei Formen sind in dem Sinne äquivalent, dass sie den gleichen Optimalwert liefern und dass ihre Daten und Lösungen in einer wohl definierten Weise leicht ineinander umgerechnet werden können.

I.1.1. Bezeichnungen. Die natürlichen Zahlen einschließlich der Null werden mit N bezeichnet;  $\mathbb{N}^*$  sind die natürlichen Zahlen ohne die Null.

Spaltenvektoren werden mit b, c, u, v, x, y usw. bezeichnet;  $x_i$ ist die *i*-te Komponente des Vektors  $x$  und  $x<sup>t</sup>$  ist der transponierte Zeilenvektor zu dem Vektor x. Die Einheitsvektoren im  $\mathbb{R}^n$  werden mit  $e_1, \ldots, e_n$  bezeichnet, d.h.  $e_i$  ist der Vektor im  $\mathbb{R}^n$ , dessen *i*-te Komponente 1 ist und dessen restlichen Komponenten alle 0 sind.

Matrizen werden mit  $A, B, C$  usw. bezeichnet;  $A_{ij}$  ist das Element in der *i*-ten Zeile und *j*-ten Spalte der Matrix A und  $A<sup>t</sup>$  bezeichnet die transponierte Matrix zu A mit  $(A^t)_{k\ell} = A_{\ell k}$ .

Wir definieren eine Halbordnung "≤" auf  $[\mathbb{R} \cup \{-\infty, \infty\}]^n$  durch

$$
x \le y \iff x_i \le y_i
$$
 für alle  $1 \le i \le n$ .

Dabei ist  $-\infty \leq x$  und  $x \leq \infty$  für alle  $x \in \mathbb{R}$ . Halbordnung bedeutet, dass nicht alle Vektoren vergleichbar sind. So ist z.B.  $(\frac{1}{2}) \leq (\frac{4}{3})$  und  $\binom{1}{2} \leq \binom{4}{2}$ ; die Vektoren  $x = \binom{1}{2}$  und  $y = \binom{2}{1}$  dagegen sind nicht vergleichbar, da  $x_1 \leq y_1$  und  $y_2 \leq x_2$  ist.

**I.1.2. Allgemeine Form.** Gegeben seien ein Vektor  $c \in \mathbb{R}^n$ , eine Matrix  $A \in \mathbb{R}^{m \times n}$ , Vektoren  $\underline{b}, \overline{b} \in [\mathbb{R} \cup \{-\infty, \infty\}]^m$  und Vektoren  $\ell, u \in [\mathbb{R} \cup \{-\infty, \infty\}]^n$ . Dann nennt man die Aufgabe:

<span id="page-10-2"></span>(I.1.1)  $\min\{c^t x : x \in \mathbb{R}^n, \underline{b} \leq Ax \leq \overline{b}, \ell \leq x \leq u\}$ 

ein lineares Optimierungsproblem, kurz LP, in allgemeiner Form. Die Menge

$$
\mathcal{P} = \{ x \in \mathbb{R}^n : \underline{b} \le Ax \le \overline{b} \,, \,\ell \le x \le u \}
$$

heißt Zulässigkeitsbereich des LP.

Man beachte, dass wir uns wegen

$$
\max c^t x = -\min(-c^t x)
$$

auf Minimierungsprobleme beschränken können.

BEISPIEL I.[1](#page-4-1).1. In Beispiel 1 (S. [5\)](#page-4-1) ist  $n = 2$ ,  $m = 1$ 

$$
A = \begin{pmatrix} 1 & 1 \end{pmatrix}, \quad \underline{b} = 9, \qquad \overline{b} = 18,
$$
  

$$
\ell = \begin{pmatrix} 0 \\ 0 \end{pmatrix}, \qquad u = \begin{pmatrix} 11 \\ 10 \end{pmatrix} \quad c = \begin{pmatrix} -1 \\ -3 \end{pmatrix}.
$$

Man beachte, dass die additive Konstante 229 in der zu minimierenden Zielfunktion zwar den Wert der Zielfunktion nicht aber die Minimalstelle beeinflusst.

In Beispiel [2](#page-5-1) (S. [6\)](#page-5-1) ist  $n = 2, m = 3$ 

$$
A = \begin{pmatrix} 6 & 15 \\ 4 & 5 \\ 20 & 10 \end{pmatrix}, \quad \underline{b} = \begin{pmatrix} -\infty \\ -\infty \\ -\infty \end{pmatrix}, \quad \overline{b} = \begin{pmatrix} 4500 \\ 2000 \\ 8000 \end{pmatrix},
$$

$$
\ell = \begin{pmatrix} 0 \\ 0 \end{pmatrix}, \qquad u = \begin{pmatrix} \infty \\ \infty \end{pmatrix} \qquad -c = \begin{pmatrix} 16 \\ 32 \end{pmatrix}.
$$

Für die konkrete Anwendung ist es hilfreich, statt der allgemeinen Form eines LP eine dazu äquivalente, standardisierte Form zu betrachten. Wir benutzen im Folgenden zwei standardisierte Formen: Die erste ist für theoretische Untersuchungen besonders geeignet; die zweite ist besonders günstig für die praktische Lösung mit dem Simplexalgorithmus.

<span id="page-11-1"></span>I.1.3. Standardform. Die Standardform eines LP lautet

<span id="page-11-0"></span>(I.1.2) 
$$
\min\{c^t x : x \in \mathbb{R}^n, Ax = b, x \ge 0\}
$$

mit der zugehörigen zulässigen Menge

$$
\mathcal{P} = \{x \in \mathbb{R}^n : Ax = b, \ x \ge 0\}.
$$

Wir bezeichnen dieses Problem im Folgenden kurz mit LP(P) oder einfach P.

#### I.1.4. Simplexform. Die Simplexform eines LP lautet

<span id="page-12-1"></span>(I.1.3) 
$$
\max \left\{ z \in \mathbb{R} : \begin{pmatrix} A & 0 \\ c^t & 1 \end{pmatrix} \begin{pmatrix} x \\ z \end{pmatrix} = \begin{pmatrix} b \\ 0 \end{pmatrix}, x \ge 0 \right\}
$$

mit der zulässigen Menge

$$
\widehat{\mathcal{P}} = \left\{ (x, z) \in \mathbb{R}^{n+1} : \begin{pmatrix} A & 0 \\ c^t & 1 \end{pmatrix} \begin{pmatrix} x \\ z \end{pmatrix} = \begin{pmatrix} b \\ 0 \end{pmatrix} , x \ge 0 \right\}.
$$

Wir bezeichnen dieses Problem im Folgenden kurz mit  $LP(\widehat{P})$  oder einfach  $\widehat{P}$ . Ebenso setzen wir zur Abkürzung

$$
\widehat{x} = \begin{pmatrix} x \\ z \end{pmatrix}, \quad \widehat{A} = \begin{pmatrix} A & 0 \\ c^t & 1 \end{pmatrix}, \quad \widehat{b} = \begin{pmatrix} b \\ 0 \end{pmatrix}.
$$

<span id="page-12-0"></span>I.1.5. Äquivalenz der Formen. Jedes LP kann in ein  $LP(P)$ transformiert werden und umgekehrt. Die verschiedenen Formen sind ¨aquivalent in dem Sinne, dass die Zielfunktionen die gleichen Minimalwerte haben und dass jedes Minimum des einen LP in das des anderen LP transformiert werden kann.

Um dies einzusehen, betrachten wir zunächst die Richtung  $P \to LP$ . Offensichtlich entspricht Problem [\(I.1.2\)](#page-11-0) dem Problem [\(I.1.1\)](#page-10-2) mit

$$
\underline{b} = b, \quad \overline{b} = b, \quad \ell = 0, \quad u = \begin{pmatrix} \infty \\ \vdots \\ \infty \end{pmatrix}.
$$

Für die Richtung  $LP \rightarrow P$  beachten wir zuerst, dass Ungleichungen der Form

 $-\infty \leq (Ax)_i, \quad (Ax)_j \leq \infty$ 

ignoriert werden können. Ungleichungen der Form

$$
\underline{b}_i \le (Ax)_i, \quad (Ax)_j \le \overline{b}_j
$$

werden durch Einführen von sog. Schlupfvariablen in die Standardform überführt:

$$
\underline{b}_i = (Ax)_i - s_i, \quad s_i \ge 0,
$$
  

$$
\overline{b}_j = (Ax)_j + s_j, \quad s_j \ge 0.
$$

Ungleichungen der Form

$$
-\infty \leq x_i \leq \infty
$$

gehen durch den Ansatz

$$
x_i = z_i - y_i, \quad z_i \ge 0, \quad y_i \ge 0
$$

#### 14 I. GRUNDLAGEN

in die Standardform über. Für endliche Werte  $\ell_i$ ,  $u_i$  lauten die entsprechenden Umformungen

$$
\ell_i \leq x_i \leq \infty \Longrightarrow \qquad y_i \geq 0 \quad \text{mit} \qquad y_i = x_i - \ell_i,
$$
  
\n
$$
-\infty \leq x_i \leq u_i \Longrightarrow \qquad z_i \geq 0 \quad \text{mit} \qquad z_i = u_i - x_i,
$$
  
\n
$$
\ell_i \leq x_i \leq u_i \Longrightarrow \qquad y_i \geq 0 \quad \text{und} \qquad z_i \geq 0
$$
  
\n
$$
\text{mit} \quad y_i = x_i - \ell_i, \qquad z_i = u_i - x_i.
$$

Man beachte, dass sich bei diesen Transformationen die beteiligten Vektoren und Matrizen, sowie die Dimensionen  $m$  und  $n$  ändern.

Ebenso sind die Standard- und Simplexform äquivalent. Denn offensichtlich gilt

$$
x \in \mathcal{P} \quad \iff \quad \widehat{x} = \begin{pmatrix} x \\ -c^t x \end{pmatrix} \in \widehat{\mathcal{P}}
$$

und die Minimierung von  $c^t x$  ist äquivalent zur Maximierung von z unter der Nebenbedingung

$$
c^t x + z = 0.
$$

Beispiel I.1.2. Die Standardform von Beispiel [1](#page-4-1) (S. [5\)](#page-4-1) ist gegeben durch

$$
n = 6,
$$
  
\n
$$
m = 4,
$$
  
\n
$$
A = \begin{pmatrix} 1 & 1 & 1 & 0 & 0 & 0 \\ 1 & 0 & 0 & 1 & 0 & 0 \\ 0 & 1 & 0 & 0 & 1 & 0 \\ -1 & -1 & 0 & 0 & 0 & 1 \end{pmatrix}, \quad b = \begin{pmatrix} 18 \\ 11 \\ 10 \\ -9 \end{pmatrix}, \quad c = \begin{pmatrix} -1 \\ -3 \\ 0 \\ 0 \\ 0 \end{pmatrix}.
$$

Die Erhöhung der Dimension  $n$  von 2 auf 6 ergibt sich durch die Einfuhrung von 4 Schlupfvariablen, die sich in den 4 Null-Komponenten ¨ von c widerspiegeln.

Für Beispiel  $2(S, 6)$  $2(S, 6)$  $2(S, 6)$  erhalten wir analog

$$
n = 5,
$$
  
\n
$$
m = 3,
$$
  
\n
$$
A = \begin{pmatrix} 6 & 15 & 1 & 0 & 0 \\ 4 & 5 & 0 & 1 & 0 \\ 20 & 10 & 0 & 0 & 1 \end{pmatrix}, \quad b = \begin{pmatrix} 4500 \\ 2000 \\ 8000 \end{pmatrix}, \quad -c = \begin{pmatrix} 16 \\ 32 \\ 0 \\ 0 \\ 0 \end{pmatrix}.
$$

#### I.2. Geometrische Grundlagen

<span id="page-13-0"></span>In diesem Abschnitt legen wir die geometrischen Grundlagen für die Lösung von linearen Optimierungproblemen. Insbesondere konkretisieren wir den intuitiven Begriff "Ecke" und zeigen, dass wir uns bei<br>der Suche nach Läuwgen einer LBs auf die Ecken des Zulässigkeiteke der Suche nach Lösungen eines LPs auf die Ecken des Zulässigkeitsbereiches beschränken können.

#### I.2.1. Halbräume und Polyeder. Eine Menge der Form

$$
H = \{ x \in \mathbb{R}^n : a^t x \le b \} \quad \boxed{\}
$$

mit  $a \in \mathbb{R}^n$  und  $b \in \mathbb{R}$  heißt ein Halbraum. Der Durchschnitt von endlich vielen Halbräumen heißt ein Polyeder.

Ein Polyeder ist stets von der Form  $\{x \in \mathbb{R}^n : Ax \leq b\}$  mit  $A \in$  $\mathbb{R}^{m \times n}$  und  $b \in \mathbb{R}^m$ . Da die Gleichung  $Ax = b$  offensichtlich äquivalent ist zu den beiden Ungleichungen  $\widetilde{Ax}$  ≤ b und  $(-A)x$  ≤  $-\overline{b}$  ist die zulässige Menge eines LP in Standardform ein Polyeder.

BEISPIEL I.2.1. Die Menge  $\{x \in \mathbb{R}^2 : x_2 - x_1 \leq 0.5\}$  ist ein Halbraum in  $\mathbb{R}^2$  (vgl. Abbildung [I.2.1\)](#page-14-0) und entspricht  $a = \begin{pmatrix} -1 \\ 1 \end{pmatrix}$ ,  $b = 0.5$ .

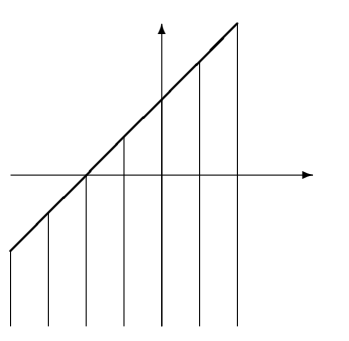

<span id="page-14-0"></span>ABBILDUNG I.2.1. Halbraum  $\{x \in \mathbb{R}^2 : x_2 - x_1 \leq 0.5\}$ 

I.2.2. Konvexe Mengen und Funktionen. Eine Menge M ⊂  $\mathbb{R}^n$  heißt konvex (vgl. Abbildung [I.2.2\)](#page-14-1), wenn für alle  $x, y \in M$  und alle  $\lambda \in [0, 1]$  gilt

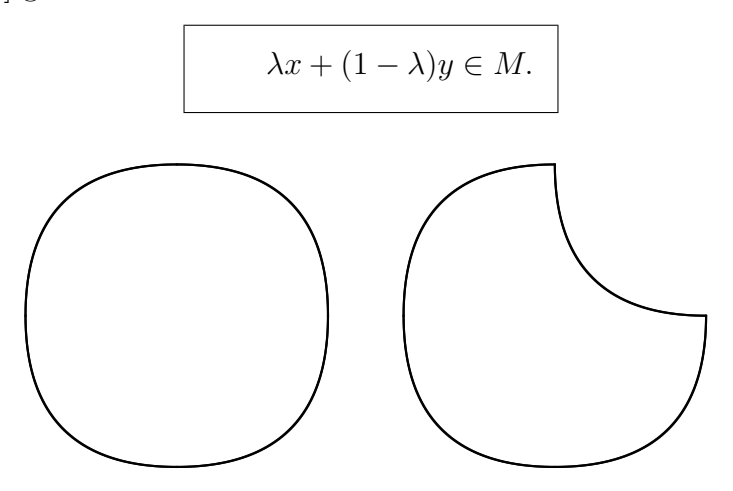

<span id="page-14-1"></span>Abbildung I.2.2. Konvexe (links) und nicht konvexe Menge (rechts)

Eine Funktion  $f : M \to \mathbb{R}$  heißt konvex (vgl. Abbildung [I.2.3\)](#page-15-0), wenn M konvex ist und für alle  $x, y \in M$  und alle  $\lambda \in [0, 1]$  gilt

<span id="page-15-1"></span>
$$
(I.2.1) \t f(\lambda x + (1 - \lambda)y) \leq \lambda f(x) + (1 - \lambda)f(y).
$$

Die Funktion f heißt strikt konvex, wenn für alle  $x, y \in M$  mit  $x \neq y$ und alle  $\lambda \in (0, 1)$  in  $(I.2.1)$  die strikte Ungleichung gilt.

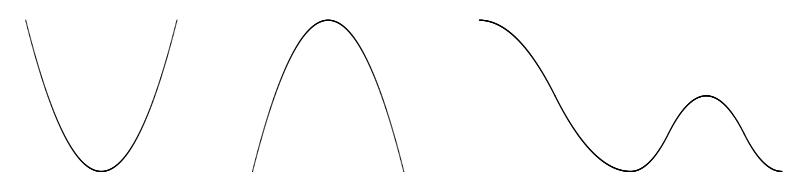

<span id="page-15-0"></span>Abbildung I.2.3. Konvexe (links) und nicht konvexe Funktion (Mitte und rechts)

BEISPIEL I.2.2. Halbräume sind konvex. Lineare Funktionen sind konvex, aber nicht strikt konvex.

Die folgende Eigenschaft konvexer Mengen folgt sofort aus der Definition der Konvexität.

Der Durchschnitt von beliebig vielen konvexen Mengen ist konvex. Insbesondere ist jeder Polyeder konvex.

**I.2.3. Affine Mengen.** Eine Menge  $A \subset \mathbb{R}^n$  heißt affin oder affine Menge, wenn für alle  $x, y \in A$  und alle  $\lambda \in \mathbb{R}$  gilt

$$
\lambda x + (1 - \lambda)y \in A.
$$

Ist  $x_0 \in A$ , so ist  $L = \{x - x_0 : x \in A\}$  ein Untervektorraum von  $\mathbb{R}^n$ . Seine Dimension heißt die Dimension von A, d.h. dim  $A = \dim L$ . Ist  $A = \emptyset$  die leere Menge, setzt man dim  $A = -1$ .

BEISPIEL I.2.3. Hyperebenen sind affin. Für

$$
H = \{x \in \mathbb{R}^n : a^t x = b\}
$$

gilt

$$
\dim H = \begin{cases} n - 1 & \text{falls } a \neq 0, \\ n & \text{falls } a = 0 \text{ und } b = 0, \\ -1 & \text{falls } a = 0 \text{ und } b \neq 0. \end{cases}
$$

Die Mengen  $\{x \in \mathbb{R}^2 : x_1 + x_2 = 1\}$  und  $\{x \in \mathbb{R}^3 : 2x_1 - x_2 + x_3 = 2\}$ sind ein- bzw. zweidimensionale Hyperebenen in  $\mathbb{R}^2$  bzw.  $\mathbb{R}^3$ .

<span id="page-16-0"></span>**I.2.4. Affine Hülle.** Für eine beliebige Menge  $S \subset \mathbb{R}^n$  bezeichnet  $aff(S)$  die kleinste affine Menge, die S enthält:

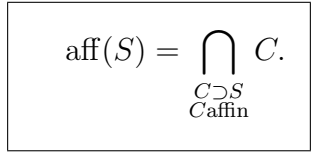

 $aff(S)$  heißt die *affine Hülle* von S. Die Dimension von aff(S) nennt man die (affine) Dimension von S.

Ist  $k = \dim \operatorname{aff}(S)$ , so gibt es  $k + 1$  Punkte  $x_0, \ldots, x_k \in \operatorname{aff}(S)$  mit

$$
\text{aff}(S) = \left\{ \sum_{i=0}^{k} \lambda_i x_i : \lambda_i \in \mathbb{R} , \sum_{i=0}^{k} \lambda_i = 1 \right\}.
$$

Man kann die Punkte sogar in  $S$  wählen. Denn ausgehend von einem beliebigen Punkt  $x_0 \in S$  kann man durch Hinzunehmen weiterer Punkte  $x_1, \ldots, x_k$  die Menge aff(S) sukzessive aufbauen:

 $aff({x_0}) \subset aff({x_0, x_1}) \subset \ldots \subset aff({x_0, \ldots, x_k}) = aff(S).$ 

BEISPIEL I.2.4. Für

$$
P = \{x \in \mathbb{R}^3 : x_1 + x_2 + x_3 \le 1, x_1 \ge 0, x_2 \ge 0, x_3 \ge 0\}
$$

erhalten wir

$$
\text{aff}(P) = \text{aff}\left(\left\{ \begin{pmatrix} 0 \\ 0 \\ 0 \end{pmatrix}, \begin{pmatrix} 1 \\ 0 \\ 0 \end{pmatrix}, \begin{pmatrix} 0 \\ 1 \\ 0 \end{pmatrix}, \begin{pmatrix} 0 \\ 0 \\ 1 \end{pmatrix} \right\} \right)
$$

und damit dim aff $(P) = 3$ .

I.2.5. Spezielle Polyeder. Die zulässigen Mengen von LPs in Standardform sind spezielle Polyeder. Sie sind charakterisiert durch Gleichungen und besonders einfache Ungleichungen. §[I.1.5](#page-12-0) (S. [13\)](#page-12-0) zeigt andererseits, dass jeder Polyeder in dieser speziellen Form dargestellt werden kann. Wir verdeutlichen dies noch einmal für das spezielle Beispiel des Einheitsquadrates

$$
Q = \{x \in \mathbb{R}^2 : 0 \le x_i \le 1, i = 1, 2\}.
$$

Analog zu §[I.1.5](#page-12-0) (S. [13\)](#page-12-0) setzen wir

$$
y_1 = x_1
$$
,  $y_2 = x_2$ ,  $y_3 = 1 - x_1$ ,  $y_4 = 1 - x_2$ .

Dann gilt

$$
y_1 + y_3 = 1
$$
,  $y_2 + y_4 = 1$ ,  $y_i \ge 0$   $i = 1, ..., 4$ .

D.h. das Einheitsquadrat ist die Projektion auf die  $(y_1, y_2)$ -Ebene des Polyeders

$$
P = \{ y \in \mathbb{R}^4 : Ay = b , y \ge 0 \}
$$

mit

$$
A = \begin{pmatrix} 1 & 0 & 1 & 0 \\ 0 & 1 & 0 & 1 \end{pmatrix}, \quad b = \begin{pmatrix} 1 \\ 1 \end{pmatrix}.
$$

<span id="page-17-0"></span>I.2.6. Extremalpunkte. Für die praktische Lösung eines LPs spielen die "*Ecken"* des Zulässigkeitsbereiches eine wesentliche Rolle.<br>Wir henötigen eine sauhere methematische Definition dieses intuitiven Wir benötigen eine saubere mathematische Definition dieses intuitiven Begriffes. Dies leistet die folgende Definition. Sie besagt anschaulich, dass eine Ecke nicht als Konvexkombination verschiedener Punkte des Polyeders darstellbar ist.

Ein Punkt a einer konvexen Menge M heißt Extremalpunkt von M, falls mit  $x, y \in M$  und  $\lambda \in (0, 1)$  aus  $a = \lambda x + (1 - \lambda)y$ stets  $a = x = y$ folgt.

BEISPIEL I.2.5. M sei die abgeschlossene Einheitskugel in  $\mathbb{R}^n$ . Dann sind die Randpunkte von M genau die Extremalpunkte von M.

**I.2.7. Extremalmengen.** Die Ecken von Polyedern in  $\mathbb{R}^2$  oder  $\mathbb{R}^3$ sind genau die Extremalpunkte. Eine andere intuitive Definition von  $S$ eitenflächen", wenn m die affine Dimension des Polyeders<br>sionaler "*Seitenflächen"*, wenn m die affine Dimension des Polyeders  $Ecken^{\alpha}$  ist diejenige als 0-dimensionaler Durchschnitt (m − 1)-dimenist. Hierzu benötigt man aber eine Präzisierung des Begriffes "Seiten $f\ddot{a}che$ ". Die leistet die folgende Definition.

Eine konvexe Teilmenge E einer konvexen Menge M heißt Extremalmenge von M, falls aus  $a \in E$ ,  $x, y \in M$ ,  $\lambda \in (0, 1)$ und  $a = \lambda x + (1 - \lambda)y$ stets folgt  $x, y \in E$ .

Extremalpunkte sind 0-dimensionale Extremalmengen. M selbst ist Extremalmenge von M maximaler Dimension. Die Kanten eines Polyeders in R <sup>2</sup> oder R 3 sind 1-dimensionale Extremalmengen. Die Seitenflächen eines Polyeders in  $\mathbb{R}^3$  sind 2-dimensionale Extremalmengen.

I.2.8. Eigenschaften von Extremalmengen. Es gilt folgende Eigenschaft von Extremalmengen:

 $E$ sei Extremalmenge der konvexen Menge  $M$ . Dann gilt  $E = M \cap \text{aff}(E)$ .

Sei E eine Extremalmenge der konvexen Menge M. Dann ist offensichtlich  $E \subset M \cap \text{aff}(E)$ .

Sei nun umgekehrt  $x \in M \cap \text{aff}(E)$ . Gemäß §[I.2.4](#page-16-0) gibt es dann Punkte  $y_0, \ldots, y_k \in E$  und Gewichte  $\omega_0, \ldots, \omega_k \in \mathbb{R}$  mit

$$
x = \sum_{i=0}^{k} \omega_i y_i, \quad \sum_{i=0}^{k} \omega_i = 1.
$$

Falls alle  $\omega_i \geq 0$  sind, folgt  $x \in E$  wegen der Konvexität von E. Seien also einige Gewichte negativ. Definiere

$$
\alpha = -\sum_{\omega_i < 0} \omega_i, \quad z_1 = \frac{1}{1+\alpha} \sum_{\omega_i \ge 0} \omega_i y_i, \quad z_2 = -\frac{1}{\alpha} \sum_{\omega_i < 0} \omega_i y_i.
$$

Dann ist

$$
\sum_{\omega_i\geq 0} \omega_i = 1+\alpha >0
$$

und daher  $z_1 \in E$ . Analog folgt  $z_2 \in E$ . Damit haben wir

$$
x \in M
$$
,  $z_2 \in E$ ,  $z_1 = \frac{1}{1+\alpha}x + \frac{\alpha}{1+\alpha}z_2 \in E$ .

Da E Extremalmenge ist, folgt wieder  $x \in E$ .

<span id="page-18-0"></span>I.2.9. Charakterisierung der Lösungen von LPs als Extremalmenge. Betrachte ein allgemeines LPder Form

$$
\min\{c^t x : x \in \mathcal{P}\}\
$$

mit dem Polyeder  $P$  der zulässigen Lösungen. Falls es Optimallösungen gibt, ist

$$
\alpha = \min\{c^t x : x \in \mathcal{P}\}\
$$

endlich und es ist

$$
E = \{x \in \mathcal{P} : c^t x = \alpha\}
$$

ein Polyeder in  $P$ , also konvex.

Wir nehmen an, E sei keine Extremalmenge. Dann gibt es ein  $a \in E$ ,  $x, y \in \mathcal{P}$  und  $\lambda \in (0, 1)$  mit

$$
a = \lambda x + (1 - \lambda)y
$$

und x und y sind nicht beide in E enthalten. O.E. sei  $x \notin E$ . Dann ist

$$
c^t x > \alpha \quad \text{und} \quad c^t y \ge \alpha.
$$

Damit folgt

$$
\alpha = c^t a = \lambda c^t x + (1 - \lambda)c^t y > \lambda \alpha + (1 - \lambda)\alpha = \alpha.
$$

Dies ist ein Widerspruch und beweist folgende Charakterisierung von Optimallösungen von LPs.

Wenn ein allgemeines LP überhaupt Optimallösungen besitzt, ist die Menge  $E$  der Optimallösungen eine Extremalmenge des Polyeders  $P$  der zulässigen Lösungen von LP.

I.2.10. Extremalmengen von Polyedern. Jede konvexe Menge M besitzt M und die leere Menge  $\emptyset$  als Extremalmengen. Die Existenz weiterer Extremalmengen, insbesondere von Extremalpunkten dagegen ist nicht gesichert. Insbesondere besitzt kein Halbraum

$$
H = \{ x \in \mathbb{R}^n : a^t x \le b \}
$$

mit  $n \geq 2$  und  $a \neq 0$  Extremalpunkte. Anders sieht es aus für Polyeder, die keine Geraden enthalten.

Der Polyeder P sei nicht leer und enthalte keine Gerade. Dann enthält  $P$  mindestens einen Extremalpunkt.

Falls x kein Extremalpunkt ist, gibt es ein  $h \in \mathbb{R}^n \setminus \{0\}$  mit  $x \pm h \in \mathcal{P}$ . Da P keine Gerade enthält, gibt es ein  $\lambda \in \mathbb{R}^*$ , so dass  $x + \lambda h = x'$ ein Randpunkt von  $P$  ist. Falls  $x'$  kein Extremalpunkt ist, können wir diesen Prozess mit einem von h linear unabhängigen Vektor  $h'$  wiederholen. Spätestens nach  $n$  Schritten haben wir dann einen Extremalpunkt gefunden.

<span id="page-19-1"></span>I.2.11. Charakterisierung der Lösungen von LPs als Extremalpunkte. Aus den beiden vorigen Abschnitten ergibt sich folgende Charakterisierung von Optimallösungen von LPs.

Das LP in Standardform besitze Optimallösungen. Dann gibt es unter ihnen auch Extremalpunkte des Zulässigkeitsbereiches P.

Denn nach Voraussetzung ist  $\mathcal{P} \neq \emptyset$ . Wegen

$$
\mathcal{P} \subset \{x \in \mathbb{R}^n : x \ge 0\}
$$

enthält  $P$  keine Gerade. Also besitzt  $P$  gemäß §[I.2.9](#page-18-0) mindestens einen Extremalpunkt.

#### I.3. Algebraische Grundlagen

<span id="page-19-0"></span>In diesem Abschnitt legen wir die algebraischen Grundlagen für die Lösung linearer Optimierungprobleme. Insbesondere charakterisieren wir die Ecken, d.h. Extremalpunkte, des Zulässigkeitsbereiches algebraisch.

#### I.3.1. Basen und Basisvektoren. Im Folgenden ist stets

$$
m \leq n, A \in \mathbb{R}^{m \times n}, x \in \mathbb{R}^n, b \in \mathbb{R}^m, N = \{1, \ldots, n\}.
$$

Die folgenden Bezeichnungen erlauben uns eine kompakte und übersichtliche Schreibweise.

Sei  $J ⊂ N$  nicht leer. Dann besteht  $A_J$  aus den Spaltenvektoren von  $A$ , die zu der Indexmenge  $J$  gehören;  $x_J$  besteht aus den Komponenten von x, die zu der Indexmenge  $J$  gehören.

<span id="page-20-0"></span>BEISPIEL I.3.1. Sei  $m = 2$ ,  $n = 3$ ,  $J_1 = \{2\}$ ,  $J_2 = \{1, 3\}$ ,  $J_3 = \{2, 3\}$ und

$$
A = \begin{pmatrix} 1 & 2 & 3 \\ 4 & 6 & 9 \end{pmatrix}, \quad x = \begin{pmatrix} -1 \\ 5 \\ 6 \end{pmatrix}.
$$

Dann ist

$$
A_{J_1} = \begin{pmatrix} 2 \\ 6 \end{pmatrix}, \t x_{J_1} = \begin{pmatrix} 5 \end{pmatrix},
$$
  
\n
$$
A_{J_2} = \begin{pmatrix} 1 & 3 \\ 4 & 9 \end{pmatrix}, \t x_{J_2} = \begin{pmatrix} -1 \\ 6 \end{pmatrix},
$$
  
\n
$$
A_{J_3} = \begin{pmatrix} 2 & 3 \\ 6 & 9 \end{pmatrix}, \t x_{J_3} = \begin{pmatrix} 5 \\ 6 \end{pmatrix}.
$$

Man beachte, dass abweichend von Beispiel [I.3.1](#page-20-0) die Einträge von  $J$  nicht monoton wachsend angeordnet sein müssen. Ein Abweichen von dieser natürlichen Anordnung entspricht einem Vertauschen der entsprechenden Spalten der Matrix A und der entsprechenden Komponenten des Vektors x.

<span id="page-20-1"></span>BEISPIEL I.3.2. Seien A und x wie in Beispiel [I.3.1](#page-20-0) und  $J = \{3, 1\}.$ Dann ist

$$
A_J = \begin{pmatrix} 3 & 1 \\ 9 & 4 \end{pmatrix}, \quad x_J = \begin{pmatrix} 6 \\ -1 \end{pmatrix}.
$$

Zwei nicht leere Teilmengen  $J$  und  $K$  von  $N$  heißen  $kom$ plementär, wenn gilt  $J \cap K = \emptyset$  und  $J \cup K = N$ . In diesem Fall schreiben wir  $N = J \oplus K$ .

BEISPIEL I.3.3. Die Mengen  $J_1$  und  $J_2$  in Beispiel [I.3.1](#page-20-0) sind komplementär;  $K = \{1\}$  ist das Komplement der Menge  $J_3$ .

 $J \subset N$  heißt eine Basis, wenn  $\sharp J = m$  und  $A_J$  regulär ist. In diesem Fall heißt  $x<sub>J</sub>$  ein Basisvektor. Ist  $J$  eine Basis und  $N = J \oplus K$ , so heißt K eine zugehörige Nichtbasis bzw. ein zugehöriges Komplement.

Beispiel I.3.4. Die Menge J<sup>1</sup> aus Beispiel [I.3.1](#page-20-0) ist keine Basis, da  $\#J_1 = 1 < 2$  ist. Die Menge  $J_2$  ist eine Basis, da det  $\left(\frac{1}{4}\frac{3}{9}\right) = -3 \neq 0$ ist. Die Menge  $J_3$  ist wegen det  $\left(\begin{smallmatrix} 2 & 3 \\ 6 & 9 \end{smallmatrix}\right) = 0$  keine Basis.

**I.3.2.** Basislösungen und Tableaus. Es gelte rang  $A = m$ , d.h. die m Zeilenvektoren der Matrix  $A$  sind linear unabhängig. Dann ist das LGS  $Ax = b$  lösbar. Daher gibt es eine Basis J. Für diese gilt mit  $N = J \oplus K$ 

$$
b = A_J x_J + A_K x_K
$$
  
\n
$$
\implies A_J^{-1} b = x_J + A_J^{-1} A_K x_K
$$
  
\n
$$
\implies x_J = A_J^{-1} b - A_J^{-1} A_K x_K.
$$

Dies führt auf folgende beiden Definitionen.

Es gelte rang  $A = m$  und J sei eine Basis und  $N = J \oplus K$ . Der Vektor x mit  $x_K = 0$  und  $x_J = A_J^{-1}$  $J^{-1}b$ heißt eine Basislösung (zu J) und wird mit  $x(J)$  bezeichnet.

Man beachte den Unterschied zwischen  $x_J$  und  $x(J)$ : Der erste Vektor hat  $m$  Komponenten, der zweite  $n$  Komponenten. Falls die Einträge von J wie in Beispiel [I.3.2](#page-20-1) nicht monoton wachsend angeordnet sind, wird zudem beim Übergang von  $x_j$  zu  $x(J)$  die entsprechende Vertauschung  $\det$  Spalten von A berücksichtigt.

<span id="page-21-0"></span>BEISPIEL I.3.5. Seien A und  $J = J_2$  wie in Beispiel [I.3.1](#page-20-0) und

$$
b = \begin{pmatrix} 5 \\ 17 \end{pmatrix}.
$$

Dann ist

$$
x_J = \begin{pmatrix} 2 \\ 1 \end{pmatrix}, \quad x(J) = \begin{pmatrix} 2 \\ 0 \\ 1 \end{pmatrix}
$$

Ist dagegen  $J = \{3, 1\}$  wie in Beispiel [I.3.2,](#page-20-1) dann ist

$$
x_J = \begin{pmatrix} 1 \\ 2 \end{pmatrix}, \quad x(J) = \begin{pmatrix} 2 \\ 0 \\ 1 \end{pmatrix}.
$$

Ein Paar  $(J; (\overline{A}, \overline{b}))$  mit  $J \subset N$ ,  $\overline{A} \in \mathbb{R}^{m \times n}$  und  $\overline{b} \in \mathbb{R}^m$ heißt ein Tableau, wenn gilt

 $\overline{A}_I = I.$ 

Es heißt dem LGS  $Ax = b$  zugeordnet, wenn die LGS  $Ax = b$ und  $\overline{A}x = \overline{b}$  dieselbe Lösungsmenge haben.

BEISPIEL I.3.6. Seien A und  $J = J_2$  wie in Beispiel [I.3.1](#page-20-0) und b wie in Beispiel [I.3.5.](#page-21-0) Dann ist

$$
(A_J)^{-1} = \begin{pmatrix} -3 & 1 \\ \frac{4}{3} & -\frac{1}{3} \end{pmatrix}, \quad (A_J)^{-1} A = \begin{pmatrix} 1 & 0 & 0 \\ 0 & \frac{2}{3} & 1 \end{pmatrix}, \quad (A_J)^{-1} b = \begin{pmatrix} 2 \\ 1 \end{pmatrix}.
$$

Daher ist  $(J; (\overline{A}, \overline{b}))$  mit

$$
\overline{A} = \begin{pmatrix} 1 & 0 & 0 \\ 0 & \frac{2}{3} & 1 \end{pmatrix}, \quad \overline{b} = \begin{pmatrix} 2 \\ 1 \end{pmatrix}
$$

ein dem LGS  $Ax = b$  zugeordnetes Tableau.

I.3.3. Zulässige Basen. Wir erinnern an die Standardform eines LP aus §[I.1.3](#page-11-1) (S. [12\)](#page-11-1) mit Zulässigkeitsbereich  $\mathcal{P} = \{x \in \mathbb{R}^n : Ax =$  $b, x \geq 0$ . Wegen des vorigen Abschnittes sind Basislösungen des LGS  $Ax = b$  Kandidaten für die Lösung des LP. Dies führt auf folgende Definition.

Das LGS  $Ax = b$  gehöre zu einem LP in Standardform mit Zulässigkeitsbereich  $P$ . Eine Basis J von A heißt dann zulässig, wenn die zughörige Basislösung  $x(J)$  zulässig ist, d.h. in  $P$  liegt.

Man beachte, dass für  $N = J \oplus K$  stets gilt

$$
x(J)_K \geq 0.
$$

Die Zulässigkeit von  $x(J)$  ist also eine Bedingung an die Komponenten von  $x(J)_J$ .

Beispiel I.3.7. Betrachte

$$
A = \begin{pmatrix} -1 & 0 & 1 & 2 \\ -1 & 1 & 0 & 1 \end{pmatrix}, \quad b = \begin{pmatrix} 1 \\ 2 \end{pmatrix}.
$$

Da

$$
\det\begin{pmatrix} -1 & 2\\ -1 & 1 \end{pmatrix} = 1 \neq 0
$$

ist, ist  $J = \{1, 4\}$  eine Basis. Die entsprechende Nichtbasis ist  $K =$  $\{2,3\}.$  Um das entsprechende Tableau zu erhalten, müssen wir $A_J^{-1}A_J$  und  $A_J^{-1}$  $J^{\text{-}1}b$  berechnen:

$$
A_J^{-1} = \begin{pmatrix} 1 & -2 \\ 1 & -1 \end{pmatrix}
$$
  
\n
$$
A_J^{-1}A = \begin{pmatrix} 1 & -2 \\ 1 & -1 \end{pmatrix} \begin{pmatrix} -1 & 0 & 1 & 2 \\ -1 & 1 & 0 & 1 \end{pmatrix} = \begin{pmatrix} 1 & -2 & 1 & 0 \\ 0 & -1 & 1 & 1 \end{pmatrix}
$$
  
\n
$$
A_J^{-1}b = \begin{pmatrix} 1 & -2 \\ 1 & -1 \end{pmatrix} \begin{pmatrix} 1 \\ 2 \end{pmatrix} = \begin{pmatrix} -3 \\ -1 \end{pmatrix}.
$$

Also lautet das entsprechende Tableau

$$
(J; (\overline{A}, \overline{b})) = \left( \{1, 4\}; \left( \begin{array}{rrr} 1 & -2 & 1 & 0 & -3 \\ 0 & -1 & 1 & 1 & -1 \end{array} \right) \right).
$$

Die zugehörige Basislösung ist

$$
x(J) = \begin{pmatrix} -3 \\ 0 \\ 0 \\ -1 \end{pmatrix}.
$$

Sie ist nicht zulässig. Dementsprechend ist  $J$  nicht zulässig. Da

$$
\det\begin{pmatrix} 0 & 1 \\ 1 & 0 \end{pmatrix} = -1 \neq 0
$$

ist, ist  $J' = \{2, 3\}$  auch eine Basis. Die entsprechende Nichtbasis ist  $K' = \{1, 4\}$ . Für die zugehörige Basislösung erhalten wir

$$
x_{J'} = A_{J'}^{-1}b = \begin{pmatrix} 0 & 1 \\ 1 & 0 \end{pmatrix} \begin{pmatrix} 1 \\ 2 \end{pmatrix} = \begin{pmatrix} 2 \\ 1 \end{pmatrix}
$$

und damit

$$
x(J') = \begin{pmatrix} 0 \\ 2 \\ 1 \\ 0 \end{pmatrix}.
$$

Diese ist zulässig. Dementsprechend ist  $J'$  zulässig.

I.3.4. Basen und Basislösungen für LPs in Standard- und Simplexform. Wir wollen den Zusammenhang zwischen Basen und Basislösungen für LPs in Standard- und Simplexform untersuchen. Insbesondere suchen wir nach einer einfachen Methode, aus einer Basislösung eines LPs in Standardform eine Basislösung für die entsprechende Simplexform und umgekehrt zu bestimmen. Dafür setzen wir für ein LP in Standardform  $(I.1.2)$  $(I.1.2)$  (S. [12\)](#page-11-0) und das zugehörige LP in Simplexform [\(I.1.3\)](#page-12-1) (S. [13\)](#page-12-1):

$$
x_{n+1} = z, \quad \widehat{N} = N \cup \{n+1\} = \{1, \dots, n+1\},
$$

$$
\widehat{A} = \begin{pmatrix} A & 0 \\ c^t & 1 \end{pmatrix}, \quad \widehat{b} = \begin{pmatrix} b \\ 0 \end{pmatrix},
$$

$$
\widehat{x} = \begin{pmatrix} x \\ z \end{pmatrix} = \begin{pmatrix} x \\ x_{n+1} \end{pmatrix},
$$

$$
\mathcal{P} = \{x \in \mathbb{R}^n : Ax = b, \ x \ge 0\},
$$

$$
\widehat{\mathcal{P}} = \{\widehat{x} \in \mathbb{R}^{n+1} : \widehat{A}\widehat{x} = \widehat{b}, \ \widehat{x}_N \ge 0\}.
$$

Wegen

$$
\det \widehat{A}_{\widehat{J}} = \det \begin{pmatrix} A_J & 0 \\ c_J^t & 1 \end{pmatrix} = \det A_J
$$

gilt:

 $J$ ist eine Basis von  $A$ genau dann, wenn $\widehat{J}=J\oplus \{n+1\}$ eine Basis von  $\widehat{A}$  ist.

 $Wegen<sup>1</sup>$  $Wegen<sup>1</sup>$  $Wegen<sup>1</sup>$ 

$$
\widehat{A}_{\widehat{J}}\widehat{x}_{\widehat{J}} = \begin{pmatrix} A_J & 0 \\ c_J^t & 1 \end{pmatrix} \begin{pmatrix} x_J \\ -c^t x(J) \end{pmatrix} = \begin{pmatrix} A_J x_J \\ c_J^t x_J - c^t x(J) \end{pmatrix}
$$

und

$$
c_J^t x_J = c^t x(J)
$$

gilt weiter:

 $x(J)$  ist eine Basislösung von  $Ax = b$  genau dann, wenn  $\widehat{x}(\widehat{J}) = \begin{pmatrix} x(J) \\ -c^tx(A) \end{pmatrix}$  $-c^tx(J)$  $\setminus$ eine Basislösung von  $\widehat{A}\widehat{x} = \widehat{b}$  ist.

I.3.5. Ecken für LPs in Standard- und Simplexform. Wir wollen einen Zusammenhang herstellen zwischen den Ecken, d.h. Ex-tremalpunkten gemäß §[I.2.6,](#page-17-0) von  $P$  und  $\hat{P}$ .

Seien  $x, y, z \in \mathcal{P}$  und

$$
\widehat{x} = \begin{pmatrix} x \\ -c^t x \end{pmatrix}, \quad \widehat{y} = \begin{pmatrix} y \\ -c^t y \end{pmatrix}, \quad \widehat{z} = \begin{pmatrix} z \\ -c^t z \end{pmatrix}.
$$

<span id="page-24-0"></span> $^1{\rm Man}$ kann mit Blockmatrizen rechnen wie mit gewöhnlichen Matrizen. Man muss lediglich bei Produkten von Größen, die selber Matrizen sind, darauf achten, dass die Zeilen- und Spaltenzahlen zueinander passen und dass bei der Multiplikation die richtige Reihenfolge eingehalten wird.

Dann gilt

$$
x = \lambda y + (1 - \lambda)z \quad \text{mit } \lambda \in [0, 1]
$$
  

$$
\iff \hat{x} = \lambda \hat{y} + (1 - \lambda)\hat{z}.
$$

Dies beweist:

Der Vektor  $x^*$  ist genau dann eine Ecke von  $P$ , wenn der Vektor  $\widehat{x}^* = \begin{pmatrix} x^* \\ -c^t \end{pmatrix}$  $-c^tx^*$  $\setminus$ eine Ecke von  $\widehat{\mathcal{P}}$  ist.

<span id="page-25-0"></span>I.3.6. Ecken und Basislösungen. Es gilt der folgende Zusammenhang zwischen den Ecken des Zulässigkeitsbereiches  $P$  und den Basislösungen des LGS  $Ax = b$ .

Der Vektor  $x^*$  ist genau dann eine Ecke von  $P$ , wenn es eine zulässige Basis J von A gibt mit  $x^* = x(J)$ .

Sei $x^*$ eine Ecke von  $\mathcal{P}.$  Setze

$$
S = S(x^*) = \{ \ell \in N : x_{\ell}^* > 0 \}.
$$

O. E. ist  $S \neq \emptyset$ , da sonst  $x^* = 0$  und damit  $b = 0$  ist. Wir behaupten, dass die Spalten von  $A<sub>S</sub>$  linear unabhängig sind. Denn andernfalls gäbe einen Vektor  $\lambda \in \mathbb{R}^{\sharp S}$  mit  $\lambda \neq 0$  und

$$
0 = \sum_{i \in S} \lambda_i A_i,
$$

wobei  $A_i$  die *i*-te Spalte von A bezeichnet. Definiere  $z \in \mathbb{R}^n$  durch

$$
z_i = \begin{cases} \lambda_i & \text{falls } i \in S, \\ 0 & \text{sonst.} \end{cases}
$$

Dann gilt

$$
z \neq 0 \quad \text{und} \quad Az = 0.
$$

Daher gilt für alle  $\varepsilon \in \mathbb{R}$ 

 $A(x^* \pm \varepsilon z) = b.$ 

Für

$$
0 \le \varepsilon < \frac{\min_{i \in S} x_i^*}{\max_{i \in S} z_i}
$$

ist offensichtlich

$$
x \pm \varepsilon z \ge 0.
$$

Daher ist für mindestens ein $\varepsilon > 0$ 

$$
x^* = \frac{1}{2} \left[ (x^* + \varepsilon z) + (x^* - \varepsilon z) \right] \quad \text{und} \quad x^* \pm \varepsilon z \in \mathcal{P}.
$$

Dies ist ein Widerspruch zur Extremaleigenschaft von  $x^*$ . Da die Spalten von  $A<sub>S</sub>$  linear unabhängig sind, ist  $S$  eine Basis oder kann

durch Hinzunahme weiterer Indizes zu einer Basis  $J$  ergänzt werden. Nach Konstruktion von  $S$  ist  $x^*$  eine Basislösung zu dieser Basis J.

Sei nun umgekehrt  $J$  eine zulässige Basis von  $A$  und  $x(J)$  eine zugehörige Basislösung. Dann gilt  $x(J) \geq 0$  und  $x(J)_K = 0$  mit  $N = J \oplus K$ . Also gilt für

$$
S = S(x(J)) = \{ \ell \in N : x(J)_{\ell} > 0 \}
$$

die Inklusion $S\subset J.$ Wir nehmen nun an, dass

$$
x(J) = \lambda y + (1 - \lambda)z
$$

ist mit  $y, z \in \mathcal{P}$  und  $\lambda \in (0, 1)$  und zeigen  $x = y = z$ . Für  $i \notin S$  ist  $x(J)_i = 0$ . Wegen  $y \geq 0$ ,  $z \geq 0$  und  $\lambda \in (0,1)$  folgt  $y_i = z_i = 0.$ Für  $i \in S$ erhalten wir wegen  $y, z \in \mathcal{P}$ 

$$
0 = b - b = Ay - Az = A(y - z) = \sum_{i \in S} A_i (y_i - z_i).
$$

Da $S\subset J$ ist, sind die Spalten von  $A_S$ linear unabhängig. Daher folgt aus obiger Gleichung

$$
y_i = z_i \quad \forall i \in S.
$$

Dies beweist  $x = y = z$  und damit die Extremaleigenschaft von x.

<span id="page-26-0"></span>Beispiel I.3.8. Betrachte

$$
\mathcal{P} = \{x \in \mathbb{R}^3 : Ax = b, \ x \ge 0\}
$$

mit

$$
A = \begin{pmatrix} 1 & -1 & 0 \\ 0 & 0 & 1 \end{pmatrix}, \quad b = \begin{pmatrix} 0 \\ 1 \end{pmatrix}.
$$

Dann ist

$$
\mathcal{P} = \left\{ \begin{pmatrix} t \\ t \\ 1 \end{pmatrix} : t \ge 0 \right\}.
$$

Die einzige Ecke ist

$$
x^* = \begin{pmatrix} 0 \\ 0 \\ 1 \end{pmatrix}.
$$

 $J = \{1, 3\}$  ist eine Basis mit

$$
A_J = \begin{pmatrix} 1 & 0 \\ 0 & 1 \end{pmatrix}, \quad x(J) = x^*.
$$

 $J' = \{2, 3\}$  ist ebenfalls eine Basis mit

$$
A_{J'} = \begin{pmatrix} -1 & 0 \\ 0 & 1 \end{pmatrix}, \quad x(J') = \begin{pmatrix} 0 \\ 0 \\ 1 \end{pmatrix} = x^*.
$$

#### 28 I. GRUNDLAGEN

I.3.7. Nicht entartete Basen. Beispiel [I.3.8](#page-26-0) zeigt, dass die Zuordnung "Ecke - Basis" nicht eindeutig ist. Der Grund für die Nicht-<br>Eindeutigkeit liegt danan, dass es zu viele aktive Ungleichungen gibt. Eindeutigkeit liegt daran, dass es zu viele aktive Ungleichungen gibt, d.h. für die Basen  $J$  und  $J'$  und die zugehörigen Basislösungen gibt es einen Index  $j \in J$  bzw.  $j' \in J'$  mit  $x(J)_j = 0$  bzw.  $x(J')_{j'} = 0$ . Gilt für eine Basis  $J$  dagegen  $x(J)_J > 0$ , so ist die Zuordnung "Ecke -<br>Besig" eindeutig. Dies führt auf felgende Definition Basis" eindeutig. Dies führt auf folgende Definition.

Eine Basis  $J$  heißt *nicht entartet*, wenn für die zugehörige Basislösung gilt  $x(J)_J > 0$ .

<span id="page-27-0"></span>I.3.8. Tableaus für LPs in Standard- und Simplexform. Zum Abschluss wollen wir untersuchen wie sich aus einem Tableau zu einem LP in Standardform ein Tableau für das entsprechende LP in Simplexform berechnen lässt.

Sei dazu  $J$  eine Basis zu  $A$ . Dann lautet das zugehörige Tableau  $(J; (\overline{A}, \overline{b}))$  mit  $\overline{A} = A_J^{-1}A$  und  $\overline{b} = A_J^{-1}$  $J^{-1}b$ . Wir wollen zeigen, dass  $J =$  $J \oplus \{n+1\}$  eine Basis zu  $\widehat{A}$  ist. Es ist.

$$
\widehat{b} = \begin{pmatrix} b \\ 0 \end{pmatrix}, \quad \widehat{A} = \begin{pmatrix} A & 0 \\ c^t & 1 \end{pmatrix}, \quad \widehat{A}_{\widehat{J}} = \begin{pmatrix} A_J & 0 \\ c^t_J & 1 \end{pmatrix}.
$$

Daher ist  $\widehat{A}_{\widehat{J}}^{-1}$ von der Form

$$
\widehat{A}_{\widehat{J}}^{-1} = \begin{pmatrix} A_J^{-1} & 0 \\ -\pi & 1 \end{pmatrix}.
$$

Aus

$$
\begin{pmatrix} I & 0 \ 0 & 1 \end{pmatrix} \stackrel{!}{=} \widehat{A}_{\widehat{J}}^{-1} \widehat{A}_{\widehat{J}} = \begin{pmatrix} A_{J}^{-1} & 0 \ -\pi & 1 \end{pmatrix} \begin{pmatrix} A_{J} & 0 \ c_{J}^{t} & 1 \end{pmatrix} = \begin{pmatrix} I & 0 \ -\pi A_{J} + c_{J}^{t} & 1 \end{pmatrix}
$$

folgt

$$
\pi A_J = c_J^t \iff \pi = c_J^t A_J^{-1}.
$$

Damit erhalten wir

$$
\widehat{A}_{\widehat{J}}^{-1}(\widehat{A},\widehat{b}) = \begin{pmatrix} A_J^{-1} & 0 \\ -\pi & 1 \end{pmatrix} \begin{pmatrix} A & 0 & b \\ c^t & 1 & 0 \end{pmatrix} = \begin{pmatrix} I & 0 & A_J^{-1}b \\ -\pi A + c^t & 1 & -\pi b \end{pmatrix}.
$$

Dies zeigt:

Sei J eine Basis zu A und  $(J; (\overline{A}, \overline{b}))$  mit  $\overline{A} = A_J^{-1}A$  und  $\overline{b} =$  $A_J^{-1}$  $J_J^{-1}b$  das zugehörige Tableau. Dann ist  $J = J \oplus \{n+1\}$  eine Basis zu $\widehat{A}.$  Das zugehörige Tableau lautet  $\left(\widehat{J};\left(\frac{\overline{A}}{c^t}\begin{smallmatrix} 0 & \overline{b} \\ 1 & \beta \end{smallmatrix}\right)$  $\left(\begin{smallmatrix} \overline{A} & 0 & \overline{b} \ \overline{c}^t & 1 & \beta \end{smallmatrix}\right)\right)$  mit  $\overline{c}^t = -\pi A + c^t$ ,  $\beta = -\pi b$ ,  $\pi = c^t J A_J^{-1}$  $\overline{J}^1$ . Die Komponenten von  $\pi$  nennt man *Schattenpreise*.

#### KAPITEL II

### <span id="page-28-0"></span>Lineare Optimierung

#### II.1. Der Simplexalgorithmus

<span id="page-28-1"></span>Falls ein LP in Standardform überhaupt eine Lösung besitzt, wird gemäß  $\S I.2.11$  $\S I.2.11$  (S. [20\)](#page-19-1) das Optimum an einer Ecke des zulässigen Bereiches angenommen. Daher kann man das Optimum durch systematisches Durchsuchen der endlich vielen Ecken finden. Auf dieser Beobachtung fußt der Simplexalgorithmus, der sich wie folgt beschreiben lässt:

- Finde eine Ecke von  $P$ .
- Ausgehend von einer Ecke von  $P$  finde eine "Nachbarecke"<br>mit einem kleineren Wert der Zielfruhtien. Fells keine selebe mit einem kleineren Wert der Zielfunktion. Falls keine solche Ecke existiert, ist das Optimum gefunden. Andernfalls setze das Verfahren mit der neuen Ecke fort.

Für die Durchführung des Verfahrens ersetzen wir wegen §[I.3.6](#page-25-0) (S. [26\)](#page-25-0) den Begriff "Ecke" durch den Begriff "Basis". Dadurch ergibt sich aller-<br>dings die Schwierigkeit, dass hei erterteten Begen mehrene Begen zum dings die Schwierigkeit, dass bei entarteten Basen mehrere Basen zur gleichen Ecke gehören können. Eine weitere Schwierigkeit ist natürlich das Auffinden einer ersten Ecke bzw. Basis.

Wir gehen nun wie folgt vor:

- Zuerst beschreiben wir den Algorithmus unter der Annahme, dass eine erste Ecke bekannt ist und dass keine Entartung auftritt.
- Dann beschreiben wir das Vorgehen im Falle einer Entartung.
- Schließlich zeigen wir, wie eine erste Ecke bestimmt werden kann.

<span id="page-28-2"></span>II.1.1. Benachbarte Basen. Der Grundbaustein des Simplexalgorithmus ist der Austauschschritt von einer alten Basis des LGS  $Ax =$ b zu einer neuen Basis, die sich von der alten Basis in genau einem Index unterscheidet. Daher führen wir folgende Sprechweise ein:

Zwei Basen J und J' zu dem LGS  $Ax = b$  heißen benachbart, wenn sie sich um genau einen Index unterscheiden, d.h.

 $\sharp(J\cap J')=\sharp J-1.$ 

Zwei Basen  $\widehat{J} = J \oplus \{n+1\}$  und  $\widehat{J} = J' \oplus \{n+1\}$  zu dem erweiterten Problem  $\widehat{A}\widehat{x} = \widehat{b}$  heißen benachbart, wenn J und  $J'$  benachbart sind.

Sei nun  $J = (i_1, \ldots, i_m)$  eine Basis zu dem LGS  $Ax = b$  und  $s \notin J$ . Wir wollen den r-ten Eintrag  $i_r$  von J durch s ersetzen und setzen daher  $J' = (i_1, \ldots, i_{r-1}, s, i_{r+1}, \ldots, i_m)$ . Dann ist natürlich  $\sharp(J \cap J') = \sharp J - 1$ . Die entscheidende Frage ist, ob  $J'$  eine Basis ist.

Zur Beantwortung dieser Frage setzen wir  $\hat{J} = J \oplus \{n+1\}$  und betrachten das zu  $\hat{J}$  und dem erweiterten System

$$
\widehat{A}\widehat{x} = \begin{pmatrix} A & 0 \\ c^t & 1 \end{pmatrix} \begin{pmatrix} x \\ z \end{pmatrix} = \begin{pmatrix} b \\ 0 \end{pmatrix} = \widehat{b}
$$

gehörige Tableau $\left(\widehat{J};\left(\begin{smallmatrix}\overline{A}&0&\overline{b}\\ \overline{c}^t&1&\beta\end{smallmatrix}\right)$  $\left( \frac{\overline{A}}{c} \begin{bmatrix} 0 & \overline{b} \\ 1 & \beta \end{bmatrix} \right)$ . Weiter sei

$$
\boldsymbol{\alpha} = \begin{pmatrix} \alpha_1 \\ \vdots \\ \alpha_m \\ \alpha_{m+1} \end{pmatrix} = \begin{pmatrix} \overline{A}_s \\ \overline{c}_s \end{pmatrix}
$$

die s-te Spalte von  $\begin{pmatrix} \overline{A} \\ \overline{c}t \end{pmatrix}$  $(\overline{A}_{\overline{c}^t})$ . Dann können wir  $i_r$  genau dann durch s ersetzen, wenn wir den Vektor  $\alpha$  in den r-ten Einheitsvektor transformieren können. Dies ist genau dann möglich, wenn  $\alpha_r \neq 0$  ist. Daher gilt:

 $J$ und  $J'$ sind genau dann benachbarte Basen, falls  $\alpha_r\neq 0$ ist.

Als nächstes stellt sich die Frage, wie sich das Tableau zu $J'$ aus demjenigen zu  $J$  berechnen lässt. Dazu definieren wir zwei Matrizen  $F$ und G durch

$$
F = \begin{pmatrix} 1 & \frac{i_{r} + \text{te Spalte}}{\alpha_{r}} & 0 \\ \ddots & \vdots & \vdots \\ 1 & -\frac{\alpha_{r-1}}{\alpha_{r}} & \vdots \\ \frac{1}{\alpha_{r}} & \frac{1}{\alpha_{r}} & \vdots \\ -\frac{\alpha_{r+1}}{\alpha_{r}} & 1 & \vdots \\ \vdots & \ddots & \vdots \\ -\frac{\alpha_{m}}{\alpha_{r}} & 1 & 0 \\ -\frac{\alpha_{m+1}}{\alpha_{r}} & 1 & 1 \end{pmatrix} \quad \text{und} \quad G = \begin{pmatrix} 1 & \frac{i_{r} + \text{te Spalte}}{\alpha_{1}} & 0 \\ \ddots & \vdots & \vdots \\ 1 & \alpha_{r-1} & \vdots \\ \alpha_{r} & \vdots \\ \alpha_{r+1} & 1 & \vdots \\ \vdots & \ddots & \vdots \\ \alpha_{m+1} & 1 & 0 \\ \alpha_{m+1} & 1 & 1 \end{pmatrix}
$$

Wie man leicht nachrechnet ist  $G = F^{-1}$ . Da J und J' sich in genau einem Index unterscheiden und da konstruktionsgemäß

$$
\begin{pmatrix} \overline{A}_J & 0 \\ \overline{c}_J^t & 1 \end{pmatrix} = \begin{pmatrix} I & 0 \\ 0 & 1 \end{pmatrix}
$$

ist, gilt

$$
G = \begin{pmatrix} \overline{A}_{J'} & 0 \\ \overline{c}_{J'}^t & 1 \end{pmatrix}.
$$

Die zu  $J$  und  $J'$  gehörigen Tableaumatrizen sind definiert durch

$$
\begin{pmatrix} \overline{A} & 0 & \overline{b} \\ \overline{c}^t & 1 & \beta \end{pmatrix} = \begin{pmatrix} A_J & 0 \\ c_J^t & 1 \end{pmatrix}^{-1} \begin{pmatrix} A & 0 & b \\ c^t & 1 & 0 \end{pmatrix}
$$

und

$$
\begin{pmatrix} \overrightarrow{A}' & 0 & \overrightarrow{b}' \\ (\overrightarrow{c}')^t & 1 & \beta' \end{pmatrix} = \begin{pmatrix} A_{J'} & 0 \\ c_{J'}^t & 1 \end{pmatrix}^{-1} \begin{pmatrix} A & 0 & b \\ c^t & 1 & 0 \end{pmatrix}
$$

.

Aus der ersten Gleichung folgt

$$
\begin{pmatrix} \overline{A}_{J'} & 0 \\ (\overline{c}_{J'})^t & 1 \end{pmatrix} = \begin{pmatrix} A_J & 0 \\ c_J^t & 1 \end{pmatrix}^{-1} \begin{pmatrix} A_{J'} & 0 \\ c_{J'}^t & 1 \end{pmatrix}
$$

und damit

$$
\begin{pmatrix} A_{J'} & 0 \ c_{J'}^t & 1 \end{pmatrix}^{-1} = \begin{pmatrix} \overline{A}_{J'} & 0 \ (\overline{c}_{J'})^t & 1 \end{pmatrix}^{-1} \begin{pmatrix} A_{J} & 0 \ c_{J}^t & 1 \end{pmatrix}^{-1}.
$$

Einsetzen in die zweite Gleichung liefert

$$
\begin{aligned}\n\begin{pmatrix}\n\overrightarrow{A}' & 0 & \overrightarrow{b}' \\
(\overrightarrow{c}')^t & 1 & \beta'\n\end{pmatrix} &= \begin{pmatrix}\n\overrightarrow{A}_{J'} & 0 \\
(\overrightarrow{c}_{J'})^t & 1\n\end{pmatrix}^{-1} \begin{pmatrix}\nA_J & 0 \\
c_J^t & 1\n\end{pmatrix}^{-1} \begin{pmatrix}\nA & 0 & b \\
c^t & 1 & 0\n\end{pmatrix} \\
&= \begin{pmatrix}\n\overrightarrow{A}_{J'} & 0 \\
(\overrightarrow{c}_{J'})^t & 1\n\end{pmatrix}^{-1} \begin{pmatrix}\n\overrightarrow{A} & 0 & \overrightarrow{b} \\
\overrightarrow{c}^t & 1 & \beta\n\end{pmatrix} \\
&= F \begin{pmatrix}\n\overrightarrow{A} & 0 & \overrightarrow{b} \\
\overrightarrow{c}^t & 1 & \beta\n\end{pmatrix}.\n\end{aligned}
$$

Die Berechnung von F erfordert 1 Division und m Multiplikationen. Wegen  $\begin{pmatrix} \overline{A}'_{J'} & 0 \\ \frac{\overline{C}}{I} & 1 \end{pmatrix}$  $(\bar{c}')_{J'}^{t}$  1  $\binom{I\ 0}{I} = \binom{I\ 0}{I} = I$  müssen bei der Multiplikation  $F\left(\frac{\overline{A}}{c^t}\right)$  $\overline{\frac{A}{c}}$ <sup>0</sup> $\overline{\frac{b}{c}}$ die zu  $\hat{J} = J' \oplus \{n+1\}$  gehörenden Spalten nicht berechnet werden. Die Berechnung der restlichen  $n+1-m$  Spalten erfordert  $(m+1)(n+1-m)$ Additionen und Multiplikationen.

Praktisch führt man die Berechnung des neuen Tableaus wie folgt aus:

- Subtrahiere für  $i = 1, \ldots, r-1, r+1, \ldots, m+1$  das  $\frac{\alpha_i}{\alpha}$ -fache der r-ten Zeile des Tableaus von der *i*-ten  $\mathop{{\rm Zeile}}\limits^{\alpha_r}$
- Dividiere die r-te Zeile des Tableaus durch  $\alpha_r$ .

<span id="page-31-1"></span>II.1.2. Austauschschritt. Wegen des vorigen Abschnittes stellen sich folgende Fragen:

- Wann ist eine Basislösung optimal?
- Wann existiert zu einer nicht optimalen Basislösung eine benachbarte Basis mit einer besseren Lösung und wie kann diese Basis bestimmt werden?

Zur Beantwortung dieser Frage betrachten wir eine zulässige Basis  $J$ mit Komplement K, zugehöriger Basislösung  $x^* = x(J)$  und zugehörigem Tableau  $\left(\widehat{J};\left(\begin{smallmatrix} \overline{A} & 0 & \overline{b} \\ \overline{c}^t & 1 & \beta \end{smallmatrix}\right)$  $\overline{\vec{a}} \, \, 0 \, \, \bar{b} \atop \overline{c}^{t} \, \, 1 \, \, \beta \, \bigg) \bigg) .$ 

Betrachte zunächst den Fall  $\overline{c}_K \geq 0$ . Wegen  $A_J = I$  und  $\overline{c}_J = 0$ reduzieren sich die Gleichungen des Tableaus auf

(II.1.1) 
$$
x_J + \overline{A}_K x_K = \overline{b}, \quad z + \overline{c}_K^t x_K = \beta.
$$

Wegen  $\overline{c}_K \geq 0$  gilt daher für *jede* zulässige Lösung  $(x, z)$  des erweiterten Problems

<span id="page-31-0"></span>
$$
z = \beta - \overline{c}_K^t x_K \le \beta.
$$

Wegen $x_K^* = 0$ gilt andererseits für das zugehörige $z^*$ 

 $z^* = \beta$ .

Also ist  $x^*$  eine Lösung des LP.

Sei  $J$  eine zulässige Basis,  $K$  das zugehörige Komplement und  $\left(\widehat{J}; \left(\begin{smallmatrix} \overline{A} & 0 & \overline{b} \\ \overline{c}^t & 1 & \beta \end{smallmatrix}\right)$  $\left( \frac{\overline{A}}{\overline{c}^t} \frac{0}{1} \frac{\overline{b}}{\beta} \right)$  das zugehörige Tableau. Es sei  $\overline{c}_K \geq 0$ . Dann ist die Basislösung  $x^* = x(J)$  eine Lösung des LP in Standardform.

Betrachte nun den Fall, dass es ein  $s \in K$  gibt mit  $\overline{c}_s < 0$  und dass für die s-te Spalte  $\bar{a}$  von  $\bar{A}$  gilt  $\bar{a} \leq 0$ . Aus [\(II.1.1\)](#page-31-0) erkennen wir, dass sich wegen  $\overline{c}_s < 0$  der Wert z der Zielfunktion vergrößert, wenn man die Komponenten  $x_k$  mit  $k \in K \setminus \{s\}$  bei Null behält,  $x_s$  vergrößert und die Komponenten  $x_j$  so bestimmt, dass die restlichen Tableaugleichungen erfüllt bleiben. Für  $\theta \geq 0$  setzen wir daher

$$
x_s(\theta) = \theta, \qquad x_{K\setminus\{s\}}(\theta) = 0,
$$
  

$$
x_J(\theta) = \overline{b} - \theta \overline{a}, \qquad z(\theta) = \beta - \overline{c}_s \theta.
$$

Mit dieser Wahl sind die Gleichungen [\(II.1.1\)](#page-31-0) für alle  $\theta$  erfüllt. Da nach Voraussetzung  $J$  zulässig ist und  $x^*_J = \bar{b}$  ist, gilt  $\bar{b} \geq 0$ . Da die Komponenten von  $\bar{a}$  nach Voraussetzung nicht positiv sind, gilt für alle  $\theta \geq 0$ 

$$
x_J(\theta) \ge b \ge 0.
$$

Also ist  $x(\theta)$  für alle  $\theta > 0$  zulässig. Daher ist der zulässige Bereich unbeschränkt und  $z(\theta)$  wächst unbeschränkt. Daher besitzt das LP keine Lösung.

Sei  $J$  eine zulässige Basis,  $K$  das zugehörige Komplement  $\mathrm{und}\,\left(\widehat{J};\left(\begin{smallmatrix}\overline{A}&0&\overline{b}\cr\overline{c}^t&1&\beta\end{smallmatrix}\right)$  $\left( \frac{\overline{A}}{\overline{c}^t} \frac{0}{1} \frac{\overline{b}}{\beta} \right)$  das zugehörige Tableau. Es gebe ein  $s \in$  $K$ mit  $\overline{c}_s$ <br/> $<$ 0. Für die $s\text{-}$ te Spalte  $\overline{A}_s$ von <br/>  $\overline{A}$ gelte $\overline{A}_s$ <br/> $\leq$ 0. Dann ist der zulässige Bereich des LP unbeschränkt und das LP besitzt keine Lösung.

Betrachte nun abschließend den Fall, dass es ein  $s \in K$  und ein  $r \in \{1, \ldots, m\}$  gibt mit  $\overline{c}_s < 0$  und  $\overline{A}_{rs} > 0$ . Dann gibt es ein maximales  $\theta^*$ , so dass  $x(\theta^*)$  zulässig ist. Dieses  $\theta^*$  ist bestimmt durch

$$
\theta^* = \max \{ \theta : \overline{b} - \theta \overline{a} \ge 0 \}
$$
  
= max  $\{ \theta : \overline{b}_j - \theta \overline{a}_j \ge 0 \text{ für alle } j \text{ mit } \overline{a}_j > 0 \}$   
= min  $\left\{ \frac{\overline{b}_j}{\overline{a}_j} : \overline{a}_j > 0 \right\}.$ 

Wir wählen nun r in  $\S II.1.1$  $\S II.1.1$  so, dass dieses Minimum angenommen wird. Dann gilt

$$
x_r(\theta^*) = 0
$$
,  $x_s(\theta^*) \ge 0$ ,  $x_{K\setminus\{s\}}(\theta^*) = 0$ .

Dabei ist  $x_s(\theta^*) > 0$ , falls J nicht entartet ist. Daher ist  $x(\theta^*)$  eine Basislösung zu  $J' = (J \setminus \{i_r\}) \oplus \{s\}$  und für das zugehörige  $z(\theta^*)$  gilt

$$
z(\theta^*) \ge \beta
$$
 d.h.  $c^t x(\theta^*) \le c^t x^*$ .

Sei  $J$  eine zulässige Basis,  $K$  das zugehörige Komplement und  $\left(\widehat{J};\left(\begin{smallmatrix} \overline{A} & 0 & \overline{b} \\ \overline{c}^t & 1 & \beta \end{smallmatrix}\right)$  $\left( \frac{\overline{A}}{\overline{c}^t} \frac{0}{1} \frac{\overline{b}}{\beta} \right)$  das zugehörige Tableau. Es gebe ein  $s \in$ K mit  $\overline{c}_s < 0$  und ein  $r \in \{1, \ldots, m\}$  mit  $\overline{A}_{rs} > 0$ . Dann führt §[II.1.1](#page-28-2) auf eine benachbarte Basis  $J' = (J \setminus \{i_r\}) \oplus \{s\}.$ Für die zugehörige Basislösung  $x^{**} = x(J')$  gilt  $c^t x^{**} \leq c^t x^*$ . Dabei gilt Gleichheit genau dann, wenn J entartet ist.

II.1.3. Simplexschritt. Die  $\S$ [II.1.1](#page-28-2) und [II.1.2](#page-31-1) führen auf folgenden Algorithmus.

<span id="page-32-0"></span>ALGORITHMUS II.1.1 (Simplexschritt).

- $(0)$  Gegeben sei eine zulässige Basis J und das zugehörige Komplement K. Bestimme das zu  $\hat{J} = J \oplus \{n+1\}$  gehörige Tableau  $\left(\widehat{J};\left(\begin{smallmatrix} \overline{A} & 0 & \overline{b} \\ \overline{c}^t & 1 & \beta \end{smallmatrix}\right)$  $\overline{\vec{A}} \, \, 0 \, \, \bar{b} \atop \overline{c}^{t} \, \, 1 \, \, \beta \, \bigg) \bigg) \, .$
- (1) Setze  $\overline{x} = x(J)$ ,  $\overline{z} = z(J)$ , d.h.  $\overline{x}_J = \overline{b}$ ,  $\overline{x}_K = 0$ ,  $\overline{z} = \beta$ .
- (2) Falls  $\overline{c}_K \geq 0$  ist, ist  $\overline{x}$  die gesuchte Optimallösung; beende das Verfahren. Andernfalls bestimme ein  $s \in K$  mit  $\overline{c}_s < 0$ .
- (3) Setze  $\overline{a} = \overline{A}_s$ , die s-te Spalte von  $\overline{A}$ . Falls  $\overline{a} \leq 0$  ist, besitzt das LP keine Lösung; beende das Verfahren mit einer entsprechenden Fehlermeldung.
- (4) Wähle ein  $r \in \{1, \ldots, m\}$  mit  $\overline{a}_r > 0$  und

$$
\frac{\overline{b}_r}{\overline{a}_r} = \min \left\{ \frac{\overline{b}_j}{\overline{a}_j} : \overline{a}_j > 0 \right\}.
$$

Setze

$$
J' = (J \setminus \{i_r\}) \oplus \{s\} = \{i_1, \ldots, i_{r-1}, s, i_{r+1}, \ldots, i_m\}
$$

und bestimme das neue Tableau

$$
\begin{pmatrix} \overrightarrow{A}' & 0 & \overrightarrow{b}' \\ (\overrightarrow{c}')^t & 1 & \beta' \end{pmatrix} = F \begin{pmatrix} \overrightarrow{A} & 0 & \overrightarrow{b} \\ \overrightarrow{c}^t & 1 & \beta \end{pmatrix}
$$

 $zu \hat{J}' = J' \oplus \{n + 1\}$  mit der Matrix F aus §[II.1.1.](#page-28-2)

Beispiel II.1.2. Wir betrachten das LP aus Beispiel [2](#page-5-1) (S. [6\)](#page-5-1)

$$
16x + 32y \rightarrow \max
$$

unter den Nebenbedingungen

$$
6x + 15y \le 4500,
$$
  
\n
$$
4x + 5y \le 2000,
$$
  
\n
$$
20x + 10y \le 8000.
$$

Zunächst müssen wir dieses LP in die Standardform bringen. Dazu schreiben wir  $x_1$  statt  $x$  und  $x_2$  statt  $y$  und führen Schlupfvariable  $x_3$ ,  $x_4, x_5$  ein. Dann lauten die Nebenbedingungen  $Ax = b$  mit

$$
A = \begin{pmatrix} 6 & 15 & 1 & 0 & 0 \\ 4 & 5 & 0 & 1 & 0 \\ 20 & 10 & 0 & 0 & 1 \end{pmatrix}, \quad b = \begin{pmatrix} 4500 \\ 2000 \\ 8000 \end{pmatrix}.
$$

Unter diesen Nebenbedingungen ist  $-16x_1-32x_2$ zu minimieren, d.h.  $c<sup>t</sup> = (-16, -32, 0, 0, 0)$ . Wegen der Einführung der Schlupfvariablen ist  $(0, 0, 4500, 2000, 8000)^t$  eine zulässige Ecke, d.h.  $J = \{3, 4, 5\}$  ist eine zulässige Basis. Es ist

$$
A_J = I, \quad c_J = 0.
$$

Aus §[I.3.8](#page-27-0) (S. [28\)](#page-27-0) erhalten wir das zu  $\hat{J} = \{3, 4, 5, 6\}$  gehörige Tableau:

$$
\overline{A} = A_J^{-1} A = A, \quad \overline{b} = A_J^{-1} b = b,
$$
  
\n
$$
\pi = c_J^t A_J^{-1} = 0, \quad \overline{c}^t = -\pi A + c^t = c^t,
$$
  
\n
$$
\beta = -\pi b = 0,
$$

d.h.

$$
\begin{pmatrix} \overline{A} & 0 & \overline{b} \\ \overline{c}^t & 1 & \beta \end{pmatrix} = \begin{pmatrix} 6 & 15 & 1 & 0 & 0 & 0 & 4500 \\ 4 & 5 & 0 & 1 & 0 & 0 & 2000 \\ 20 & 10 & 0 & 0 & 1 & 0 & 8000 \\ -16 & -32 & 0 & 0 & 0 & 1 & 0 \end{pmatrix}.
$$

Es ist  $K = \{1, 2\}$  und

$$
\overline{c}_K = \begin{pmatrix} -16 \\ -32 \end{pmatrix} < 0.
$$

Wir wählen  $s = 1$ . Dann ist

$$
\overline{a} = \begin{pmatrix} 6 \\ 4 \\ 20 \end{pmatrix} > 0.
$$

Die Größen  $\frac{b_j}{\overline{a}_j}$  lauten

$$
\frac{4500}{6} = 750, \quad \frac{2000}{4} = 500, \quad \frac{8000}{20} = 400.
$$

Also ist  $r = 3$  und damit  $J' = \{3, 4, 1\}$ . Für die Matrix F aus §[II.1.1](#page-28-2) erhalten wir  $\mathcal{L}$ 

$$
F = \begin{pmatrix} 1 & 0 & -\frac{6}{20} & 0 \\ 0 & 1 & -\frac{4}{20} & 0 \\ 0 & 0 & \frac{1}{20} & 0 \\ 0 & 0 & \frac{16}{20} & 1 \end{pmatrix}.
$$

Damit ergibt sich das neue Tableau zu

$$
\begin{pmatrix}\n\overrightarrow{A}' & 0 & \overrightarrow{b}' \\
(\overrightarrow{c}')^t & 1 & \beta'\n\end{pmatrix} = F \begin{pmatrix}\n\overrightarrow{A} & 0 & \overrightarrow{b} \\
\overrightarrow{c}^t & 1 & \beta\n\end{pmatrix}
$$
\n
$$
= \begin{pmatrix}\n1 & 0 & -\frac{6}{20} & 0 \\
0 & 1 & -\frac{4}{20} & 0 \\
0 & 0 & \frac{1}{20} & 0 \\
0 & 0 & \frac{16}{20} & 1\n\end{pmatrix} \begin{pmatrix}\n6 & 15 & 1 & 0 & 0 & 0 & 4500 \\
4 & 5 & 0 & 1 & 0 & 0 & 2000 \\
20 & 10 & 0 & 0 & 1 & 0 & 8000 \\
-16 & -32 & 0 & 0 & 0 & 1 & 0\n\end{pmatrix}
$$
\n
$$
= \begin{pmatrix}\n0 & 12 & 1 & 0 & -\frac{6}{20} & 0 & 2100 \\
0 & 3 & 0 & 1 & -\frac{4}{20} & 0 & 400 \\
1 & \frac{1}{2} & 0 & 0 & \frac{1}{20} & 0 & 400 \\
0 & -24 & 0 & 0 & \frac{16}{20} & 1 & 6400\n\end{pmatrix}.
$$

Also ist

$$
\overline{x}(J') = \begin{pmatrix} 400 \\ 0 \\ 2100 \\ 400 \\ 0 \end{pmatrix}, \quad \overline{z}(J') = 6400.
$$

Bezogen auf das ursprüngliche LP sind wir von der Ecke  $(0,0)^t$  mit dem Zielfunktionswert 0 in die Ecke  $(400, 0)^t$  mit dem Zielfunktionswert 6400 gewandert.

II.1.4. Vorgehen bei Entartung. §[II.1.2](#page-31-1) zeigt, dass Algorithmus [II.1.1](#page-32-0) genau dann zu einer echten Reduzierung der Zielfunktion führt, wenn

$$
\min\left\{\frac{\overline{b}_j}{\overline{a}_j} : \overline{a}_j > 0\right\} > 0
$$

ist. Dies ist äquivalent dazu, dass die aktuelle Basis nicht entartet ist. Falls Entartung vorliegt, nimmt die Zielfunktion nicht ab und es kann passieren, dass die neue Basis J' zu derselben Ecke gehört wie die alte Basis J. In diesem Fall kann man bei fortgesetzter Durchführung von Algorithmus [II.1.1](#page-32-0) in einen Zyklus geraten, d.h. man konstruiert eine Folge von Basen  $J_1, \ldots, J_\ell$  mit  $J_\ell = J_1$ , die alle zur selben Ecke gehören. Um dies zu vermeiden, müssen wir Schritt (4) von Algorithmus [II.1.1](#page-32-0) modifizieren und führen folgende Sprechweise ein:

Ein Zeilenvektor  $u^t \in \mathbb{R}^n$  heißt lexiko-positiv, kurz  $u^t >_\ell 0$ , wenn gilt  $u^t = (0, \ldots, 0, u_i, \ldots, u_n)$ mit  $i \geq 1$  und  $u_i > 0$ , d.h. die erste von Null verschiedene Komponente von  $u^t$  ist positiv. Es ist  $u^t >_\ell v^t$  genau dann, wenn  $(u - v)^t >_\ell 0$  ist.

Zwei Vektoren sind bezüglich der lexikographischen Ordnung genau dann gleich groß, wenn sie identisch sind.

Sei  $\left(\widehat{J};\left(\begin{smallmatrix} \overline{A} & 0 & \overline{b} \\ \overline{c}^t & 1 & \beta \end{smallmatrix}\right)$  $\left(\frac{\overline{A}}{\overline{c}^t} \, \frac{0}{1-\beta}\right)$ ein Tableau zu einer zulässigen Basis $\widehat{J} \, = \, J \, \oplus \, \mathbb{R}$  ${n+1}$ . Dann kann man die Variablen  $x_1, \ldots, x_n$  so umnummerieren, dass die ersten m-Zeilen des permutierten Tableaus  $\begin{pmatrix} \bar{b} & \bar{A} & 0 \\ \bar{c} & \bar{c} & 1 \end{pmatrix}$  $\left(\begin{array}{cc} \overline{b} & \overline{A} & 0 \\ \beta & \overline{c}^t & 1 \end{array}\right)$  lexikopositiv sind, d.h.

$$
e_j^t(\overline{b}, \overline{A}, 0) \geq 0
$$

für  $1 \leq j \leq m$ . Um dies einzusehen, nummeriere man die Unbekannten so um, dass  $J = \{1, \ldots, m\}$  gilt. Dann ist

$$
(\overline{b}, \overline{A}, 0) = (\overline{b}, I, \overline{a}_{m+1}, \ldots, \overline{a}_n)
$$

mit geeigneten Vektoren  $\overline{a}_{m+1}, \ldots, \overline{a}_n$  und einem Vektor  $\overline{b} \geq 0$ . Daher ist in jeder Zeile entweder das erste Element positiv oder die Zeile hat die Form  $(0, \ldots, 0, 1, \ast, \ldots, \ast)$ .

Mit diesen Konventionen lautet die angestrebte Modifikation von Algorithmus [II.1.1:](#page-32-0)

Algorithmus II.1.3 (Lexikographischer Simplexschritt).

 $(0)$  Gegeben sei eine zulässige Basis J und das zugehörige Komplement K. Bestimme das zu  $\widehat{J} = J \oplus \{n+1\}$  gehörige Tableau und nummeriere die Variablen ggf. so um, dass die ersten m Zeilen von  $(\overline{b}, \overline{A}, 0)$  lexiko-positiv sind.
- $(1)$  Führe Schritt  $(1)$  von Algorithmus [II.1.1](#page-32-0) aus.
- $(2)$  Führe Schritt  $(2)$  von Algorithmus [II.1.1](#page-32-0) aus.
- (3) Führe Schritt  $(3)$  von Algorithmus [II.1.1](#page-32-0) aus.
- (4) Wähle ein  $r \in \{1, \ldots, m\}$  mit  $\overline{a}_r > 0$  so aus, dass

$$
\frac{1}{\overline{a}_r}(\overline{b}, \overline{A}, 0) = \min_{\geq \ell} \{ \frac{1}{\overline{a}_j}(\overline{b}, \overline{A}, 0) : \overline{a}_j > 0 \}
$$

ist. Mit dieser Wahl von r führe Schritt  $(4)$  von Algorithmus [II.1.1](#page-32-0) aus.

Falls

$$
\min\left\{\frac{\overline{b}_j}{\overline{a}_j}:\overline{a}_j>0\right\}>0
$$

ist, stimmen die Schritte  $(4)$  der Algorithmen [II.1.1](#page-32-0) und [II.1.3](#page-35-0) überein. D.h., für eine nicht entartete Ecke ändert sich nichts. Falls aber die Ecke entartet ist, wird die Wahl von r durch das Minimum bzgl. der lexikographischen Ordnung eindeutig. Daher können bei entarteten Ecken keine Zyklen auftreten.

Die Basis $J$ sei zulässig und das zugehörige Tableau $\left(\widehat{J};\left(\frac{\overline{A}}{c^t}\begin{smallmatrix} 0 & \overline{b} \\ 1 & \beta \end{smallmatrix}\right)$  $\left(\overline{\overline{A}} \begin{array}{cc} 0 & \overline{b} \\ \overline{c}^t & 1 \end{array} \right)$ lexiko-positiv im Sinne von Schritt (0) von Algorithmus [II.1.3.](#page-35-0) Dann kann man zeigen [[3](#page-96-0), Lemma I.4.11], dass Schritt (4) von Algorithmus [II.1.3](#page-35-0) auf eine benachbarte Basis J' führt, deren zugehöriges Tableau  $\left( \widehat{J}^{\prime }; \left( \begin{array}{l} \overline{A}^{\prime} \ 0 \ \overline{b}^{\prime} \end{array} \right. ^{b} \right)$  $\left( \frac{\overline{A}'}{(c')^t} \, 0 \, \frac{\overline{b}'}{b'} \right)$  lexiko-positiv ist im Sinne von Schritt (0) von Algo-rithmus [II.1.3.](#page-35-0) Insbesondere wächst die letzte Zeile des permutierten Tableaus  $\begin{pmatrix} \bar{b} & \bar{A} & 0 \\ \bar{c} & \bar{c}^t & 1 \end{pmatrix}$  $\frac{\overline{b}}{\beta} \frac{\overline{A}}{c^t} \frac{0}{1}$  ) im Sinne der lexikographischen Ordnung streng monoton an.

<span id="page-36-0"></span>II.1.5. Auffinden einer ersten Basis. Wir wenden uns nun dem Problem zu, eine zulässige Basis bzw. Ecke für den Start von Algorithmus [II.1.1](#page-32-0) zu finden.

Falls wie in Beispiel [II.1.2](#page-33-0) die Nebenbedingungen des ursprünglichen LP von der Form sind

$$
Ax \le b \quad \text{mit} \quad b \ge 0,
$$

ist die Antwort einfach. Für die Standardform müssen wir Schlupfvariablen  $y \in \mathbb{R}^m$  einführen, so dass die Nebenbedingungen übergehen in

$$
Ax + y = 0, \quad x \ge 0, \quad y \ge 0.
$$

Offensichtlich ist dann  $x = 0$ ,  $y = b$  eine zulässige Ecke und  $J =$  ${n+1,\ldots,n+m}$  eine zulässige Basis.

Betrachte also die Nebenbedingung

$$
Ax = b, \quad x \ge 0.
$$

O.E. ist  $b \neq 0$ , da wir für  $b = 0$  sofort die zulässige Ecke  $x = 0$ sehen und dementsprechend z.B.  $J = \{1, \ldots, m\}$  eine zulässige Basis

ist. Ebenso können wir o.E.  $b \geq 0$  annehmen. Denn ist  $b_i < 0$  für ein j, multiplizieren wir einfach die j-te Zeile des LGS mit −1, ohne die zulässige Menge zu ändern.

Setze  $e = (1, \ldots, 1)^t \in \mathbb{R}^m$  und betrachte das Hilfs-LP in Standardform

<span id="page-37-0"></span>(II.1.2) 
$$
\min\{e^t s : Ax + s = b , x \ge 0 , s \ge 0\}.
$$

Dann gilt:

Die zulässige Menge  $\mathcal{P}'$  von [\(II.1.2\)](#page-37-0) ist nicht leer. Das Problem [\(II.1.2\)](#page-37-0) besitzt ein Optimum. Der Optimalwert von [\(II.1.2\)](#page-37-0) ist nicht negativ. Der Optimalwert von [\(II.1.2\)](#page-37-0) ist genau dann positiv, wenn die zulässige Menge  $P$  von  $(I.1.2)$ leer ist.

Offensichtlich ist  $x = 0$ ,  $s = b$  eine Ecke von  $\mathcal{P}'$ . Für alle  $(x, s) \in \mathcal{P}'$  gilt wegen  $s \geq 0$ 

$$
e^t s \ge 0.
$$

Also ist die Zielfunktion nach unten beschränkt. Da $\mathcal{P}' \neq \emptyset$ ist, besitzt  $\text{das Problem (II.1.2)}$  $\text{das Problem (II.1.2)}$  $\text{das Problem (II.1.2)}$  eine Lösung und der Optimalwert ist nicht negativ. Falls der Optimalwert von [\(II.1.2\)](#page-37-0) positiv ist, gilt für alle  $(x, s) \in \mathcal{P}'$ 

 $e^ts>0$ 

d.h.  $s \neq 0$ . Für mindestens ein j ist also  $s_j > 0$ . Für die j-te Gleichung von [\(II.1.2\)](#page-37-0) gilt dann

$$
b_j = e_j^t A x + s_j > e_j^t A x.
$$

Also kann nicht gelten  $Ax = b$ . Dies zeigt, dass die zulässige Menge von [\(I.1.2\)](#page-11-0) leer ist.

Betrachte nun den Fall, dass der Optimalwert von [\(II.1.2\)](#page-37-0) gleich 0 und  $(x^*, s^*)$  ∈  $\mathcal{P}'$  eine Optimallösung ist. Wegen  $s^*$  ≥ 0 und  $e^t s^* = 0$  folgt  $s^* = 0$  und damit  $Ax^* = b$ . Also ist  $x^*$  eine zulässige Ecke von  $\mathcal{P}$ .

II.1.6. Anlaufrechnung. Wegen §[II.1.5](#page-36-0) kann Algorithmus [II.1.3](#page-35-0) auf das Problem [\(II.1.2\)](#page-37-0) angewandt werden und liefert nach endlich vielen Simplexschritten ein Optimum. Falls der Optimalwert gleich Null ist und die zugehörige Basis Komponenten des s-Vektors enthält, können endlich viele Austauschschritte gemäß §[II.1.1](#page-28-0) so durchgeführt werden, dass man eine Basis bestehend aus Komponenten des x-Vektors erhält. Dies führt auf folgenden Algorithmus.

<span id="page-37-1"></span>Algorithmus II.1.4 (Simplex-Anlaufrechnung).

- (0) Gegeben sei das LP [\(I.1.2\)](#page-11-0) (S. [12\)](#page-11-0) in Standardform.
- (1) Falls  $b = 0$  ist, setze  $J = \{1, \ldots, m\}$  und beende das Verfahren. Andernfalls multipliziere ggf. Gleichungen mit −1, um ein  $äquivalentes Problem mit b > 0 und b \neq 0 zu erhalten. Stelle$ das Hilfsproblem [\(II.1.2\)](#page-37-0) auf.

- (2) Ausgehend von  $J' = \{n+1, \ldots, n+m\}$  führe fortlaufend le $xikographische Simplexchrifte$  gemäß Algorithmus [II.1.3](#page-35-0) für das Problem [\(II.1.2\)](#page-37-0) aus, bis ein Optimum erreicht ist. Die entsprechende Basis sei J', der Optimalwert sei  $\gamma$ .
- (3) Falls  $\gamma > 0$  ist, besitzt das LP [\(I.1.2\)](#page-11-0) keine Lösung. Beende das Verfahren mit einer entsprechenden Fehlermeldung.
- $(4)$  Falls J' Indizes größer als n enthält, führe endlich viele Schrit-te von Algorithmus [II.1.1](#page-32-0) für das Hilfsproblem  $(II.1.2)$  aus, um diese Indizes gegen solche kleiner oder gleich n auszutauschen. Die resultierende Basis nenne wieder J'.
- (5) Gebe J' zurück. Dies ist eine zulässige Startbasis für die Algorithmen [II.1.1](#page-32-0) und [II.1.3.](#page-35-0)

II.1.7. Simplexalgorithmus. Fassen wir die Algorithmen [II.1.1,](#page-32-0) [II.1.3](#page-35-0) und [II.1.4](#page-37-1) zusammen, erhalten wir folgenden Gesamtalgorithmus.

Algorithmus II.1.5 (Selbststartender Simplexalgorithmus).

- (0) Gegeben sei ein LP in allgemeiner Form [\(I.1.1\)](#page-10-0) (S. [11\)](#page-10-0).
- (1) Bringe das LP in die äquivalente Standardform  $(1.1.2)$   $(S. 12)$  $(S. 12)$ und versuche dabei, eine zulässige Basis zu finden.
- $(2)$  Falls in Schritt  $(1)$  keine zulässige Basis gefunden wird, wende Algorithmus [II.1.4](#page-37-1) an. Falls Algorithmus [II.1.4](#page-37-1) mit einer Fehlermeldung abbricht, beende das Verfahren mit einer entsprechenden Fehlermeldung.
- $(3)$  Ausgehend von der zulässigen Basis aus Schritt  $(1)$  oder  $(2)$ wende die Algorithmen [II.1.1](#page-32-0) bzw. [II.1.3](#page-35-0) im Entartungsfall an, bis sie mit einer Optimallösung in Schritt (2) oder einer Fehlermeldung in Schritt (3) abbrechen. Im positiven Fall gebe die Optimallösung aus, im negativen Fall gebe eine entsprechende Fehlermeldung.

<span id="page-38-0"></span>II.1.8. Aufwand des Simplexalgorithmus. Da eine nicht leere zulässige Menge endlich viele Ecken hat, folgt aus den bisherigen Ergebnissen:

Der Simplexalgorithmus liefert nach endlich vielen Schritten entweder eine Optimallösung oder die Information, dass das LP nicht lösbar ist.

Die zulässige Menge hat höchstens  $\binom{n}{m}$  $\binom{n}{m}$  Ecken. Daher benötigt der Simplexalgorithmus höchstens  $O(\binom{n}{m})$  $\binom{n}{m}$ ) Schritte. Jeder dieser Schritte erfordert gemäß §[II.1.1](#page-28-0) O( $(m+1)(n+1-m)$ ) Operationen. Die Ausdrücke  $\binom{n}{m}$  $\binom{n}{m}$  und  $(m+1)(n+1-m)$  sind jeweils für  $m=\frac{n}{2}$  maximal und liefern die Werte  $2^{\frac{n}{2}}$  bzw.  $(\frac{n}{2})^2$ . Damit ergibt sich folgende Aufwandsabschätzung:

Der Aufwand für den Simplexalgorithmus für ein LP in Standardform mit  $n$  Variablen und  $m$  Gleichungen beträgt höchstens  $O(n\frac{n}{m})$  $\binom{n}{m}(m+1)(n+1-m)$  Operationen. Für festes *n* sind dies höchstens  $O(2^{\frac{n}{2}}(\frac{n}{2}))$  $(\frac{n}{2})^2$ ) Operationen.

Die Abschätzung  $\binom{n}{m}$  $\binom{n}{m}$  für die Zahl der Ecken ist scharf. Um dies einzusehen, betrachte man den k-dimensionalen Einheitswürfel { $z \in$  $\mathbb{R}^k: 0 \leq z_i \leq 1$ ,  $1 \leq i \leq k$ . Er hat  $2^k$  Ecken. Durch Einführen von Schlupfvariablen erhalten wir das äquivalente LP in Standardform mit  $m = k$ ,  $n = 2k$ .

Die Abschätzung über die Zahl der erforderlichen Schritte ist extrem pessimistisch. In der Praxis beobachtet man eine lineare Laufzeit des Simplexalgorithmus, d.h. man benötigt  $O(n)$  Schritte entsprechend  $O(n^3)$  Operationen. Von Klee und Minty wurden aber Beispiele konstruiert, in denen der Simplexalgorithmus tatsächlich eine exponentielle Laufzeit benötigt.

### II.2. Dualität

Wir erinnern an unsere allgemeine Voraussetzung aus §[I.3.1](#page-20-0) (S. [21\)](#page-20-0) und betrachten ein LP in Standardform [\(I.1.2\)](#page-11-0) (S. [12\)](#page-11-0). O.E. setzen wir voraus, dass  $b \geq 0$  ist, sonst multiplizieren wir entsprechende Gleichungen mit  $-1$ .

Es ist relativ leicht, obere Schranken für den Optimalwert von [\(I.1.2\)](#page-11-0) zu erhalten: Jeder zulässige Punkt  $x \in \mathcal{P}$  liefert mit  $c^t x$  eine solche obere Schranke. Wir möchten aber gerne auch eine möglichst gute untere Schranke für den Optimalwert von  $(1.1.2)$  haben.

II.2.1. Untere Schranken für den Optimalwert. Ist  $d \in \mathbb{R}^n$ irgendein Vektor mit  $d \leq c$  und  $x \in \mathcal{P}$  gilt wegen  $x \geq 0$  naturlich

$$
d^t x \le c^t x.
$$

Aber wie erhält man gute Kandidaten für  $d$ ? Sei dazu J eine zulässi-ge Basis für ([I.1.2\)](#page-11-0),  $x = x(J)$  die zugehörige Basislösung und K das zugehörige Komplement. Dann ist

$$
x_K = 0 \quad \text{und} \quad x_J = A_J^{-1}b.
$$

Damit folgt

$$
c^t x = c^t_J x_J = c^t_J A_J^{-1} b = b^t A_J^{-t} c_J \geq b^t y
$$

für jeden Vektor  $y \in \mathbb{R}^m$  mit

$$
y \le A_J^{-t} c_J.
$$

Man beachte, dass wir an dieser Stelle die Voraussetzung  $b \geq 0$  ausgenutzt haben.

Falls die Elemente von  $A_J$  nicht negativ sind, folgt aus

$$
y \le A_J^{-t} c_J
$$

sofort

$$
A_J^t y \le c_J.
$$

Wir betrachten daher Vektoren $d \in \mathbb{R}^n$ von der Form

 $d = A^t y$  mit  $A^t y \leq c$ .

Falls es solche Vektoren überhaupt gibt, gilt für alle diese Vektoren

<span id="page-40-0"></span>
$$
c^t x \ge d^t x = y^t A x = y^t b = b^t y,
$$

d.h.  $b^t y$  liefert eine untere Schranke für den Optimalwert von  $(1.1.2)$ .

<span id="page-40-1"></span>II.2.2. Duales LP. Obige Überlegungen führen auf folgende Definition:

Das LP  $(II.2.1)$  $y: A^t y \leq c$ heißt das duale Programm zu dem LP [\(I.1.2\)](#page-11-0) (S. [12\)](#page-11-0) in Standardform.

<span id="page-40-2"></span>II.2.3. Optimalwert von LP und dualem LP. Es gilt der folgende Zusammenhang zwischen einem LP und dem zugehörigen dualen LP:

Wenn mindestens eines der LP [\(I.1.2\)](#page-11-0) (S. [12\)](#page-11-0) und [\(II.2.1\)](#page-40-0) eine zulässige Lösung besitzt, gilt

 $\min\{c^t x : Ax = b, x \ge 0\} = \max\{b^t y : A^t y \le c\}.$ 

Wir verwenden die Konvention max  $\emptyset = -\infty$  und min  $\emptyset = \infty$ , bezeichnen mit  $P$  bzw.  $D$  die zulässige Menge von  $(I.1.2)$  bzw.  $(II.2.1)$  und setzen

$$
P_{\inf} = \inf \{c^t x : x \in \mathcal{P}\}, \quad D_{\sup} = \sup \{b^t y : y \in \mathcal{D}\}.
$$
  
1st  $x \in \mathcal{P}$  und  $y \in \mathcal{D}$ , folgt

$$
c^t x \ge (A^t y)^t x = y^t A x = y^t b = b^t y.
$$

Also ist

$$
D_{\sup} \le P_{\inf}.
$$

Insbesondere folgt

$$
\mathcal{D} = \emptyset \quad \text{falls} \quad P_{\text{inf}} = -\infty,
$$
  

$$
\mathcal{P} = \emptyset \quad \text{falls} \quad D_{\text{sup}} = \infty.
$$

Sei Pinf endlich. Dann folgt aus §[II.1,](#page-28-1) dass das LP [\(I.1.2\)](#page-11-0) (S. [12\)](#page-11-0) eine Optimallösung  $x^*$  besitzt und dass der Simplexalgorithmus eine zugehörige Basis  $J$  mit Komplement  $K$  liefert. Für das zugehörige Tableau  $\left(\widehat{J}; \left(\frac{\overline{A}}{c^t} \stackrel{\overline{b}}{1 \beta}\right)\right)$  gilt  $\widehat{J} = J \oplus \{n+1\}$  und

$$
\begin{pmatrix}\n\overline{A} & 0 & \overline{b} \\
\overline{c}^t & 1 & \beta\n\end{pmatrix} = \begin{pmatrix} A_J & 0 \\
c_J^t & 1\n\end{pmatrix}^{-1} \begin{pmatrix} A & 0 & b \\
c^t & 1 & 0\n\end{pmatrix}
$$
\n
$$
\begin{pmatrix}\nA_J & 0 \\
t & 1\n\end{pmatrix}^{-1} = \begin{pmatrix}\nA_J^{-1} & 0 \\
I & 1\n\end{pmatrix}
$$

 $-\pi$  1

 $c_J^t$  1

sowie

mit

$$
\pi = c_J^t A_J^{-1}.
$$

Wegen §[II.1.2](#page-31-0) (S. [32\)](#page-31-0) ist

$$
\overline{c}_K\geq 0.
$$

Weiter ist

$$
\overline{c}_J^t = -\pi A + c_J^t = 0.
$$

Definiere den Vektor  $y^*$  durch

$$
y^* = \pi^t.
$$

Dann folgt

$$
A_K^t y^* = A_K^t \pi^t = (\pi A_K)^t = (\pi A_K)^t - c_K + c_K = -\overline{c}_K + c_K \le c_K
$$

und

$$
A_J^t y^* = A_J^t \pi^t = (\pi A_J)^t = c_J.
$$

Also ist  $Ay^* \leq c$ , d.h.  $y^* \in \mathcal{D}$ . Weiter gilt

$$
b^t y^* = b^t \pi^t = \pi b = -[-\pi b + 1 \cdot 0] = -\beta = c^t x^* = P_{\text{inf}}.
$$

Also ist in diesem Fall  $D_{\text{sup}} = P_{\text{inf}}$  und  $y^*$  ist eine Optimallösung von [\(II.2.1\)](#page-40-0).

Sei nun  $D_{\text{sup}}$  endlich. Wir schreiben das LP [\(II.2.1\)](#page-40-0) um in ein äquivalentes LP [\(II.2.2\)](#page-41-0) in Standardform und wenden auf das neue LP [\(II.2.2\)](#page-41-0) das soeben Gezeigte an.

Da jeder Vektor y in der Form  $y = u - v$  mit  $u ≥ 0$  und  $v ≥ 0$  geschrieben werden kann und da

$$
\max b^t y = -\min(-b)^t y
$$

 $s \geq 0$ .

.

<span id="page-41-0"></span>ist, ist gemäß  $\S I.1.5$  $\S I.1.5$  (S. [13\)](#page-12-0) das LP [\(II.2.1\)](#page-40-0) äquivalent zu

 $\mathbf{t}$ 

(II.2.2) 
$$
-\min\{-b^t(u-v):A^t(u-v)+s=c\,,\ u\geq 0\,,\ v\geq 0
$$

Bis auf das Vorzeichen ist dieses LP von der Form

$$
\min\{\tilde{b}^t\tilde{x} : \tilde{A}\tilde{x} = \tilde{c}, \ \tilde{x} \ge 0\}
$$

mit

$$
\widetilde{b} = \begin{pmatrix} -b \\ b \\ 0 \end{pmatrix}, \quad \widetilde{x} = \begin{pmatrix} u \\ v \\ s \end{pmatrix}, \quad \widetilde{c} = c, \quad \widetilde{A} = \begin{pmatrix} A^t & -A^t & I \end{pmatrix}
$$

Das zugehörige duale Problem ist

(II.2.3) 
$$
\max\{\tilde{c}^t\tilde{y} : \tilde{A}^t\tilde{y} \le \tilde{b}\}
$$

mit  $\widetilde{y} \in \mathbb{R}^n$ . Die Nebenbedingungen lauten

<span id="page-41-1"></span>
$$
A\widetilde{y} \le -b \quad \text{und} \quad -A\widetilde{y} \le b
$$

also

$$
A\widetilde{y}=-b.
$$

Also ist  $(II.2.3)$  unser ursprüngliches Problem  $(1.1.2)$ . Daher beweist das bisher Gezeigte  $D_{\text{sup}} = P_{\text{inf}}$ .

Man beachte, dass wir soeben implizit gezeigt haben, dass das duale LP zum Problem  $(II.2.1)$  das ursprüngliche LP  $(I.1.2)$  $(I.1.2)$   $(S. 12)$  $(S. 12)$  ist.

II.2.4. Dualer Simplexalgorithmus. Im vorigen Abschnitt haben wir gesehen, dass man für eine beliebige Basis  $J$  des LP  $(I.1.2)$  den Vektor

$$
y(J) = A_J^{-t} c_J
$$

definieren kann. Dieser ist für das duale Problem  $(II.2.1)$  $(II.2.1)$  genau dann zulässig, wenn gilt

$$
\overline{c}_K = c_K - A_K^t y(J) \ge 0.
$$

In diesem Fall ist der Wert der dualen Zielfunktion

$$
b^t y(J) = b^t A_J^{-t} c_J = \overline{b}^t c_J = x(J)_J^t c_J = c^t x(J).
$$

Falls  $x(J)$  für (1.1.2) zulässig ist, hat man Lösungen für ([II.2.1\)](#page-40-0) und [\(I.1.2\)](#page-11-0) gefunden. Andernfalls kann man versuchen, den Wert der dualen Zielfunktion unter Beibehaltung der Zulässigkeit für ([II.2.1\)](#page-40-0) so lange zu vergrößern, bis man ein für  $(1.1.2)$  zulässiges  $x(J)$  gefunden hat.

Diese Idee führt auf folgende Definition und folgenden Algorithmus:

Eine Basis J für das LP  $(1.1.2)$   $(S. 12)$  $(S. 12)$  mit Komplement K heißt *dual zulässig*, wenn  $\overline{c}_K \geq 0$  ist.

<span id="page-42-0"></span>Algorithmus II.2.1 (Dualer Simplexschritt).

- (0) Gegeben sei eine dual zulässige Basis J für das  $LP$   $(I.1.2)$ (S. [12\)](#page-11-0) in Standardform mit dem Tableau  $\left(\widehat{J};\left(\frac{\overline{A}}{c^t} \substack{0\\1 \leq t \leq 1}\right)\right)$  $\overline{\frac{A}{c^t}}\left.\begin{array}{cc} 0 & \overline{b} \\ 1 & \beta \end{array}\right)\bigg).$
- (1) Falls  $\bar{b} > 0$  ist, ist J für [\(I.1.2\)](#page-11-0) zulässig und damit optimal; beende das Verfahren. Andernfalls gehe zu (2).
- (2) Wähle ein  $r \in \{1, \ldots, m\}$  mit  $\overline{b}_r < 0$  und bezeichne mit  $\overline{a}_{r,K}$ die r-te Zeile von  $\overline{A}_K$ . Falls  $\overline{a}_{r,K} \geq 0$  ist, besitzt das LP [\(I.1.2\)](#page-11-0) keine zulässige Lösung; beende das Verfahren mit einer entsprechenden Fehlermeldung. Andernfalls gehe zu (3).
- (3) Bestimme ein  $s \in K$  so, dass  $\overline{a}_{r,s} < 0$  ist und  $\frac{\overline{c}_s}{\overline{a}_{r,s}}$  maximal ist unter allen s' ∈ K mit  $\overline{a}_{r,s'} < 0$ . Setze  $J' = (J \setminus \{i_r\}) \oplus \{s\}$  und berechne das Tableau zu  $J' \oplus \{n+1\}$  gemäß §[II.1.1](#page-28-0) (S. [29\)](#page-28-0).

Algorithmus [II.2.1](#page-42-0) sucht eine Lösung des dualen Problems  $(II.2.1)$ , arbeitet aber mit den Daten des primalen Problems [\(I.1.2\)](#page-11-0). Man kann zeigen  $[3, Satz I.5.7]$  $[3, Satz I.5.7]$  $[3, Satz I.5.7]$ , dass jede neue Basis J', die Algorithmus [II.2.1](#page-42-0) liefert, wieder dual zulässig ist und dass gilt

$$
c^t x(J') \ge c^t x(J).
$$

Der duale Simplexalgorithmus ist besonders dann von Vorteil, wenn eine dual zulässige Basis leicht erkennbar ist, während eine zulässige Basis für das primale Problem nicht offensichtlich ist.

Beispiel II.2.2. Wir betrachten das Problem

$$
x_1 + x_2 \to \min
$$

unter

$$
-2x_1 - x_2 \le -3,-x_1 - 2x_2 \le -3,x \ge 0.
$$

Wir führen Schlupfvariablen  $x_3$  und  $x_4$  ein. Dann lauten die Daten des LP

$$
c = \begin{pmatrix} 1 \\ 1 \\ 0 \\ 0 \end{pmatrix}, \quad b = \begin{pmatrix} -3 \\ -3 \end{pmatrix}, \quad A = \begin{pmatrix} -2 & -1 & 1 & 0 \\ -1 & -2 & 0 & 1 \end{pmatrix}.
$$

Als erste Basis wählen wir  $J = \{3, 4\}$ . Das zugehörige Tableau ergibt sich zu

$$
\begin{array}{c|cccc}\n-2^* & -1 & 1 & 0 & 0 & -3 \\
\hline\n-1 & -2 & 0 & 1 & 0 & -3 \\
\hline\n1 & 1 & 0 & 0 & 1 & 0\n\end{array}
$$

Es ist primal nicht zulässig. Allerdings ist es dual zulässig. Für den dualen Simplexschritt von Algorithmus [II.2.1](#page-42-0) wählen wir  $r = 1$ , d.h.  $i_1 = 3$  soll die Basis verlassen. Dies führt wegen

$$
\frac{1}{-2} > \frac{1}{-1}
$$

auf  $s = 1$  und das mit  $*$  gekennzeichnete Element des Tableaus. Die neue Basis ist  $\{1,4\}$  und das zugehörige Tableau ergibt sich zu

$$
\begin{array}{c|c|c}\n1 & \frac{1}{2} & -\frac{1}{2} & 0 & 0 & \frac{3}{2} \\
0 & -\frac{3}{2} & -\frac{1}{2} & 1 & 0 & -\frac{3}{2} \\
\hline\n0 & \frac{1}{2} & \frac{1}{2} & 0 & 1 & -\frac{3}{2}\n\end{array}
$$

Diese Basis ist nach wie vor primal nicht zulässig. Der nächste duale Simplexschritt gemäß Algorithmus [II.2.1](#page-42-0) führt zu  $r = 2$  und  $s = 2$  und das mit <sup>∗</sup> markierte Element im Tableau. Die neue Basis ist {1, 2}, das zugehörige Tableau lautet

$$
\begin{array}{c|c|c}\n1 & 0 & -\frac{2}{3} & \frac{1}{3} & 0 & 1 \\
0 & 1 & \frac{1}{3} & -\frac{2}{3} & 0 & 1 \\
\hline\n0 & 0 & \frac{1}{3} & \frac{1}{3} & 1 & -2\n\end{array}
$$

Dieses Tableau ist primal zulässig. Die zugehörige Basislösung

$$
x^* = \begin{pmatrix} 1 \\ 1 \\ 0 \\ 0 \end{pmatrix}
$$

liefert das Optimum für das LP, der Wert der Zielfunktion ist 2.

#### II.3. Sensitivitätsanalyse

<span id="page-44-0"></span>In diesem Abschnitt zeigen wir an Hand einiger Beispiele wie man aus dem Tableau zu einer Optimallösung eines LP ablesen kann, wie sich die Optimallösung und der Optimalwert ändern, wenn sich die Daten des LP ändern.

II.3.1. Das Ausgangsproblem. Wir greifen Beispiel [2](#page-5-0) (S. [6\)](#page-5-0) auf. Wie wir in Beispiel [II.1.2](#page-33-0)  $(S. 34)$  $(S. 34)$  gesehen haben, führt die Transformation auf Standardform auf die Ausgangsbasis  $J = \{3, 4, 5\}$  und das Tableau

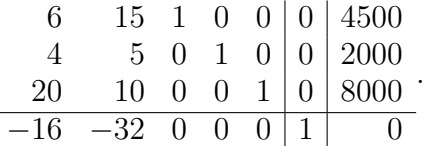

Aus der graphischen Lösung von Beispiel [2](#page-5-0) wissen wir, dass  $J = \{1, 2, \ldots\}$ 5} die optimale Basis sein sollte. Wir wollen dies verifizieren, indem wir das zugehörige Tableau bestimmen. Mit etwas Rechnung erhalten wir

$$
\begin{pmatrix} A_J & 0 \ c_J^t & 1 \end{pmatrix}^{-1} = \begin{pmatrix} 6 & 15 & 0 & 0 \ 4 & 5 & 0 & 0 \ 20 & 10 & 1 & 0 \ -16 & -32 & 0 & 1 \end{pmatrix}^{-1}
$$

$$
= \frac{1}{30} \begin{pmatrix} -5 & 15 & 0 & 0 \ 4 & -6 & 0 & 0 \ 60 & -240 & 30 & 0 \ 48 & 48 & 0 & 30 \end{pmatrix}.
$$

Damit ergibt sich das zugehörige Tableau zu

| $\mathbf{1}$     | 0                | 6                   | $\frac{1}{2}$  | 0              | 250   |
|------------------|------------------|---------------------|----------------|----------------|-------|
| $\left( \right)$ |                  | $\overline{15}$     | $\overline{5}$ | $\overline{0}$ | 200   |
| $\mathcal{O}$    | $\left( \right)$ | $\overline{2}$      |                | $\mathbf{1}$   | 1000  |
| 0                | $\mathbf{0}$     | 8<br>$\overline{5}$ | $\frac{8}{5}$  | $\overline{0}$ | 10400 |

Wegen  $\bar{c}_K \geq 0$  haben wir ein Optimum gefunden und lesen die Optimallösung ab: 250 Paar Damenschuhe, 200 Paar Herrenschuhe, 10400 € Gewinn.

II.3.2. Einführen einer zusätzlichen Variablen. Der Fabrikant überlegt, ob er zusätzlich Damenstiefel produzieren soll. Ein Paar benötigt 24 dm<sup>2</sup> Leder, 16 Stunden Maschinenzeit und 100 Stunden menschliche Arbeitszeit und bringt einen Gewinn von 60 € .

Wir müssen eine neue Variable  $x_6$  für die Damenstiefel einführen und eine zusätzliche Spalte

$$
z = \begin{pmatrix} 24 \\ 16 \\ 100 \\ -60 \end{pmatrix}
$$

in die Matrix  $\begin{smallmatrix} A & 0 & b \\ c^t & 1 & 0 \end{smallmatrix}$  $\frac{A}{c^t}$   $\frac{0}{1}$   $\frac{b}{0}$ ) aufnehmen. Wegen

$$
\begin{pmatrix} A_J & 0 \ c_J^t & 1 \end{pmatrix}^{-1} z = \begin{pmatrix} * \\ * \\ * \\ c_6 \end{pmatrix}
$$

mit

$$
c_6 = \frac{1}{30}(48 \cdot 24 + 48 \cdot 16 - 30 \cdot 60) = \frac{8}{5} \cdot 40 - 60 = 4 > 0
$$

ist die Basis  $J = \{1, 2, 5\}$  nach wie vor optimal. Es lohnt daher nicht, die Produktion umzustellen und die Damenstiefel in das Programm aufzunehmen.

Der Fabrikant fragt sich nun, wie groß der Gewinn pro Paar Damenstiefel sein muss, damit sich eine Umstellung lohnt.

Bezeichnen wir mit  $g$  diesen Gewinn, müssen wir die Spalte

$$
z_g = \begin{pmatrix} 24 \\ 16 \\ 100 \\ -g \end{pmatrix}
$$

in die Matrix  $\begin{smallmatrix} A & 0 & b \\ c^t & 1 & 0 \end{smallmatrix}$  $\begin{smallmatrix} A & 0 & b \\ c^t & 1 & 0 \end{smallmatrix}$ aufnehmen. Dies führt auf

$$
c_6 = e_4^t \begin{pmatrix} A_J & 0 \\ c_J^t & 1 \end{pmatrix}^{-1} z_g = \frac{8}{5} (24 + 16) - g = 64 - g.
$$

Damit sich die Umstellung lohnt, muss  $c_6 < 0$  also  $g > 64 \in \mathbb{R}$  sein. Der Fabrikant handelt jetzt einen Gewinn von 66 € pro Paar Damenstiefel aus. Wie lautet die optimale Produktion jetzt? Wir erhalten

$$
\begin{pmatrix} A_J & 0 \ c_J^t & 1 \end{pmatrix}^{-1} z_{66} = \frac{1}{30} \begin{pmatrix} -5 & 15 & 0 & 0 \ 4 & -6 & 0 & 0 \ 60 & -240 & 30 & 0 \ 48 & 48 & 0 & 30 \end{pmatrix} \begin{pmatrix} 24 \ 16 \ 100 \ -66 \end{pmatrix} = \begin{pmatrix} 4 \ 0 \ 20 \ -2 \end{pmatrix}
$$

und damit das Tableau

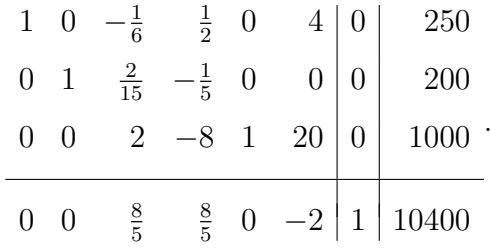

Wegen

$$
\frac{250}{4} = 62.5 > 50 = \frac{1000}{20}
$$

ist im Simplexschritt  $s = 6$  und  $r = 3$ , d.h. die Schlupfvariable  $x_5$  wird gegen die Variable  $x_6$  für die Damenstiefel ausgetauscht. Die Matrix  ${\cal F}$ aus §[II.1.1](#page-28-0) (S. [29\)](#page-28-0) lautet daher

$$
F = \begin{pmatrix} 1 & 0 & -\frac{1}{5} & 0 \\ 0 & 1 & 0 & 0 \\ 0 & 0 & \frac{1}{20} & 0 \\ 0 & 0 & \frac{1}{10} & 1 \end{pmatrix}.
$$

Damit ergibt sich das neue Tableau zu

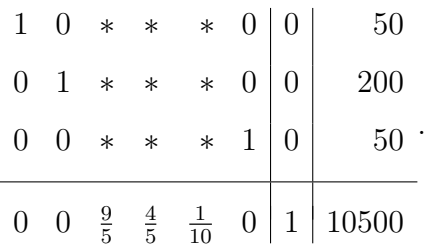

Diese Tableau ist optimal und wir lesen die Lösung ab: 50 Paar Damenschuhe, 200 Paar Herrenschuhe, 50 Paar Damenstiefel und 10500 € Gewinn.

II.3.3. Änderung der Nebenbedingungen. Durch Rationalisierungsmaßnahmen will der Fabrikant die monatliche Arbeitszeit auf 6000 Stunden reduzieren und die Maschinenlaufzeit auf 2500 Stunden erhöhen. Ist dies machbar?

Die letzte Spalte von  $\begin{array}{cc} A & 0 & b \\ c^t & 1 & 0 \end{array}$  $\frac{A}{c^t}$   $\frac{0}{1}$   $\frac{b}{0}$ ) ändert sich zu

$$
\begin{pmatrix} 4500 \\ 2500 \\ 6000 \\ 0 \end{pmatrix}.
$$

Damit lautet die neue letzte Spalte des Tableaus

$$
\frac{1}{30} \begin{pmatrix} -5 & 15 & 0 & 0 \ 4 & -6 & 0 & 0 \ 60 & -240 & 30 & 0 \ 48 & 48 & 0 & 30 \end{pmatrix} \begin{pmatrix} 4500 \ 2500 \ 6000 \ 0 \end{pmatrix} = \begin{pmatrix} 1500 \ 100 \ -5000 \ 11200 \end{pmatrix}.
$$

Da die dritte Komponente negativ wird, ist die Basis  $J = \{1, 2, 5\}$  nicht mehr zulässig und das Anliegen scheitert.

Der Fabrikant überlegt nun, dass er die Maschinenlaufzeit um  $m$  Stunden erhöhen und dadurch die menschliche Arbeitszeit um  $2m$  Stunden verringern will. Er fragt sich, ob dies möglich ist und wie groß er ggf.  $m$  wählen kann und welchen Gewinn die Maßnahme ggf. bringt. Die neue letzte Spalte von  $\begin{pmatrix} A & 0 & b \\ c^t & 1 & 0 \end{pmatrix}$  $\begin{smallmatrix} A & 0 & b \\ c^t & 1 & 0 \end{smallmatrix}$  lautet

$$
\begin{pmatrix} 4500 \\ 2000 + m \\ 8000 - 2m \\ 0 \end{pmatrix}
$$

und ergibt als letzte Spalte des Tableaus

$$
\frac{1}{30} \begin{pmatrix} -5 & 15 & 0 & 0 \ 4 & -6 & 0 & 0 \ 60 & -240 & 30 & 0 \ 48 & 48 & 0 & 30 \end{pmatrix} \begin{pmatrix} 4500 \ 2000 + m \ 8000 - 2m \ 0 \end{pmatrix} = \begin{pmatrix} 250 + \frac{m}{2} \\ 200 - \frac{m}{5} \\ 1000 - 10m \\ 10400 + \frac{8}{5}m \end{pmatrix}.
$$

Falls die Maßnahme durchfuhrbar ist, bringt sie also auf jeden Fall einen ¨ Gewinn. Sie ist durchführbar, wenn die ersten drei Komponenten der letzten Tableauspalte alle nicht negativ sind. Dies gibt die Bedingungen

$$
200 - \frac{m}{5} \ge 0 \implies m \le 1000
$$
  

$$
1000 - 10m \ge 0 \implies m \le 100.
$$

Also ist  $m = 100$  maximal möglich. Diese Wahl liefert 300 Paar Damenschuhe, 180 Paar Herrenschuhe und 10560 € Gewinn.

II.3.4. Änderung des Gewinns. Der Hauptabnehmer des Fabrikanten möchte den Preis für Damenschuhe reduzieren, so dass der Gewinn pro Paar nur noch 14 € beträgt. Als Ausgleich schlägt er vor, für ein Paar Herrenschuhe 2 $\mathfrak{C}$ mehr zu zahlen. Soll sich der Fabrikant auf diesen Vorschlag einlassen?

Die neuen Gewinne führen auf den neuen Vektor

$$
\widetilde{c} = \begin{pmatrix} -14 \\ -34 \\ 0 \\ 0 \end{pmatrix},
$$

und wir müssen  $\begin{pmatrix} A_J & 0 \\ \tilde{c}^t_{J-1} & 0 \end{pmatrix}$  $\left(\begin{matrix} A_J & 0 \\ \tilde{c}_J^t & 1 \end{matrix}\right)^{-1}$  berechnen. Aus §[I.3.8](#page-27-0) (S. [28\)](#page-27-0) wissen wir, dass gilt

$$
\begin{pmatrix} A_J & 0 \ \widetilde{c}_J^t & 1 \end{pmatrix}^{-1} = \begin{pmatrix} A_J^{-1} & 0 \ -\widetilde{\pi} & 1 \end{pmatrix}
$$

mit

$$
\widetilde{\pi} = \widetilde{c}_J^t A_J^{-1} = \begin{pmatrix} -14 & -34 & 0 \end{pmatrix} \begin{pmatrix} -5 & 15 & 0 \\ 4 & -6 & 0 \\ 60 & -240 & 30 \end{pmatrix} \frac{1}{30} = \begin{pmatrix} -\frac{11}{5} & -\frac{1}{5} & 0 \end{pmatrix}.
$$

Also ist

$$
\begin{pmatrix} A_J & 0 \ \tilde{c}_J^t & 1 \end{pmatrix}^{-1} = \frac{1}{30} \begin{pmatrix} -5 & 15 & 0 & 0 \\ 4 & -6 & 0 & 0 \\ 60 & -240 & 30 & 0 \\ 66 & 6 & 0 & 30 \end{pmatrix}.
$$

Damit ergibt sich das neue Tableau zu

$$
\begin{array}{c|c|c|c|c} 1 & 0 & * & * & 0 & 0 & 250 \\ 0 & 1 & * & * & 0 & 0 & 200 \\ \hline 0 & 0 & * & * & 1 & 0 & 1000 \\ \hline 0 & 0 & \frac{11}{5} & \frac{1}{5} & 0 & 1 & 10300 \end{array}
$$

Der Handel wäre also für den Fabrikanten nachteilig.

II.3.5. Sherman-Morrison-Woodbury-Formel. Das folgende Ergebnis ist für das nächste Beispiel hilfreich.

Seien  $A \in \mathbb{R}^{n \times n}$  invertierbar,  $u, v \in \mathbb{R}^n$  und  $v^t A^{-1} u \neq -1$ . Dann ist  $A + uv^t$  invertierbar und  $(A + uv^t)^{-1} = A^{-1} - \frac{1}{1 + u^t}$  $\frac{1}{1+v^t A^{-1}u}A^{-1}uv^t A^{-1}.$ 

Wegen  $v^t A^{-1}u \neq -1$  ist die Matrix

$$
B = A^{-1} - \frac{1}{1 + v^t A^{-1} u} A^{-1} u v^t A^{-1}
$$

wohl definiert. Ausmultiplizieren liefert

$$
B(A + uvt) = I + A-1uvt - \frac{1}{1 + vtA-1u}A-1uvt
$$

$$
- \frac{1}{1 + vtA-1u} \underbrace{A-1uvtA-1u}_{=(vtA-1u)A-1u}vt
$$

$$
= I
$$

und

$$
(A + uvt)B = I - \frac{1}{1 + vtA-1u}uvtA-1 + uvtA-1
$$

$$
- \frac{1}{1 + vtA-1u} \underbrace{uvtA-1uvt}_{= (vtA-1u)uvt} A-1
$$

$$
= I.
$$

II.3.6. Änderung der Matrix. Krankheitsbedingt kommt es zu Engpässen in der Produktion, die begrenzt durch höhere Maschinenlaufzeiten ausgeglichen werden können. Dies äußert sich in einer Störung der Matrix A der Form

$$
A_{\varepsilon} = \begin{pmatrix} 6 & 15 \\ 4 + 2\varepsilon & 5 + 5\varepsilon \\ 20 - 4\varepsilon & 10 - 10\varepsilon \end{pmatrix}
$$

mit kleinem positiven  $\varepsilon$ . Wie groß darf die Störung sein, ohne das Optimum zu beeinflussen, und wie wirkt sich die Störung auf den Gewinn aus?

Wir müssen  $\varepsilon$  maximal so bestimmen, dass die Basis  $J = \{1, 2, 5\}$ optimal bleibt. Wir müssen daher die gestörte Matrix

$$
B_{\varepsilon} = \begin{pmatrix} 6 & 15 & 0 & 0 \\ 4 + 2\varepsilon & 5 + 5\varepsilon & 0 & 0 \\ 20 - 4\varepsilon & 10 - 10\varepsilon & 1 & 0 \\ -16 & -32 & 0 & 1 \end{pmatrix}
$$

invertieren. Mit

$$
B = \begin{pmatrix} 6 & 15 & 0 & 0 \\ 4 & 5 & 0 & 0 \\ 20 & 10 & 1 & 0 \\ -16 & -32 & 0 & 1 \end{pmatrix}
$$

ist  $B_{\varepsilon}$  von der Form

$$
B_{\varepsilon}=B+\varepsilon uv^t
$$

mit

$$
u = \begin{pmatrix} 0 \\ 1 \\ -2 \\ 0 \end{pmatrix}, \quad v = \begin{pmatrix} 2 \\ 5 \\ 0 \\ 0 \end{pmatrix}.
$$

Es ist

$$
v^{t} B^{-1} u = \frac{1}{30} \begin{pmatrix} 2 & 5 & 0 & 0 \end{pmatrix} \begin{pmatrix} -5 & 15 & 0 & 0 \\ 4 & -6 & 0 & 0 \\ 60 & -240 & 30 & 0 \\ 48 & 48 & 0 & 30 \end{pmatrix} \begin{pmatrix} 0 \\ 1 \\ -2 \\ 0 \end{pmatrix}
$$

$$
= \frac{1}{30} \begin{pmatrix} 2 & 5 & 0 & 0 \end{pmatrix} \begin{pmatrix} 15 \\ -6 \\ * \\ * \end{pmatrix}
$$

$$
= 0.
$$

Daher können wir die Sherman-Morrison-Woodbury-Formel anwenden und erhalten

$$
B_{\varepsilon}^{-1} = B^{-1} - \varepsilon B^{-1} uv^{t} B^{-1}
$$
  
=  $B^{-1} - \varepsilon \frac{1}{30} \begin{pmatrix} 15 \\ -6 \\ -300 \\ 48 \end{pmatrix}$  (10 0 0 0)  $\frac{1}{30}$ .

Die letzte Spalte  $\begin{pmatrix} \bar{b} \\ \beta \end{pmatrix}$  des Tableaus ergibt sich damit zu

$$
B_{\varepsilon}^{-1} \begin{pmatrix} 4500 \\ 2000 \\ 8000 \\ 0 \end{pmatrix} = \begin{pmatrix} 250 \\ 200 \\ 1000 \\ 10400 \end{pmatrix} - \frac{\varepsilon}{900} \begin{pmatrix} 15 \\ -6 \\ -300 \\ 48 \end{pmatrix} 45000
$$

$$
= \begin{pmatrix} 250 \\ 200 \\ 1000 \\ 10400 \end{pmatrix} - \varepsilon \begin{pmatrix} 750 \\ -300 \\ -15000 \\ 2400 \end{pmatrix}
$$

$$
= \begin{pmatrix} 250 - 750\varepsilon \\ 200 + 300\varepsilon \\ 1000 + 15000\varepsilon \\ 10400 - 2400\varepsilon \end{pmatrix}.
$$

Also ist  $J = \{1, 2, 5\}$  nach wie vor zulässig, wenn gilt

$$
250 - 750\varepsilon \ge 0 \quad \iff \quad \varepsilon \le \frac{1}{3}.
$$

Für die Optimalität müssen wir den Vektor  $\bar{c}_K$  überprüfen, d.h. das dritte und vierte Element in der letzten Tableauzeile. Da die dritte und vierte Spalte von  $\begin{array}{cc} \begin{array}{cc} A & 0 & b \\ c^t & 1 & 0 \end{array} \end{array}$  $\begin{pmatrix} A & 0 & b \\ c^t & 1 & 0 \end{pmatrix}$  der erste bzw. zweite Einheitsvektor ist, interessieren uns also die ersten beiden Elemente in der letzten Zeile

von  $B_{\varepsilon}^{-1}$ . Aus obiger Darstellung von  $B_{\varepsilon}^{-1}$  erhalten wir

$$
B_{\varepsilon}^{-1} = \begin{pmatrix} * & * & * & * \\ * & * & * & * \\ * & * & * & * \\ * & * & * & * \\ \frac{8}{5} - \varepsilon \frac{48}{90} & \frac{8}{5} & * & * \end{pmatrix}.
$$

Also ist  $J = \{1, 2, 5\}$  nach wie vor optimal, wenn gilt

$$
\frac{8}{5} - \varepsilon \frac{48}{90} \ge 0 \qquad \Longleftrightarrow \qquad \varepsilon \le 3.
$$

Für  $0 \leq \varepsilon \leq \frac{1}{3}$  $\frac{1}{3}$  bleibt also die Basis optimal. Die Produktion von Damenschuhen wird reduziert, die von Herrenschuhen wird gesteigert, der Gewinn geht zurück.

### II.4. Innere-Punkt-Methoden

Wie wir in  $\S II.1.8$  $\S II.1.8$  (S. [39\)](#page-38-0) gesehen haben, benötigt der Simplexalgorithmus im ungünstigsten Fall einen exponentiellen Aufwand. In diesem Abschnitt beschreiben wir Methoden, die einen algebraischen Aufwand benötigen. Sie erzeugen eine Folge von Näherungen, die im Innern der behouigen. Sie erzeugen eine Folge von Nanerungen, die im *Innern* der<br>zulässigen Menge liegen. Nach  $O(\sqrt{n}|\ln \varepsilon|)$  Schritten liefern sie eine Näherung, die in einer  $\varepsilon$ -Umgebung des Optimums liegt. Bei geeigneter Wahl von  $\varepsilon$  liegt in dieser Umgebung nur eine Ecke des Simplexes. Man projiziert daher die gefundene Näherung auf den Rand des Simplexes und erh¨alt dann mit wenigen zus¨atzlichen Simplexschritten das Optimum. Die Grundidee des neuen Verfahrens ist, das Optimierungsproblem in ein einfaches äquivalentes *nichtlineares* Gleichungssystem umzuformen und hierauf das Newton-Verfahren anzuwenden.

II.4.1. Formulierung des LP und des dualen LP als nichtlineares Gleichungssystem. Im Folgenden bezeichnen wir für Vektoren  $x, s \in \mathbb{R}^n$  mit  $X, S \in \mathbb{R}^{n \times n}$  die Diagonalmatrizen, deren Diagonalelemente die Komponenten der Vektoren x, s sind. Weiter ist stets  $e = (1, ..., 1)^t \in \mathbb{R}^n$ .

Wir betrachten das LP [\(I.1.2\)](#page-11-0) (S. [12\)](#page-11-0) in Standardform

(II.4.1) 
$$
\min\{c^t x : Ax = b , x \ge 0\}.
$$

Gemäß  $\SII.2.2$  $\SII.2.2$  (S. [41\)](#page-40-1) lautet das zughörige duale Programm [\(II.2.1\)](#page-40-0) (S. [41\)](#page-40-0)

<span id="page-51-1"></span><span id="page-51-0"></span>
$$
\max\{b^t y : A^t y \le c\}.
$$

Für dieses LP führen wir Schlupfvariable  $s \in \mathbb{R}^n$  ein und erhalten die ¨aquivalente Form

(II.4.2) 
$$
\max\{b^t y : A^t y + s = c \, , \, s \ge 0\}.
$$

Gemäß §[II.2.3](#page-40-2) (S. [41\)](#page-40-2) sind  $x^*$ ,  $y^*$  Optima von [\(II.4.1\)](#page-51-0) bzw. [\(II.4.2\)](#page-51-1) genau dann, wenn gilt

$$
c^t x^* = b^t y^* \quad \iff \quad c^t x^* - b^t y^* = 0.
$$

Für die zugehörigen Schlupfvariablen  $s^*$  bedeutet dies

$$
x^{*t}s^* = x^{*t}(c - A^t y^*) = x^{*t}c - x^{*t} A^t y^* = c^t x^* - b^t y^* = 0.
$$

Wegen  $x^* \geq 0$  und  $s^* \geq 0$  ist dies äquivalent zu

 $x_i^* s_i^* = 0$ 

für alle  $i$  oder äquivalent

$$
X^*s^* = S^*x^* = 0.
$$

Dies beweist:

Definiere die Funktion  $\Psi_0: \mathbb{R}^n_+ \times \mathbb{R}^m \times \mathbb{R}^n_+ \to \mathbb{R}^n \times \mathbb{R}^m \times \mathbb{R}^n$ durch  $\Psi_0(x,y,s) =$  $\sqrt{ }$  $\overline{1}$  $Ax - b$  $A<sup>t</sup>y + s - c$  $X_{s}$  $\setminus$  $\cdot$ . Dann lösen  $x^*$  und  $(y^*, s^*)$  die LPs [\(II.4.1\)](#page-51-0) und [\(II.4.2\)](#page-51-1) genau dann, wenn gilt  $\Psi_0(x^*, y^*, s^*) = 0.$ 

II.4.2. Das Newton-Verfahren. Das Newton-Verfahren für das System  $\Psi_0(x, y, s) = 0$  lautet:

Zu gegebenen Startwerten 
$$
x_0
$$
,  $y_0$ ,  $s_0$ löse für  $k = 0, 1, ...$ das  
lineare Gleichungssystem  

$$
D\Psi_0(x_k, y_k, s_k) \begin{pmatrix} u_k \\ v_k \\ w_k \end{pmatrix} = -\Psi_0(x_k, y_k, s_k)
$$
und setze  $x_{k+1} = x_k + u_k$ ,  $y_{k+1} = y_k + v_k$ ,  $s_{k+1} = s_k + w_k$ .

II.4.3. Durchführbarkeit des Newton-Verfahrens. Für die Durchführbarkeit des Newton-Verfahren des vorigen Abschnittes müssen wir sicherstellen, dass  $D\Psi_0$  invertierbar ist.

Es ist

$$
D\Psi_0(x, y, s) = \begin{pmatrix} A & 0 & 0 \\ 0 & A^t & I \\ S & 0 & X \end{pmatrix}.
$$

Wir nehmen an, dass A maximalen Rang m hat und dass die Vektoren x und s strikt positiv sind. Zum Nachweis der Invertierbarkeit von  $D\Psi_0$ 

müssen wir zeigen, dass das homogene LGS

$$
D\Psi_0(x, y, s)\begin{pmatrix}u\\v\\w\end{pmatrix} = 0
$$

nur die Lösung  $u = 0$ ,  $v = 0$ ,  $w = 0$  besitzt. Aus den Gleichungen ergibt sich

$$
Au = 0, \quad A^t v + w = 0, \quad Su + Xw = 0.
$$

Wegen  $s > 0$  ist S invertierbar, und wir erhalten

$$
u = -S^{-1}Xw.
$$

Aus den ersten beiden Gleichungen folgt

$$
u^t w = -u^t A^t v = -(Au)^t v = 0
$$

und somit

$$
0 = w^t X S^{-1} w.
$$

Wegen  $x > 0$  ist auch X regulär und daher  $w = 0$  und somit  $u = 0$ . Außerdem folgt  $A^t v = 0$ . Da A maximalen Rang hat, folgt  $v = 0$ . Dies beweist die Invertierbarkeit von  $D\Psi_0$ .

II.4.4. Regularisierung. Wegen des vorigen Abschnittes machen wir im Folgenden die Voraussetzung

<span id="page-53-0"></span>(II.4.3) 
$$
\hat{\mathcal{P}} = \{x : Ax = b , x > 0\} \neq \emptyset, \n\hat{\mathcal{D}} = \{(y, s) : A^t y + s = c , s > 0\} \neq \emptyset.
$$

Wir werden später zeigen, wie wir diese Bedingung umgehen können.

Wegen des vorigen Abschnittes können wir das Newton-Verfahren

auf der Menge  $\hat{\vec{\mathcal{P}}} \times \hat{\vec{\mathcal{D}}}$  auf  $\Psi_0$  anwenden. Falls es konvergiert, liefert es eine Nullstelle  $(x^*, y^*, s^*)$  von  $\Psi_0$ . Wegen

$$
X^*s^* = S^*x^* = 0
$$

muss diese aber auf dem Rand von  $\overset{\circ}{\mathcal{P}}\times \overset{\circ}{\mathcal{D}}$  liegen. Dies führt zu Konvergenzproblemen beim Newton-Verfahren. Um diese zu umgehen, "regularisieren" wir  $\Psi_0$ . Dazu definieren wir für  $\mu > 0$  die Funktion  $\Psi_\mu$ durch

$$
\Psi_{\mu}(x, y, s) = \begin{pmatrix} Ax - b \\ A^t y + s - c \\ Xs - \mu e \end{pmatrix}.
$$

II.4.5. Innere-Punkt-Verfahren. Die Idee des Verfahrens besteht darin, das Newton-Verfahren auf  $\Psi_{\mu}$  anzuwenden und in seinem Verlauf den Parameter  $\mu$  so anzupassen, dass er gegen Null strebt.

<span id="page-54-0"></span>Algorithmus II.4.1 (Innere-Punkt-Verfahren).

(0) Gegeben: eine Toleranz  $\varepsilon > 0$  und Vektoren  $x_0, y_0, s_0$  und eine Zahl  $\mu_0$  mit

$$
x_0 > 0,
$$
  $y_0 > 0,$   $\mu_0 > 0,$   
\n $Ax_0 = b,$   $A^t y_0 + s_0 = c,$   $\frac{1}{\mu_0} ||X_0 s_0 - \mu_0 e||_2 \le \frac{1}{2}.$ 

$$
Setze \ k = 0.
$$
\n
$$
(1) \text{ } Berechne
$$

$$
r_k = X_k s_k - \mu_k e,
$$
  
\n
$$
D_k = \sqrt{X_k S_k^{-1}} = \text{diag}\left(\sqrt{x_{k,1} s_{k,1}^{-1}}, \dots, \sqrt{x_{k,n} s_{k,n}^{-1}}\right),
$$
  
\n
$$
q_k = D_k X_k^{-1} r_k.
$$

<span id="page-54-1"></span> $L\ddot{o}se$  das  $LGS$ 

(II.4.4) 
$$
(AD_k^2 A^t)z_k = AD_k q_k,
$$

berechne

$$
\Delta y_k = z_k, \quad \Delta x_k = -D_k q_k + D_k^2 A^t z_k, \quad \Delta s_k = -A^t z_k
$$

und setze

 $x_{k+1} = x_k + \Delta x_k$ ,  $y_{k+1} = y_k + \Delta y_k$ ,  $s_{k+1} = s_k + \Delta s_k$ .

(2) Setze

$$
\mu_{k+1} = \left(1 - \frac{1}{6\sqrt{n}}\right)\mu_k.
$$

Falls  $\mu_{k+1} \leq \frac{\varepsilon}{n}$  $\frac{\varepsilon}{n}$  ist, beende das Verfahren. Andernfalls ersetze k durch  $k + 1$  und gehe zu Schritt (1) zurück.

Schritt (1) von Algorithmus [II.4.1](#page-54-0) ist der Newton-Schritt

$$
D\Psi_{\mu_k}(x_k, y_k, s_k) \begin{pmatrix} \Delta x_k \\ \Delta y_k \\ \Delta s_k \end{pmatrix} = -\Psi_{\mu_k}(x_k, y_k, s_k) = \begin{pmatrix} 0 \\ 0 \\ -r_k \end{pmatrix}.
$$

Die Matrix  $AD_k^2A_t^t$  ist wegen der Voraussetzung rang  $A = m$  symmetrisch positiv definit. Daher wird das LGS [\(II.4.4\)](#page-54-1) am besten mit dem Cholesky-Verfahren gelöst. Der Aufwand zur Berechnung von  $z_k$ ist daher  $O(n^3)$ . Die Berechnung der restlichen Größen erfordert nur Matrix-Vektor-Multiplikationen und damit  $O(n^2)$  Operationen.

II.4.6. Eigenschaften der Innere-Punkt-Methode. Folgende Eigenschaften von Algorithmus [II.4.1](#page-54-0) kann man beweisen [[3](#page-96-0), Lemmata I.7.3-I.7.6, Satz I.7.9]:

Algorithmus  $II.4.1$  ist durchführbar und liefert nach höchs-Algorithmus 11.4.1 ist durchtum bar und neiert nach nochs-<br>tens  $6\sqrt{n}\ln(\frac{n\mu_0}{\varepsilon})$  Iterationen zulässige Näherungslösungen x für das LP  $(II.4.1)$  $(II.4.1)$  und y, s für das duale Problem  $(II.4.2)$  $(II.4.2)$ mit

```
x > 0, s > 0, c^t x - b^t y \leq 2\varepsilon.
```
<span id="page-55-0"></span>II.4.7. Selbst-duale LPs. Zum Abschluss wollen wir zeigen, wie man die Annahme [\(II.4.3\)](#page-53-0) verifiziert bzw. vermeidet und wie man Startvektoren  $x_0, y_0, s_0$  für Algorithmus [II.4.1](#page-54-0) findet. Dazu betrachten wir eine schief-symmetrische Matrix C, d.h. eine Matrix mit  $C^t = -C$ , einen Vektor  $a \geq 0$  und das LP

$$
\min\{a^t x : Cx \ge -a , x \ge 0\}.
$$

Wegen  $a \geq 0$  ist offensichtlich  $x = 0$  zulässig und zugleich optimal. Obiges LP nennt man selbst-dual, da es bis auf das Vorzeichen mit seinem zugehörigen dualen LP übereinstimmt.

Durch Einführen von Schlupfvariablen s erhalten wir die Standardform

 $\min\{a^tx + 0^ts : Cx - s = -a, \ x \ge 0, \ s \ge 0\}.$ 

Das zugehörige duale LP lautet wegen  $C^t = -C$ 

$$
\max \left\{ -a^t y : \left( \begin{matrix} c^t \\ -I \end{matrix} \right) y \leq \left( \begin{matrix} a \\ 0 \end{matrix} \right) \right\} \n= \max \left\{ -a^t y : C^t y \leq a , -y \leq 0 \right\} \n= \max \left\{ -a^t y : -Cy \leq a , y \geq 0 \right\} \n= \max \left\{ -a^t y : Cy \geq -a , y \geq 0 \right\} \n= - \min \{ a^t y : Cy \geq -a , y \geq 0 \}.
$$

Bis auf das Vorzeichen der Zielfunktion ist also das duale Programm identisch mit dem primalen.

Wie wir gesehen haben, ist  $x^* = 0$  eine Optimallösung. Die zugehörige Schlupfvariable ist  $s^* = a$ . Offensichtlich gilt  $x^* + s^* = a \geq 0$ . Man kann nun folgende Verschärfung beweisen [[2](#page-96-1), Satz 4.8.2]:

Es sei C schief-symmetrisch und  $a \geq 0$ . Dann gibt es Vektoren  $x$  und  $s$ , die *strikt komplementär* sind, d.h. die die Bedingungen

 $Cx - s = -a, \quad x \ge 0, \quad s \ge 0, \quad x + s > 0, \quad x^t s = 0$ 

erfüllen.

II.4.8. Konstruktion eines selbst-dualen LP. Wir wollen nun einem LP

<span id="page-56-0"></span>(II.4.5) 
$$
\min\{c^tx : \tilde{A}x \ge \tilde{b}, \ x \ge 0\}
$$

und seinem zugehörigen dualen LP

(II.4.6) 
$$
\max\{\tilde{b}^t y : \tilde{A}^t y \le c \,,\ y \ge 0\}
$$

ein selbst-duales LP zuordnen, dessen Optimallösungen gemäss §[II.4.7](#page-55-0) eine Auskunft über die Optimallösungen von  $(II.4.5)$  und  $(II.4.6)$  liefern. Dazu beachte man, dass unser ursprüngliches LP  $(II.4.1)$  $(II.4.1)$  die Form [\(II.4.5\)](#page-56-0) hat mit

<span id="page-56-1"></span>
$$
\widetilde{A} = \begin{pmatrix} A \\ -A \end{pmatrix}, \quad \widetilde{b} = \begin{pmatrix} b \\ -b \end{pmatrix}.
$$

Wir betrachten beliebige positive Vektoren  $x_0, u_0 \in \mathbb{R}^n$  und  $y_0, s_0 \in \mathbb{R}^m$ und setzen

$$
\overline{b} = \widetilde{b} - \widetilde{A}x_0 + s_0, \qquad \overline{c} = c - \widetilde{A}^t y_0 - u_0,
$$
  

$$
\alpha = c^t x_0 - \widetilde{b}^t y_0 + 1, \quad \beta = \alpha + \overline{b}^t y_0 - \overline{c}^t x_0 + 1.
$$

Mit diesen Definitionen betrachten wir das folgende LP

<span id="page-56-2"></span>
$$
\min \Big\{\beta\theta : \widetilde{A}x + \overline{b}\theta - \widetilde{b}\tau \ge 0, \n- \widetilde{A}^t y - \overline{c}\theta + c\tau \ge 0, \n- \overline{b}^t y + \overline{c}^t x - \alpha \tau \ge -\beta, \n\widetilde{b}^t y - c^t x + \alpha \theta \ge 0, \ny \ge 0, x \ge 0, \theta \ge 0, \tau \ge 0 \Big\}
$$

Wie man leicht nachprüft, ist  $(II.4.7)$  $(II.4.7)$  selbst-dual. Gemäß §[II.4.7](#page-55-0) besitzt [\(II.4.7\)](#page-56-2) eine strikt komplementäre Optimallösung  $x^*$ ,  $y^*$ ,  $\theta^*$ ,  $\tau^*$ . Da  $\beta > 0$  und der Optimalwert 0 ist, muss  $\theta^* = 0$  gelten. Daher folgt aus der strikten Komplementarität

<span id="page-56-3"></span>
$$
y^* + \widetilde{A}x^* - \widetilde{b}\tau^* > 0,
$$
  
\n
$$
x^* - \widetilde{A}^t y^* + c\tau^* > 0,
$$
  
\n
$$
-\overline{b}^t y^* + \overline{c}^t x^* - \alpha \tau^* + \beta > 0,
$$
  
\n
$$
\tau^* + \widetilde{b}^t y^* - c^t x^* > 0
$$

und somit:

Ist  $\tau^* > 0$ , sind  $x = \frac{1}{\tau^*}$  $\frac{1}{\tau^*}x^*,\ y=\frac{1}{\tau^*}$  $\frac{1}{\tau^*}y^*$  strikt zulässige Optimallösungen für  $(II.4.5)$  $(II.4.5)$  bzw.  $(II.4.6)$ . Ist  $\tau^* = 0$ , ist mindestens eines der Probleme [\(II.4.5\)](#page-56-0) oder  $(II.4.6)$  unzulässig.

.

Fall  $\tau^* > 0$ : Betrachte

$$
x = \frac{1}{\tau^*} x^*, \quad y = \frac{1}{\tau^*} y^*
$$

Wegen  $\theta^* = 0$  folgt aus den ersten beiden Nebenbedingungen von [\(II.4.7\)](#page-56-2), dass x und y für ([II.4.5\)](#page-56-0) bzw. [\(II.4.6\)](#page-56-1) strikt zulässig sind. Die Optimalität folgt aus der letzten Nebenbedingung von [\(II.4.7\)](#page-56-2). Die strikte Komplementarität folgt aus  $(II.4.8)$ . Fall  $\tau^* = 0$ : Jetzt ist

$$
\widetilde{A}x^* \ge 0, \quad \widetilde{A}^t y^* \le 0,
$$

und wegen der letzten Ungleichung von [\(II.4.8\)](#page-56-3)

$$
\tilde{b}^t y^* - c^t x^* > 0.
$$

Dies bedeutet aber, dass [\(II.4.5\)](#page-56-0) unzulässig ist, falls  $\tilde{b}^t y^* > 0$  ist, oder dass [\(II.4.6\)](#page-56-1) unzulässig ist, falls  $c^t x^* > 0$  ist.

Aus einer strikt komplementären Lösung von [\(II.4.7\)](#page-56-2) kann man also entweder Optimallösungen von  $(II.4.5)$  und  $(II.4.6)$  konstruieren oder die Information gewinnen, dass mindestens eines der LP [\(II.4.5\)](#page-56-0) oder [\(II.4.6\)](#page-56-1) nicht zulässig ist. Da wir aber mit  $x_0, y_0$  und  $\theta_0 = \tau_0 = 1$  strikt zulässige Vektoren für ([II.4.7\)](#page-56-2) kennen, können wir Algorithmus [II.4.1](#page-54-0) mit diesen Startwerten auf [\(II.4.7\)](#page-56-2) anwenden.

## KAPITEL III

# Diskrete Optimierung

## III.1. Ganzzahlige Optimierung

Wir greifen Beispiel  $3(S, 7)$  $3(S, 7)$  $3(S, 7)$  auf und suchen jetzt ganzzahlige Lösungen linearer Optimierungsprobleme mit ganzzahligen Daten A, b und c. Die beiden Lösungsansätze dieses Abschnittes führen diese Problematik auf eine Folge linearer Optimierungsprobleme ohne Ganzzahligkeitsbedingung zurück. Bei dem Branch and Bound Algorithmus von Dakin aus §[III.1.3](#page-60-0) wird der Zulässigkeitsbereich immer weiter unterteilt, so dass man schließlich nur noch ganzzahlige Lösungen erhält. Bei dem Schnittebenen-Verfahren aus §[III.1.5](#page-63-0) dagegen werden sukzessive weitere Nebebedingungen eingeführt, so dass schließlich wieder nur ganzzahlige Lösungen möglich sind.

III.1.1. Problemstellung. Wir betrachten folgende Problemstellung:

Gegeben seien ein Vektor  $c \in \mathbb{Z}^n$ , eine Matrix  $A \in \mathbb{Z}^{m \times n}$ , Vektoren  $\underline{b}, \overline{b} \in [\mathbb{Z} \cup \{-\infty, \infty\}]^m$  und Vektoren  $\ell, u \in [\mathbb{Z} \cup \mathbb{Z}]$ {−∞,∞}] n . Dann nennt man die Aufgabe  $(III.1.1)$  $x^t x : \underline{b} \leq Ax \leq \overline{b}$ ,  $\ell \leq x \leq u$ ,  $x \in \mathbb{Z}^n$ ein ganzzahliges lineares Optimierungsproblem kurz GLP. Die Menge  $\mathcal{P}_{\mathbb{Z}} = \{x \in \mathbb{Z}^n : \underline{b} \leq Ax \leq \overline{b}, \ell \leq x \leq u\}$ heißt der Zulässigkeitsbereich des GLP. Ist speziell  $\underline{b} = \overline{b} \in \mathbb{Z}^m$ ,  $\ell =$  $\sqrt{ }$  $\overline{1}$ 0 . . .  $\overline{0}$  $\setminus$  $\Big\}$ ,  $u =$  $\sqrt{ }$  $\overline{1}$ ∞ . . . ∞  $\setminus$  $\vert$ , sprechen wir von einem ganzzahligen linearen Optimierungsproblem in Standardform oder kurz GP. Es hat die Form  $(III.1.2)$  ${}^t x : Ax = b, x \ge 0, x \in \mathbb{Z}^n$ .

<span id="page-58-0"></span>Durch Einführen von Schlupfvariablen und geeigneter Zerlegung von  $x$  kann wie in  $\S1.1.5$  (S. [13\)](#page-12-0) jedes GLP in ein äquivalentes GP überführt werden. Gleiches gilt für die Transformation von Maximierungsproblemen.

Die Voraussetzung, dass die Daten c, A,  $\underline{b}$ ,  $\overline{b}$ ,  $\ell$ ,  $u$  bzw. c, A,  $b$  ganzzahlig sein sollen, ist für die Praxis keine Einschränkung. Denn dort sind die Daten stets mindestens rational und können durch Multiplikation mit dem kgV aller Nenner auf ganzzahlige Daten transformiert werden.

Wegen der Cramerschen Regel<sup>[1](#page-59-0)</sup> ist jede Lösung x des LGS  $Ax = b$ mit  $A \in \mathbb{Z}^{m \times n}$  und  $b \in \mathbb{Z}^m$  rational.

III.1.2. Relaxierte LP. Wir wollen die Lösung ganzahliger Optimierungsprobleme auf die Lösung linearer Optimierungsprobleme, wie wir sie in  $\S\1.1 - II.3$  $\S\1.1 - II.3$  betrachtet haben, reduzieren. Dazu benötigen wir einige zusätzliche Notationen.

<span id="page-59-1"></span>Gegeben sei ein GP in Standardform [\(III.1.2\)](#page-58-0) mit Zulässigkeitsbereich  $\mathcal{P}_{\mathbb{Z}} = \{x \in \mathbb{Z}^n : Ax = b, \ x \ge 0\}.$ Dann heißt das LP in Standardform  $(III.1.3)$  $x^t x : x \in \mathbb{R}^n$ ,  $Ax = b$ ,  $x \ge 0$ mit Zulässigkeitsbereich  $\mathcal{P}_{\mathbb{R}} = \{x \in \mathbb{R}^n : Ax = b, \ x \ge 0\}.$ das zugehörige relaxierte LP.

Betrachte ein ganzzahliges Programm  $(III.1.2)$  und das zugehörige relaxierte lineare Programm [\(III.1.3\)](#page-59-1). Dann gilt offensichtlich:

- $\mathcal{P}_{\mathbb{Z}} \subset \mathcal{P}_{\mathbb{R}}$ .
- $\min\{c^t x : x \in \mathcal{P}_{\mathbb{R}}\}\leq \min\{c^t x : x \in \mathcal{P}_{\mathbb{Z}}\}.$
- Löst  $x^*$  Problem [\(III.1.3\)](#page-59-1) und ist  $x^* \in \mathbb{Z}^n$ , so löst  $x^*$  auch das Problem [\(III.1.2\)](#page-58-0).

Die Menge  $M$  ⊂  $\mathbb{Z}^n$  werde durch lineare Ungleichungen beschrieben. Dann ist  $\overline{M} \subset \mathbb{R}^n$  die Menge, die durch dieselben Ungleichungen ohne die Ganzzahligkeitsbedingung beschrieben wird. Für  $x \in \mathbb{R}$  sei  $|x| = \max\{z \in \mathbb{Z} : z \leq x\}, \quad [x] = \min\{z \in \mathbb{Z} : z \geq x\}.$ 

Sind $\mathcal{P}_{\mathbb{Z}}$ und $\mathcal{P}_{\mathbb{R}}$ der Zulässigkeitsbereich eines GP bzw. des zugehörigen relaxierten LP, so ist  $\mathcal{P}_{\mathbb{R}} = \overline{\mathcal{P}_{\mathbb{Z}}}$ .

<span id="page-59-0"></span><sup>&</sup>lt;sup>1</sup>Die *i*-te Komponente  $x_i$  der Lösung x des LGS  $Ax = b$  ist gegeben durch  $\frac{\det([A_i,b])}{\det A}$ , wobei die Matrix  $[A_i,b]$  aus der Matrix  $A$  entsteht, indem die *i*-te Spalte von A durch den Vektor b ersetzt wird.

BEISPIEL III.1.1. Es ist  $|2.3| = 2$ ,  $[2.3] = 3$  und  $|1.8| = 1$ ,  $[1.8] =$ 2.

<span id="page-60-0"></span>III.1.3. Branch and Bound Verfahren. Der folgende Algorithmus löst ein GP durch eine Folge von relaxierten LPs. Dabei wird der Zulässigkeitsbereich  $\mathcal{P}_{\mathbb{R}}$  der relaxierten LPs durch Zerlegung immer mehr verkleinert. Gleichzeitig führt der Algorithmus Buch über die bisher beste relaxierte Lösung.

<span id="page-60-1"></span>Algorithmus III.1.2 (Branch and Bound Algorithmus von Dakin zur Lösung eines GP).

(0) Gegeben:  $c \in \mathbb{Z}^n$ ,  $A \in \mathbb{Z}^{m \times n}$ ,  $b \in \mathbb{Z}^m$ , Gesucht: Eine Lösung des GP

$$
\min\{c^t x : x \in \mathcal{P}_{\mathbb{Z}}\}\
$$

mit

$$
\mathcal{P}_{\mathbb{Z}} = \{ x \in \mathbb{Z}^n : Ax = b \, , \ x \ge 0 \}.
$$

- (1) Setze  $\ell = \infty$  und  $\mathcal{K} = {\mathcal{P}}_{\mathbb{Z}}$ .
- (2) Falls  $\mathcal{K} = \emptyset$  ist, beende das Verfahren mit folgender Information:

Falls  $\ell = \infty$ : Das GP ist nicht lösbar.

Falls  $\ell < \infty$ : Das GP ist lösbar,  $\ell$  ist der Optimalwert, x ist die Optimallösung.

Andernfalls gehe zu Schritt (3).

- (3) Wähle ein  $M \in \mathcal{K}$  aus (Branching).
- (4) Löse das relaxierte LP zu  $\overline{M}$ . Falls dieses LP keine Lösung besitzt, entferne M aus  $K$  und gehe zu Schritt  $(2)$ . Andernfalls gehe zu Schritt (5).
- $(5)$  Sei  $x^*$  die Optimallösung des relaxierten LP aus Schritt  $(4)$ . Berechne  $c^* = c^t x^*$  (Bounding).
	- (a) Falls  $c^* \geq \ell$  ist, entferne M aus K und gehe zu Schritt (2).
	- (b) Falls  $c^* < \ell$  und  $x^* \in \mathbb{Z}^n$  ist, ersetze  $\ell$  durch  $c^*$ , entferne M aus  $\mathcal K$  und gehe zu Schritt  $(2)$ .
	- (c) Falls  $c^* < \ell$  aber  $x^* \notin \mathbb{Z}^n$  ist, bestimme einen Index i mit  $x_i^* \notin \mathbb{Z}$ . Entferne M aus K und füge die Mengen

$$
M^- = M \cap \{x \in \mathbb{Z}^n : x_i \leq \lfloor x_i^* \rfloor\}
$$

und

$$
M^+ = M \cap \{ x \in \mathbb{Z}^n : x_i \ge \lceil x_i^* \rceil \}
$$

zu  $K$  hinzu. Gehe zu Schritt  $(2)$ .

<span id="page-60-2"></span>Beispiel III.1.3. Wir wenden Algorithmus [III.1.2](#page-60-1) auf Beispiel [3](#page-6-0) an. Man beachte, dass wir hierzu die Zielfunktion mit −1 multiplizieren müssen, um aus dem Maximierungsproblem ein Minimierungsproblem zu machen.

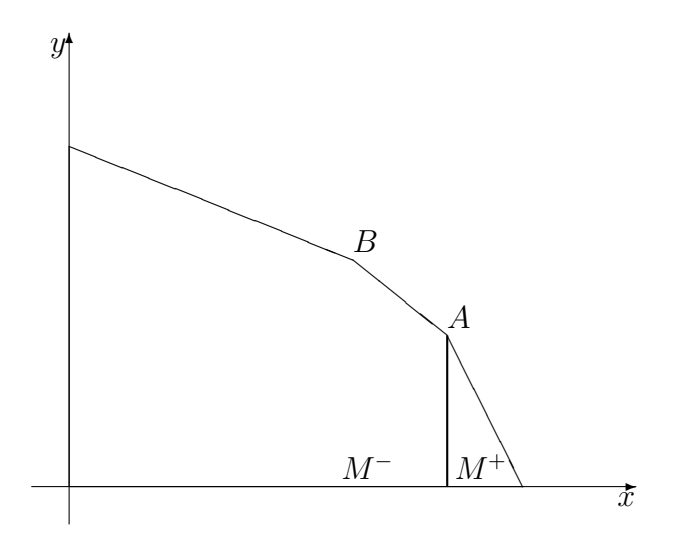

ABBILDUNG III.1.1. Aufspaltung des Zulässigkeitsbereiches in Beispiel [III.1.3](#page-60-2) nach dem ersten Durchlauf von Algorithmus [III.1.2](#page-60-1)

Beim Start ist  $\ell = \infty$  und  $\mathcal{K} = {\mathcal{P}}_{\mathbb{Z}}$ . Wir wählen in Schritt (3)  $M = \mathcal{P}_{\mathbb{Z}}$ und kommen zu Schritt (5) mit

<span id="page-61-1"></span>
$$
x^* = \begin{pmatrix} \frac{1000}{3} \\ \frac{400}{3} \end{pmatrix}, \quad c^* = -11800.
$$

Damit greift Schritt (5.c). Wir wählen  $i = 1^2$  $i = 1^2$  und erhalten

$$
M^- = \{ x \in \mathcal{P}_\mathbb{Z} : x_1 \le 333 \} \quad M^+ = \{ x \in \mathcal{P}_\mathbb{Z} : x_1 \ge 334 \}.
$$

Damit ist der erste Durchgang abgeschlossen und  $\mathcal{K} = \{M^-, M^+\}$  (vgl. Abbildung [III.1.1\)](#page-61-1).

Wir kommen wieder zu Schritt ([3](#page-61-2)) und wählen  $M = M^+$  aus.<sup>3</sup>  $M^+$  hat die Ecken  $\mathbb{R}^2$ 

$$
\begin{pmatrix} 334 \\ 0 \end{pmatrix}, \quad \begin{pmatrix} 400 \\ 0 \end{pmatrix}, \quad \begin{pmatrix} 334 \\ 132 \end{pmatrix}
$$

mit den Funktionswerten

$$
-9018, \quad -10800, \quad -11790.
$$

Also ist

$$
c^* = -11790
$$
,  $x^* = \begin{pmatrix} 334 \\ 132 \end{pmatrix} \in \mathcal{P}_{\mathbb{Z}}$ .

Damit kommen wir zu Schritt (5.b), setzen

$$
\ell = -11790, \quad x = \begin{pmatrix} 334 \\ 132 \end{pmatrix} \in \mathcal{P}_{\mathbb{Z}}
$$

<span id="page-61-0"></span><sup>&</sup>lt;sup>2</sup>Die Wahl  $i = 2$  wäre genauso gut möglich.

<span id="page-61-2"></span><sup>&</sup>lt;sup>3</sup>Genauso gut hätten wir erst  $M = M^{-}$  auswählen können.

und entfernen  $M^+$  aus  $K$ .

Wir kommen wieder zu Schritt (3). Jetzt ist  $\mathcal{K} = \{M^-\}\$ und wir wählen  $M = M^-$ aus.  $M^-$  hat die Ecken

$$
\begin{pmatrix} 250 \\ 200 \end{pmatrix}, \quad \begin{pmatrix} 0 \\ 300 \end{pmatrix}, \quad \begin{pmatrix} 0 \\ 0 \end{pmatrix}, \quad \begin{pmatrix} 332 \\ 0 \end{pmatrix}, \quad \begin{pmatrix} 332 \\ 134.4 \end{pmatrix}
$$

mit den Funktionswerten

$$
-10950, \quad -6100, \quad -0, \quad -8964, \quad -11786.4.
$$

Also ist

$$
x^* = \begin{pmatrix} 332 \\ 134.4 \end{pmatrix} \notin \mathcal{P}_{\mathbb{Z}}, \quad c^* = -11768.4 > -11790 = \ell.
$$

Damit greift Schritt (5.a) und  $M^-$  wird aus K entfernt. Da nun  $K = ∅$  ist, sind wir fertig und erhalten den Optimalwert −11790 an der Stelle (334, 132).

<span id="page-62-0"></span>III.1.4. Trennende Hyperebenen. Wir wollen eine Alternative zu Algorithmus [III.1.2](#page-60-1) angeben. Dazu brauchen wir ein technisches Hilfsergebnis.

Betrachte ein ganzzahliges Programm  $(III.1.2)$  und das zugehörige relaxierte lineare Programm [\(III.1.3\)](#page-59-1). Für die Optimallösung  $x^*$  des relaxierten Problems gelte  $x^* \not\in \mathcal{P}_{\mathbb{Z}}$ . Bezeichne mit  $J$  die zu  $x^*$  gehörige Basismenge und mit K das entsprechende Komplement. Setze

$$
\overline{A} = A_J^{-1} A_K
$$

und wähle ein  $i \in J$  mit  $x_i^* \notin \mathbb{Z}$ . Definiere

$$
r = \lfloor x_i^* \rfloor - x_i^*
$$

und den Vektor $d \in \mathbb{R}^n$ durch

$$
d_j = \begin{cases} \lfloor \overline{A}_{ij} \rfloor - \overline{A}_{ij} & \text{für } j \in K, \\ 0 & \text{für } j \notin K. \end{cases}
$$

Dann gilt:

Für alle  $x \in \mathcal{P}_{\mathbb{Z}}$  gilt  $d^t x \leq r$ , d.h. die Hyperebene  $\{d^t x = r\}$ trennt  $\mathcal{P}_{\mathbb{Z}}$  und  $x^*$ .

Konstruktionsgemäß ist

$$
x_J^* = A_J^{-1}b, \quad x_K^* = 0.
$$

Für alle  $x \in \mathcal{P}_{\mathbb{Z}}$  gilt

$$
A_J x_J + A_K x_K = A x = b
$$

und somit

$$
x_J + \overline{A}x_K = x_J + A_J^{-1}A_K x_K = A_J^{-1}b = x_J^*.
$$

Insbesondere ist für alle  $x \in \mathcal{P}_{\mathbb{Z}}$ 

(III.1.4) 
$$
x_i + \sum_{j \in K} \overline{A}_{ij} x_j = x_i^*.
$$

Hieraus folgt durch Abrunden

<span id="page-63-1"></span>
$$
x_i + \sum_{j \in K} \lfloor \overline{A}_{ij} \rfloor x_j \le x_i^*.
$$

Da die linke Seite ganzzahlig und $x_i^* \not\in \mathbb{Z}$ ist, gilt so gar

$$
x_i + \sum_{j \in K} \lfloor \overline{A}_{ij} \rfloor x_j \leq \lfloor x_i^* \rfloor.
$$

Subtrahieren wir hiervon die Gleichung [\(III.1.4\)](#page-63-1), erhalten wir für alle  $x \in \mathcal{P}_{\mathbb{Z}}$ 

$$
\sum_{j\in K} \left( \lfloor \overline{A}_{ij} \rfloor - \overline{A}_{ij} \right) x_j \leq \lfloor x_i^* \rfloor - x_i^* \quad \text{bzw.} \quad d^t x \leq r.
$$

Andererseits ist  $d^t x^* = 0$  wegen  $x_j^* = 0$  für  $j \in K$  und  $r < 0$  wegen  $x_i^* \notin \mathbb{Z}$ .

<span id="page-63-0"></span>III.1.5. Schnittebenen-Verfahren. Der folgende Algorithmus löst ein GP durch eine Folge relaxierter LPs, bei denen der Zulässigkeitsbereich durch zusätzliche trennende Hyperebenen immer weiter eingeschränkt wird.

<span id="page-63-2"></span>ALGORITHMUS III.1.4 (Schnittebenen-Verfahren zur Lösung eines GP).

(0) Gegeben:  $c \in \mathbb{Z}^n$ ,  $A \in \mathbb{Z}^{m \times n}$ ,  $b \in \mathbb{Z}^m$ , Gesucht: Eine Lösung des GP

$$
\min\{c^t x : x \in \mathcal{P}_{\mathbb{Z}}\}
$$

mit

$$
\mathcal{P}_{\mathbb{Z}} = \{ x \in \mathbb{Z}^n : Ax = b \, , \ x \ge 0 \}.
$$

- (1) Setze  $M = \mathcal{P}_{\mathbb{Z}}$ .
- (2) Löse das relaxierte LP zu  $\overline{M}$ . Falls dieses LP keine Lösung hat, hat auch das GP keine Lösung. Beende das Verfahren mit einer entsprechenden Meldung. Andernfalls gehe zu Schritt (3).
- $(3)$  Sei  $x^*$  die Lösung aus Schritt  $(2)$ .
	- (a) Falls  $x^* \in \mathbb{Z}^n$  ist, löst  $x^*$  das GP. Beende das Verfahren und gebe $x^*$  und den Optimalwert  $c^tx^*$  aus.
	- (b) Falls  $x^* \notin \mathbb{Z}^n$  ist, bestimme  $d \in \mathbb{R}^n$  und  $r \in \mathbb{R}$  wie in §[III.1.4.](#page-62-0) Ersetze M durch

$$
M \cap \{x \in \mathbb{Z}^n : d^t x \le r\}
$$

und gehe zu Schritt  $(2)$  zurück.

In Schritt (3.b) von Algorithmus [III.1.4](#page-63-2) wird eine Ungleichung hinzugefügt, die das aktuelle  $x^*$  ausschließt, aber die Menge  $\mathcal{P}_{\mathbb{Z}}$  nicht beeinflusst. Daher wird die Anwendung von Schritt (2) auf das neue M ein anderes Optimum liefern. Da Schritt (3.b) die Menge  $\mathcal{P}_{\mathbb{Z}}$  nicht beeinflusst, liefert Algorithmus [III.1.4](#page-63-2) entweder die Information, dass das GP nicht lösbar ist, oder gibt das exakte Optimum des GP zurück.

<span id="page-64-2"></span>Beispiel III.1.5. Wir wenden Algorithmus [III.1.4](#page-63-2) auf Beispiel [3](#page-6-0) an. Zu Beginn ist  $M = \mathcal{P}_{\mathbb{Z}}$ . Schritt (2) liefert

$$
x^* = \begin{pmatrix} \frac{1000}{3} \\ \frac{400}{3} \end{pmatrix}.
$$

 $Es$  ist<sup>[4](#page-64-0)</sup>

$$
J = \{1, 2, 3\}, \quad K = \{4, 5\}, \quad A = \begin{pmatrix} 6 & 15 & 1 & 0 & 0 \\ 4 & 5 & 0 & 1 & 0 \\ 20 & 10 & 0 & 0 & 1 \end{pmatrix}
$$

und

$$
\overline{A}_K = \begin{pmatrix} -\frac{1}{6} & \frac{1}{12} \\ \frac{1}{3} & -\frac{1}{15} \\ -4 & \frac{1}{2} \end{pmatrix}.
$$

Wir wählen  $i = 1<sup>5</sup>$  $i = 1<sup>5</sup>$  $i = 1<sup>5</sup>$  und erhalten in §[III.1.4](#page-62-0)

$$
r = -\frac{1}{3}, \quad d = \begin{pmatrix} 0 \\ 0 \\ 0 \\ -\frac{5}{6} \\ -\frac{1}{12} \end{pmatrix}.
$$

Damit lautet die neue Ungleichung

$$
d^{t}\begin{pmatrix} x \\ y \\ s_1 \\ s_2 \\ s_3 \end{pmatrix} = -\frac{5}{6}s_2 - \frac{1}{12}s_3 \le -\frac{1}{3}.
$$

Wir wollen diese Zusatzbedingung für das ursprüngliche System ohne Schlupfvariablen übernehmen. Dazu beachten wir, dass

 $s_2 = 2000 - 4x - 5y$ ,  $s_3 = 8000 - 20x - 10y$ 

<span id="page-64-0"></span> $4B$ eachte, dass wir Schlupfvariablen für die drei Ungleichungen einführen müssen und dass die erste Ungleichung für  $x^*$  strikt ist.

<span id="page-64-1"></span><sup>&</sup>lt;sup>5</sup>Die Wahl  $i = 2$  wäre genau so gut möglich. Die Wahl  $i = 3$  ist nicht möglich, da die Schlupfvariable für die erste Ungleichung ganzzahlig ist.

ist und setzen diese Gleichungen in die neue Ungleichung ein:

$$
-\frac{1}{3} \ge -\frac{5}{6} [2000 - 4x - 5y] - \frac{1}{12} [8000 - 20x - 10y]
$$
  
=  $-\frac{7000}{3} + 5x + 5y$   

$$
\iff 5x + 5y \le \frac{7000 - 1}{3}
$$
  
= 2333.

Wir erhalten also die zusätzliche Nebenbedingung

$$
5x + 5y \le 2333.
$$

Die neue Menge  $\mathcal{P}_{\mathbb{R}}$  ist in Abbildung [III.1.2](#page-65-0) skizziert. Die neue Menge  $\mathcal{P}_{\mathbb{Z}}$  hat die Ecken

$$
\begin{pmatrix} 250 \\ 200 \end{pmatrix}
$$
,  $\begin{pmatrix} 0 \\ 300 \end{pmatrix}$ ,  $\begin{pmatrix} 0 \\ 0 \end{pmatrix}$ ,  $\begin{pmatrix} 400 \\ 0 \end{pmatrix}$ ,  $\begin{pmatrix} 333.4 \\ 133.2 \end{pmatrix}$ ,  $\begin{pmatrix} 333 \\ 133.6 \end{pmatrix}$ .

Der Optimalwert ist −11799 und wird in (333.4, 133.2) angenommen. Mit diesem Wert müssen wir dann wieder in Schritt (3) von Algorithmus [III.1.4](#page-63-2) einsteigen.

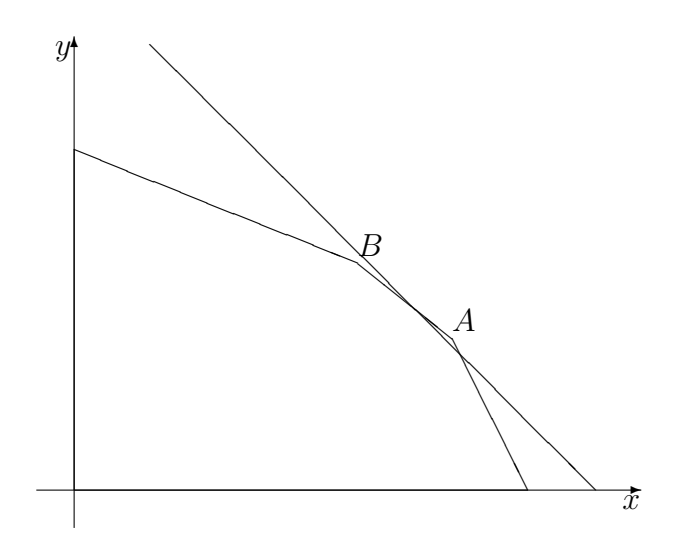

ABBILDUNG III.1.2. Zulässiger Bereich  $\mathcal{P}_{\mathbb{R}}$  für das Optimierungsproblem aus Beispiel  $3$  und [III.1.5](#page-64-2) mit zusätzlicher Bedingung  $5x + 5y \le 2333$ 

## <span id="page-65-0"></span>III.2. Grundzüge der Graphentheorie

In diesem Abschnitt stellen wir die wichtigsten Begriffe der Graphentheorie zusammen, die wir in den folgenden beiden Paragraphen benötigen werden.

III.2.1. Gerichtete Graphen. Ein gerichteter Graph oder auch Digraph ist ein Tupel  $G = (V, E)$  bestehend aus einer endlichen Knotenmenge V und einer endlichen Kantenmenge  $E \subset V \times V$ . Die Elemente von V heißen Knoten, diejenigen von E Kanten. Für jede Kante  $e = (u, v)$  wird  $u \neq v$  verlangt; u heißt Anfangsknoten von e, v der  $Endknoten; u$  heißt Vorgänger von  $v, v$  heißt Nachfolger von  $u$ .

Einen gerichteten Graphen kann man sich vorstellen als eine Ansammlung von Gehöften (Knoten), die durch Einbahnstraßen (Kanten) verbunden sind, wobei nicht notwendig jedes Gehöft direkt mit jedem anderen verbunden ist.

III.2.2. Ungerichtete Graphen. Es werden gelegentlich ungerichtete Graphen betrachtet. Bei diesen wird zwischen den Kanten  $(u, v)$  und  $(v, u)$  nicht unterschieden. Aus jedem ungerichteten Graphen kann man einen gerichteten Graphen konstruieren, indem man für jedes ungeordnete Tupel  $\{u, v\}$  von Knoten die Kanten  $(u, v)$  und  $(v, u)$  in die Kantenmenge aufnimmt. Wir beschränken uns daher im Folgenden auf gerichtete Graphen.

III.2.3. Adjazenz- und Inzidenzmatrix. Wir ordnen jedem Graphen  $G = (V, E)$  zwei Abbildungen  $\alpha : E \to V$ ,  $\omega : E \to V$ und zwei Abbildungen  $K^+ : V \to \mathcal{P}(E), ^6 K^- : V \to \mathcal{P}(E)$  $K^+ : V \to \mathcal{P}(E), ^6 K^- : V \to \mathcal{P}(E)$  $K^+ : V \to \mathcal{P}(E), ^6 K^- : V \to \mathcal{P}(E)$  wie folgt zu:

 $\alpha(e)$ : beschreibt den Anfangsknoten der Kante e, d.h.

$$
\alpha((u,v))=u.
$$

 $\omega(e)$ : beschreibt den Endpunkt der Kante e, d.h.

$$
\omega((u,v))=v.
$$

 $K^-(v)$ : beschreibt die Menge aller Kanten mit Anfangsknoten v, d.h.

$$
K^{-}(v) = \{ e \in E : \alpha(e) = v \}.
$$

 $K^+(v)$ : beschreibt die Menge aller Kanten mit Endknoten v, d.h.

$$
K^{+}(v) = \{ e \in E : \omega(e) = v \}.
$$

<span id="page-66-0"></span> $^{6}P(E)$  ist die Potenzmenge von E und besteht aus allen Teilmengen von E.

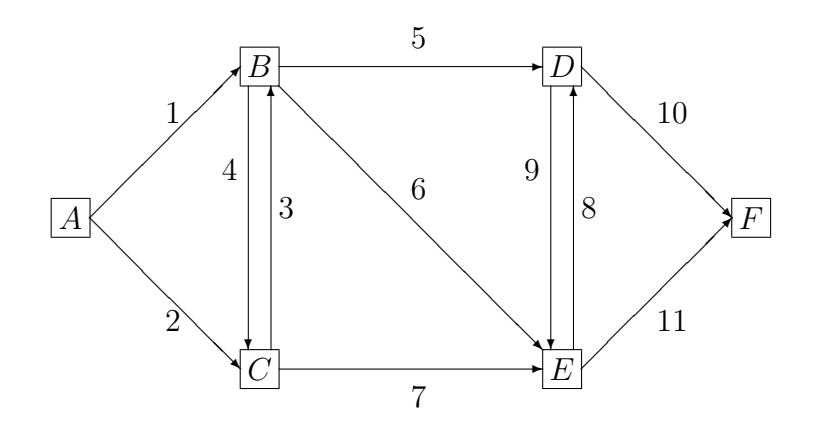

<span id="page-67-1"></span>Abbildung III.2.1. Graph der Beispiele [III.2.1](#page-67-0) - [III.2.4](#page-69-0) mit Nummerierung der Kanten

<span id="page-67-0"></span>BEISPIEL [III.2.1](#page-67-1). Für den Graphen aus Abbildung III.2.1 erhalten wir:

$$
V = \{A, B, C, D, E, F\},
$$
  
\n
$$
E = \{(A, B), (A, C), (B, C), (C, B), (B, D), (B, E), (C, E), (D, E), (E, D), (D, F), (E, F)\}
$$
  
\n
$$
K^{-}(A) = \{(A, B), (A, C)\},
$$
  
\n
$$
K^{+}(A) = \emptyset,
$$
  
\n
$$
K^{-}(F) = \emptyset,
$$
  
\n
$$
K^{+}(F) = \{(D, F), (E, F)\}.
$$

Wir ordnen jedem Graphen  $G = (V, E)$  zwei Zahlen  $n = #V$  und  $m = \#E$  sowie zwei Matrizen  $A \in \mathbb{R}^{n \times m}$  und  $B \in \mathbb{R}^{n \times n}$  wie folgt zu:

$$
A_{ve} = \begin{cases} 1 & \text{falls } \omega(e) = v, \\ -1 & \text{falls } \alpha(e) = v, \\ 0 & \text{sonst,} \end{cases}
$$

$$
B_{uv} = \begin{cases} 1 & \text{falls } (u, v) \in E, \\ 0 & \text{sonst.} \end{cases}
$$

A heißt die Inzidenzmatrix des Graphen, B heißt die Adjazenzmatrix des Graphen.

Beispiel III.2.2. Wir setzen Beispiel [III.2.1](#page-67-0) fort und nummerieren die Kanten des Graphen wie in Abbildung [III.2.1](#page-67-1) (S. [68\)](#page-67-1) angegeben.

Die Knoten werden lexikographisch nummeriert. Dann ist

$$
A = \left( \begin{smallmatrix} -1 & -1 & 0 & 0 & 0 & 0 & 0 & 0 & 0 & 0 & 0 \\ 1 & 0 & 1 & -1 & -1 & -1 & 0 & 0 & 0 & 0 & 0 \\ 0 & 1 & -1 & 1 & 0 & 0 & -1 & 0 & 0 & 0 \\ 0 & 0 & 0 & 0 & 1 & 0 & 0 & 1 & -1 & 0 \\ 0 & 0 & 0 & 0 & 0 & 1 & 1 & -1 & 1 & 0 & -1 \\ 0 & 0 & 0 & 0 & 0 & 0 & 0 & 0 & 0 & 1 & 1 \end{smallmatrix} \right), \quad B = \left( \begin{smallmatrix} 0 & 1 & 1 & 0 & 0 & 0 \\ 0 & 1 & 1 & 1 & 0 & 0 \\ 0 & 1 & 0 & 1 & 1 & 0 \\ 0 & 0 & 0 & 0 & 1 & 1 \\ 0 & 0 & 0 & 1 & 0 & 1 \\ 0 & 0 & 0 & 0 & 0 & 0 \end{smallmatrix} \right).
$$

III.2.4. Eigenschaften von Adjazenz- und Inzidenzmatrizen. Seien A und B die Inzidenz- bzw. Adjazenzmatrix eines Graphen. Dann gilt:

- Die Spaltensumme jeder Spalte von A ist 0, d.h.  $e^t A = 0$  für  $e = (1, ..., 1)^t \in \mathbb{R}^n \text{ mit } n = \#V.$
- $\bullet$  Die Diagonalelemente von  $B$  sind alle gleich 0.
- Eine Zeile von  $B$  ist genau dann gleich 0, wenn für den zugehörigen Knoten u gilt  $K^-(u) = \emptyset$ .
- Eine Spalte von  $B$  ist genau dann gleich 0, wenn für den zugehörigen Knoten v gilt  $K^+(v) = \emptyset$ .
- $\bullet$  Die Zeilensumme der zu dem Knoten u gehörenden Zeile von B ist  $#K^-(u)$ .

**III.2.5. Grad, Nachbarschaft.** Sei  $G = (V, E)$  ein Graph mit zugehöriger Inzidenzmatrix  $A$  und zugehöriger Adjazenzmatrix  $B$ . Die Zahl

$$
\deg(v) = \#K^-(v) + \#K^+(v) = \sum_{e \in E} |A_{ve}|
$$

heißt der Grad des Knotens v.

Zwei Knoten u und v heißen benachbart, wenn  $(u, v)$  oder  $(v, u)$  in E enthalten ist, d.h. wenn  $B_{uv} + B_{vu} > 0$  ist. Die Menge

$$
\Gamma(u) = \{v \in V : u, v \text{ sind benachbart}\}
$$

ist die Menge der Nachbarknoten des Knotens u. Ist  $W \subset V$ , so ist

$$
\Gamma(W) = \bigcup_{u \in W} \Gamma(u)
$$

die Menge der Nachbarknoten von W.

Beispiel III.2.3. In Beispiel [III.2.1](#page-67-0) (vgl. Abbildung [III.2.1\)](#page-67-1) ist

$$
deg(A) = 2
$$
,  $\Gamma(A) = \{B, C\}$ ,  
\n $deg(B) = 5$ ,  $\Gamma(B) = \{A, C, D, E\}$ .

III.2.6. Wege, Kreise, Zyklen, Zusammenhang. Sei  $G = (V, \mathbb{Z})$ E) ein Graph.

Ein Weg von  $u \in V$ , dem Anfangspunkt des Weges, nach  $v \in V$ , dem Endpunkt des Weges, ist eine Folge  $(e_1, \ldots, e_k)$ ,  $k \geq 1$ , von Kanten mit folgenden Eigenschaften:

$$
\alpha(e_1) = u,
$$
  
\n
$$
\omega(e_k) = v,
$$
  
\n
$$
\omega(e_i) = \alpha(e_{i+1}), \quad 1 \le i \le k - 1.
$$

Ein Weg heißt geschlossen, wenn er den gleichen Anfangs- und Endpunkt hat.

Ein Weg heißt einfach, wenn alle beteiligten Kanten verschieden sind. Ein einfacher, geschlossener Weg heißt Kreis.

G heißt zusammenhängend, wenn es zu jedem  $u \in V$  und jedem  $v \in V$ mit  $u \neq v$  einen Weg von u nach v gibt.

G heißt einfach zusammenhängend, wenn es zu jedem  $u \in V$  und jedem  $v \in V$  mit  $u \neq v$  einen einfachen Weg von u nach v gibt.

Ein ungerichteter Weg von  $u \in V$  nach  $v \in V$  ist eine Folge  $((v_0, v_1),$  $(v_1, v_2), \ldots, (v_{k-1}, v_k)$ ,  $k \geq 1$ , von Tupeln mit folgenden Eigenschaften:

$$
v_i \in V \quad \text{für alle } 0 \le i \le k,
$$
  

$$
v_0 = u, \ v_k = v,
$$
  

$$
(v_{i-1}, v_i) \in E \text{ oder } (v_i, v_{i-1}) \in E \quad \text{für alle } 1 \le i \le k.
$$

G heißt schwach zusammenhängend, wenn es zu jedem  $u \in V$  und jedem  $v \in V$  mit  $u \neq v$  einen ungerichteten Weg von u nach v gibt. Ein Zyklus ist ein ungerichteter Weg mit gleichem Anfangs- und Endpunkt, in dem – unabhängig von der Orientierung – keine Kante zweimal durchlaufen wird.

Einen gerichteten Weg kann man sich vorstellen als eine Fahrt zwischen zwei Gehöften mit weiteren Gehöften als Zwischenstationen, bei der die Einbahnstraßenregelung respektiert wird. Ein ungerichteter Weg ist eine entsprechende Wanderung, bei der Einbahnstraßen eventuell gegen ihre Richtung durchlaufen werden.

<span id="page-69-0"></span>Beispiel III.2.4. Der Graph aus Beispiel [III.2.1](#page-67-0) (vgl. Abbildung [III.2.1\)](#page-67-1) ist einfach zusammenhängend. Er enthält keine Kreise.

$$
((A,B),(B,D),(D,F))
$$

und

$$
((A, B), (B, C), (C, E), (E, D), (D, F))
$$

sind Wege von  $A$  nach  $F$ .

 $((B, D), (D, E), (E, C), (C, B))$ 

ist ein Zyklus, die Kante  $(C, E)$  wird in entgegengesetzter Richtung durchlaufen.

Es gilt folgender Zusammenhang zwischen Zyklenfreiheit und Inzidenzmatrix:

Sei  $G = (V, E)$  ein schwach zusammenhängender Graph und A die zugehörige Inzidenzmatrix. Dann sind die Zeilen von A linear abhängig; es ist rang $(A) \leq n-1$ . Die Spalten von  $A$  sind genau dann linear unabhängig, wenn  $G$  keine Zyklen enthält.

### III.3. Kürzeste Wege

In diesem Abschnitt stellen wir zwei Algorithmen zur Bestimmung kürzester Wege in Graphen vor.

III.3.1. Problemstellung. Gegeben sei ein Graph  $G = (V, E)$ und eine Abbildung  $d : E \to \mathbb{R}$ , die jeder Kante eine "Länge" zuordnet. Für je zwei verschiedene Knoten  $u, v \in V$  bezeichne  $\Gamma(u, v)$  die Menge aller Wege mit Anfangspunkt u und Endpunkt v. Das Problem des kürzesten Weges besteht nun darin, zu gegebenem  $u, v \in V$  ein  $\gamma \in \Gamma(u, v)$  zu finden, so dass die "Länge"  $d(\gamma) = \sum_{e \in \gamma} d(e)$  minimal ist. Die Interpretation "Länge" legt dabei die Voraussetzung  $d(e) \geq 0$ <br>für alle  $e \subseteq F$  nabe. Für einige Anwendungen ist es aber networdig für alle  $e \in E$  nahe. Für einige Anwendungen ist es aber notwendig, auch negative Werte für  $d$  zuzulassen. Wie wir sehen werden, führt dies allerdings zu einigen Erschwernissen.

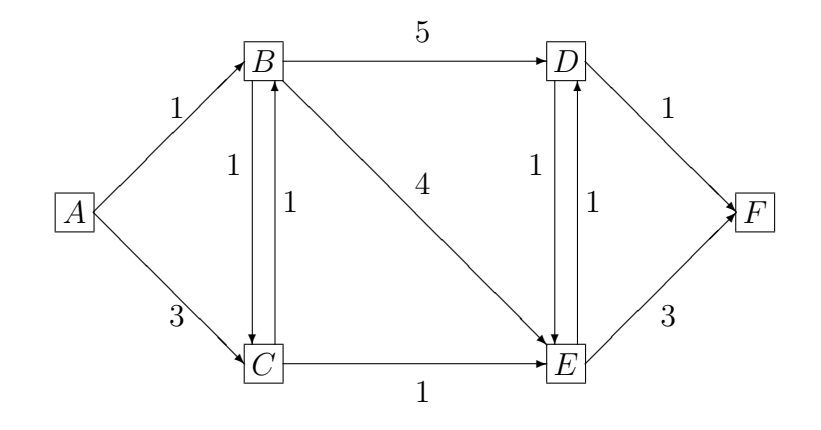

<span id="page-70-0"></span>Abbildung III.3.1. Graph aus Beispiel [III.3.1](#page-71-0) mit Länge der Kanten

<span id="page-71-0"></span>BEISPIEL [III.3.1](#page-70-0). Wir betrachten den in Abbildung III.3.1 skizzierten Graphen (vgl. Beispiel [III.2.1](#page-67-0) (S. [68\)](#page-67-0) und Abbildung [III.2.1](#page-67-1) (S. [68\)](#page-67-1)), wobei die Zahlen an den Kanten die Längen der jeweiligen Kante angeben. Dann besteht  $\Gamma(A, F)$  aus folgenden Wegen mit folgender Länge:

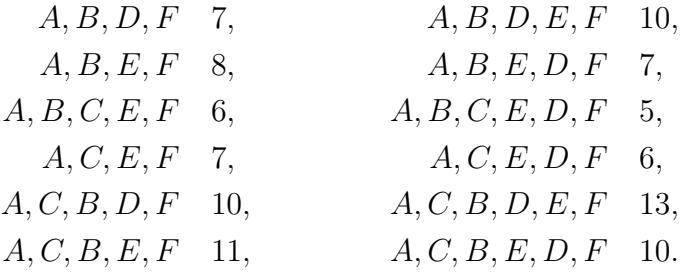

Der kürzeste Weg ist offensichtlich  $A, B, C, E, D, F$  mit der Länge 5.

III.3.2. Algorithmus von Dijkstra. Der folgende Algorithmus löst das Problem des kürzesten Weges unter der Voraussetzung  $d(e) \geq 0$ für alle  $e \in E$ .

Algorithmus III.3.2 (Algorithmus von Dijkstra).

- (0) Gegeben: Ein Graph  $G = (V, E)$ , eine Funktion  $d : E \to \mathbb{R}_+$ , ein Anfangsknoten  $s \in V$  und ein Zielknoten  $t \in V \setminus \{s\}.$  $Gesucht: Ein kürzester Weg von s nach t.$ Bezeichnungen:  $D(v)$ : Länge des bisher kürzesten Weges von s nach  $v \in V$ ,  $V(v)$ : Vorgänger von  $v \in V$  auf dem bisher kürzesten Weg von s nach v,  $M(v)$ : Länge des kürzesten Weges von s nach  $v \in V$ , M: Menge der markierten Knoten, U: Menge der unmarkierten Knoten. Initialisierung:  $D(s) = 0$ ,  $D(v) = d((s, v))$  für alle  $v \in V$  mit  $(s, v) \in E$ ,  $D(v) = \infty$  für alle  $v \in V$  mit  $(s, v) \notin E$ ,  $V(v) = s$  für alle  $v \in V \setminus \{s\},\$  $M(s) = 0$ ,  $\mathcal{M} = \{s\},\$ 
	- $\mathcal{U} = V \backslash \{s\}.$
- (1) Falls  $\mathcal{U} = \emptyset$  ist, gehe zu Schritt (5). Andernfalls gehe zu Schritt (2).
- (2) Bestimme ein  $u \in \mathcal{U}$  mit

$$
D(u) = \min\{D(v) : v \in \mathcal{U}\}.
$$
Falls  $D(u) = \infty$  ist, gibt es keinen Weg von s nach t. Beende das Verfahren mit einer entsprechenden Fehlermeldung. Andernfalls gehe zu Schritt (3).

(3) Setze

 $\mathcal{M} = \mathcal{M} \cup \{u\}, \quad \mathcal{U} = \mathcal{U} \setminus \{u\}, \quad M(u) = D(u).$ 

Falls  $u = t$  ist, gehe zu Schritt (5). Andernfalls gehe zu Schritt  $(4).$ 

(4) Für alle  $v \in \mathcal{U}$  mit  $(u, v) \in E$  führe folgenden Schritt aus: Falls

$$
D(v) > M(u) + d((u, v))
$$

ist, setze

$$
D(v) = M(u) + d((u, v))
$$

und

$$
V(v) = u.
$$

 $Gehe\ zu\ Schritt\ (1)\ zurück.$ 

(5) (Reguläres Ende)  $M(t)$  ist die gesuchte Länge des kürzesten Weges. Der entsprechende Weg wird durch folgenden rekursiven Aufruf geliefert:

$$
t, V(t), V(V(t)), V(V(V(t))), \ldots, s.
$$

Beispiel III.3.3. Wir wenden Algorithmus [III.3.2](#page-71-0) auf den Graphen aus Beispiel [III.3.1](#page-71-1) mit  $s = A$  und  $t = F$  an. Nach der Initialisierung ist

$$
\mathcal{M} = \{A\}, \qquad \qquad \mathcal{U} = \{B, C, D, E, F\},
$$
  
\n
$$
D(A) = 0,
$$
  
\n
$$
D(B) = 1,
$$
  
\n
$$
V(B) = A,
$$
  
\n
$$
D(C) = 3,
$$
  
\n
$$
V(C) = A,
$$
  
\n
$$
D(D) = \infty,
$$
  
\n
$$
V(D) = A,
$$
  
\n
$$
D(E) = \infty,
$$
  
\n
$$
V(E) = A,
$$
  
\n
$$
D(F) = \infty,
$$
  
\n
$$
V(F) = A,
$$
  
\n
$$
M(s) = 0.
$$

Wir kommen zu Schritt (2) und erhalten

$$
u=B.
$$

Damit ergibt Schritt (3)

 $\mathcal{M} = \{A, B\}, \quad \mathcal{U} = \{C, D, E, F\}, \quad M(B) = 1.$ 

Schritt (4) liefert

$$
D(C) = 2,
$$
  
\n
$$
D(D) = 6,
$$
  
\n
$$
D(E) = 5,
$$
  
\n
$$
V(C) = B,
$$
  
\n
$$
V(D) = B,
$$
  
\n
$$
V(E) = B,
$$

74 III. DISKRETE OPTIMIERUNG

$$
D(F) = \infty, \qquad V(F) = A.
$$

Damit kommen wir erneut zu Schritt (2) und erhalten jetzt

$$
u=C.
$$

Schritt (3) ergibt

$$
\mathcal{M} = \{A, B, C\}, \quad \mathcal{U} = \{D, E, F\}, \quad M(C) = 2.
$$

Schritt (4) liefert

$$
D(E) = 3, \qquad V(E) = C.
$$

Alle anderen Einträge bleiben unverändert.

Wir kommen erneut zu Schritt (2) und erhalten nun

$$
u=E.
$$

Schritt (3) ergibt

$$
\mathcal{M} = \{A, B, C, E\}, \quad \mathcal{U} = \{D, F\}, \quad M(E) = 3.
$$

Schritt (4) liefert

$$
D(D) = 4,
$$
  
\n
$$
D(F) = 6,
$$
  
\n
$$
V(D) = E,
$$
  
\n
$$
V(F) = E.
$$

Wir kommen erneut zu Schritt (2) und erhalten nun

$$
u=D.
$$

Schritt (3) ergibt

$$
\mathcal{M} = \{A, B, C, E, D\}, \quad \mathcal{U} = \{F\}, \quad M(D) = 4.
$$

Schritt (4) liefert

$$
D(F) = 5, \qquad V(F) = D.
$$

Damit kommen wir erneut zu Schritt (2) und erhalten jetzt

$$
u = F.
$$

Wegen  $u = t$  kommen wir zu Schritt (5) und erhalten als Endergebnis  $M(F) = 5.$ 

III.3.3. Negative Längen. Mit vollständiger Induktion kann man zeigen, dass Algorithmus [III.3.2](#page-71-0) tatsächlich den kürzesten Weg liefert  $[1, Satz 24.6]$  $[1, Satz 24.6]$  $[1, Satz 24.6]$ . Bei negativen Weglängen kann Algorithmus [III.3.2](#page-71-0) jedoch versagen. Dies zeigt das folgende Beispiel.

<span id="page-73-0"></span>Beispiel III.3.4. Betrachte den in Abbildung [III.3.2](#page-74-0) skizzierten Graphen, wobei die Zahlen an den Kanten wieder die "Länge" der jewei-<br>ligan Kante angeben, Offensiehtlich het der Weg A, B, E, die Länge 2 ligen Kante angeben. Offensichtlich hat der Weg  $A, B, E$  die Länge 2, der Weg  $A, B, C, D, B, E$  die Länge 1 und der Weg  $A, B, C, D, B, C, D$ ,  $B, E$  die Länge 0. Indem wir beliebig oft den Kreis  $B, C, D$  durchlaufen, können wir die Länge des Gesamtweges beliebig klein machen. Das Problem des kürzesten Weges hat also keine Lösung. Anders sieht es

<span id="page-74-2"></span>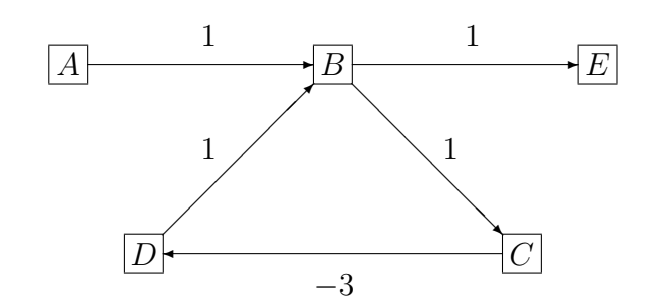

<span id="page-74-0"></span>Abbildung III.3.2. Graph aus Beispiel [III.3.4](#page-73-0) mit "Länge" der jeweiligen Kanten

aus, wenn wir den Kreis  $B, C, D$  entfernen, indem wir die Kante  $(D, B)$ streichen.

Obiges Beispiel zeigt, dass man bei negativen Werten der Funktion d mindestens die Kreisfreiheit des Graphen fordern muss. Algorithmen, die die Kresifreiheit erzeugen und kürzeste Wege in Graphen mit negativer Länge bestimmen, findet man in  $[3,$  $[3,$  $[3,$  Algorithmen II.3.6, II.3.7, II.3.9, II.3.10].

III.3.4. Algorithmus von Floyd-Warshall. Manchmal benötigt man für einen Graphen sämtliche kürzeste Wege zwischen allen Knotenpaaren. Dies kann man erreichen, indem man bei nicht negati-ven Längen Algorithmus [III.3.2](#page-71-0) für alle Knotenpaare sukzessive aufruft. Der folgende Algorithmus ist für diese Aufgabenstellung effizienter. Im Gegensatz zu Algorithmus [III.3.2](#page-71-0) funktioniert er auch bei negativen Längen. Für einzelne Knotenpaare ist aber Algorithmus [III.3.2](#page-71-0) effizienter.

<span id="page-74-1"></span>ALGORITHMUS III.3.5 (Floyd-Warshall).

(0) Gegeben: Ein Graph  $G = (V, E)$  mit  $n = \sharp V$  und eine Längenfunktion  $d: E \to \mathbb{R}$ .

Ausgabe: Eine Matrix  $W = (w_{ij})_{1 \le i,j \le n}$  mit den Längen der kürzesten Wege vom Knoten  $v_i$  zum Knoten  $v_j$  und eine Matrix  $P = (p_{ij})_{1 \le i,j \le n}$  mit der Nummer des vorletzten Knotens auf dem kürzesten Weg vom Knoten  $v_i$  zum Knoten  $v_j$ .

(1) Für alle  $i, j \in \{1, \ldots, n\}$  setze

$$
w_{ij} = \begin{cases} d((v_i, v_j)) & \text{falls } (v_i, v_j) \in E, \\ \infty & \text{sonst,} \end{cases}
$$

$$
p_{ij} = \begin{cases} i & \text{falls } (v_i, v_j) \in E, \\ \infty & \text{sonst.} \end{cases}
$$

(2) Für  $\ell = 1, \ldots, n$  führe folgenden Schritt aus: Für  $i = 1, \ldots, n$  führe folgenden Schritt aus:

<span id="page-75-2"></span>Für  $j = 1, \ldots, n$  führe folgende Schritte aus: Falls  $w_{ij} > w_{i\ell} + w_{\ell j}$ ist, setze  $w_{ij} = w_{i\ell} + w_{\ell j}$  $p_{ij} = p_{\ell i}$ . Falls  $i = j$  und  $w_{ii} < 0$  ist, enthält G einen Kreis negativer Länge. Breche das Verfahren mit einer entsprechenden Fehlermeldung ab. Ende der j-Schleife. Ende der i-Schleife.  $Ende$  der  $\ell$ -Schleife.

Algorithmus [III.3.5](#page-74-1) liefert die Wege rückwärts durch rekursive Auswertung der Matrix P: Für je zwei Indizes  $i$  und  $j$  erhält man die Indizes der Knoten auf einem kürzesten Weg von  $v_i$  nach  $v_j$  rückwärts durch

$$
j, j_q = p_{ij}, j_{q-1} = p_{ij_q}, \ldots, j_1 = p_{ij_2}, i = p_{ij_1}.
$$

BEISPIEL III.3.6. Algorithmus [III.3.5](#page-74-1) liefert für den Graphen aus Beispiel [III.3.1](#page-71-1) und Abbildung [III.3.1](#page-70-0) das Ergebnis

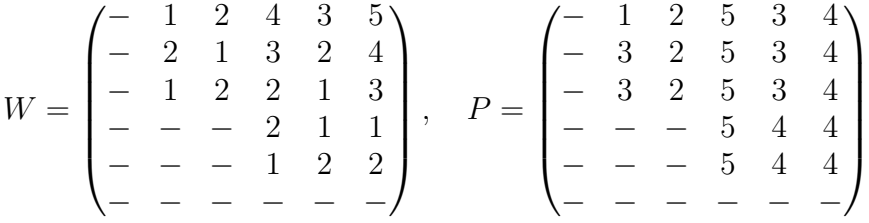

### III.4. Flüsse in Netzwerken

In diesem Abschnitt geben wir Algorithmen zur Bestimmung ma $x$ imaler und kostenminimaler Flüsse in Netzwerken an.

III.4.1. Netzwerke und Flüsse. Ein Netzwerk ist ein Graph  $G = (V, E)$  zusammen mit einer Kapazitätsfunktion  $c : E \to \mathbb{R}_+$ ;  $c(e)$ heißt die Kapazität der Kante  $e \in E$ .

Seien  $G = (V, E)$ , c ein Netzwerk und  $s, t \in V$  zwei verschiedene Knoten. Eine Abbildung  $x : E \to \mathbb{R}$  heißt ein *zulässiger*  $(s, t)$ -Fluss, wenn folgende Bedingungen erfüllt sind:

<span id="page-75-0"></span>(III.4.1) 
$$
0 \le x(e) \le c(e)
$$
 für alle  $e \in E$ ,  
Kapazitätsbeschränkungen

<span id="page-75-1"></span>(III.4.2) 
$$
\sum_{e \in K^-(v)} x(e) = \sum_{e \in K^+(v)} x(e) \text{ für all}
$$

le  $v \in V \backslash \{s, t\}.$ 

Flusserhaltungsgleichungen

.

<span id="page-76-2"></span>Ist x ein zulässiger  $(s, t)$ -Fluss, heißt

$$
\varphi(x) = \sum_{e \in K^-(s)} x(e) - \sum_{e \in K^+(s)} x(e)
$$

der Wert des Flusses.

Wir betrachten nun folgende Aufgabe: Finde zu gegebenem Netzwerk und gegebenen Knoten  $s, t$  einen zulässigen Fluss mit maximalem Wert.

Physikalisch können wir uns diese Aufgabe so vorstellen, dass wir durch ein Rohrnetz mit gegebener Kapazität möglichst viel Material von s nach t transportieren wollen, wobei zwischendurch nichts verloren gehen soll.

III.4.2. Vorwärts- und Rückwärtsbögen. Die Bezeichnungen seien wie im vorigen Abschnitt. Weiter sei P ein ungerichteter Weg von s nach t. Eine Kante  $e \in P$  heißt ein Vorwärtsbogen, wenn sie von s aus in Richtung t verläuft. Andernfalls heißt sie ein  $Rückwärtsbogen.$  P heißt ein *augmentierender* oder ergänzender Weg, wenn für alle Kanten  $e \in P$  gilt:

> $x(e) < c(e)$  falls e Vorwärtsbogen ist,  $x(e) > 0$  falls e Rückwärtsbogen ist.

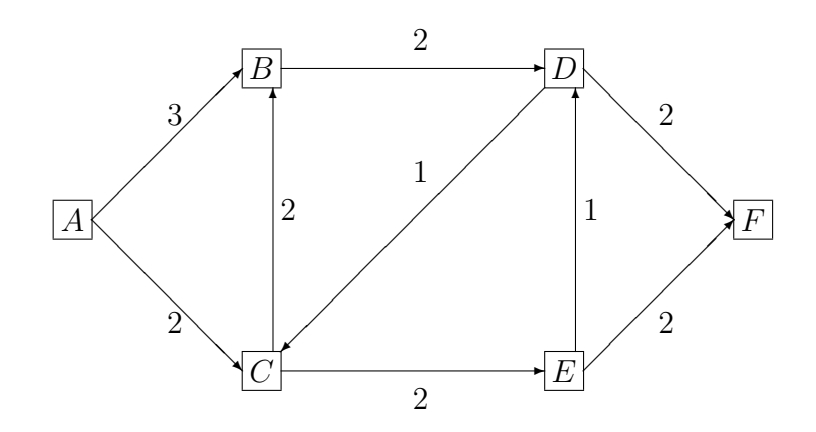

<span id="page-76-1"></span>Abbildung III.4.1. Graph aus Beispiel [III.4.1](#page-76-0) mit Kapazitäten der einzelnen Kanten

<span id="page-76-0"></span>Beispiel III.4.1. Betrachte den Graphen aus Abbildung [III.4.1,](#page-76-1) wobei die Zahlen an den Kanten die jeweilige Kapazität angeben. Ab-bildung [III.4.2](#page-77-0) gibt zu diesem Netzwerk einen zulässigen Fluss von A nach F an. Der Wert des Flusses ist 3. Abbildung [III.4.3](#page-77-1) zeigt dann einen ergänzenden Weg, wobei die Zahlen an den Kanten Werte an-geben, um die der Fluss aus Abbildung [III.4.2](#page-77-0) erhöht bzw. erniedrigt

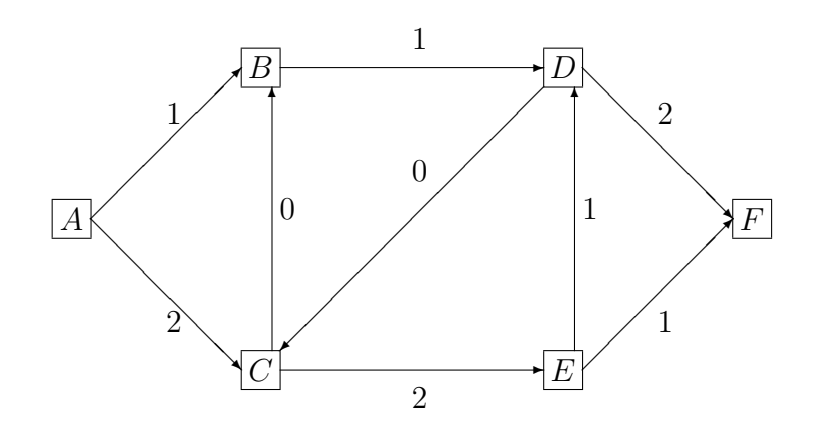

<span id="page-77-0"></span>ABBILDUNG III.4.2. Zulässiger Fluss von  $A$  nach  $F$  für das Netzwerk aus Abbildung [III.4.1;](#page-76-1) die Zahlen geben die jeweiligen Flusswerte an

werden kann, ohne die Zulässigkeit zu zerstören. Die Kante  $(E, D)$  ist ein Rückwärtsbogen, die anderen drei Kanten sind Vorwärtsbögen. Der resultierende Fluss ist in Abbildung [III.4.4](#page-78-0) dargestellt. Er hat den Wert 4.

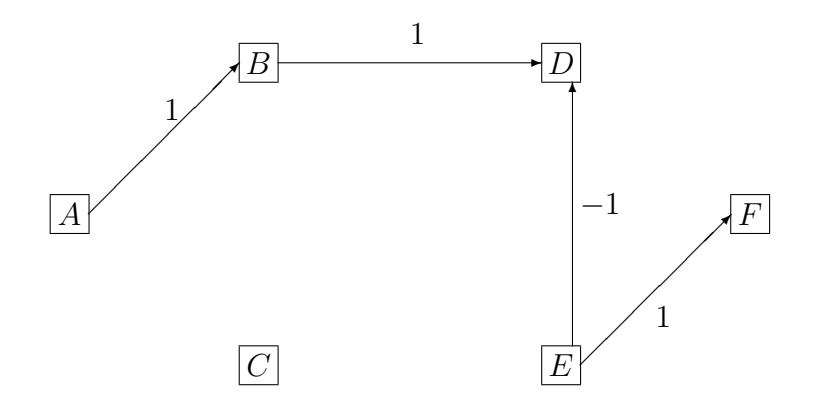

<span id="page-77-1"></span>ABBILDUNG III.4.3. Ergänzender Weg zu dem Fluss aus Abbildung [III.4.2;](#page-77-0) die Zahlen geben die jeweiligen zusätzlichen Flusswerte an

III.4.3. Charakterisierung maximaler Flüsse. Es gilt folgende Charakterisierung maximaler Flüsse:

Ein zulässiger  $(s, t)$ -Fluss ist genau dann maximal, wenn es keinen ergänzenden Weg von  $s$  nach  $t$  gibt.

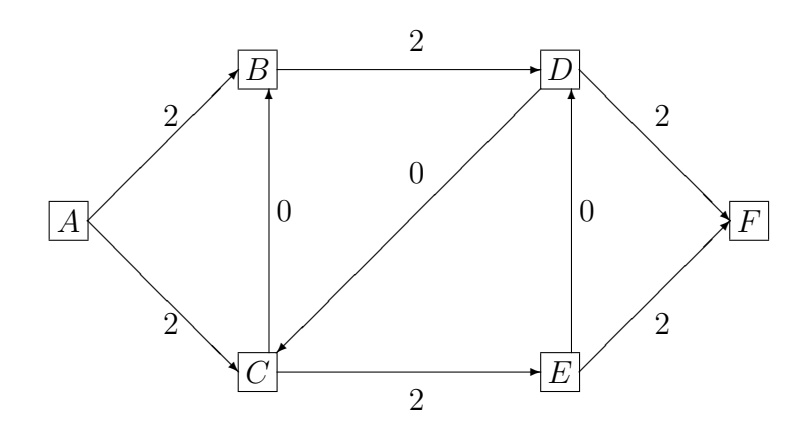

<span id="page-78-0"></span>Abbildung III.4.4. Resultierender Fluss zu dem Fluss aus Abbildung [III.4.2](#page-77-0) und dem ergänzenden Weg aus Abbildung [III.4.3;](#page-77-1) die Zahlen geben die jeweiligen Flusswerte an

Betrachte einen zulässigen  $(s, t)$ -Fluss und einen ergänzenden Weg P. Dann ist

$$
\varepsilon = \min\Bigl\{\min\{c(e) - x(e) : e \in P \text{ ist Vorwärtsbogen}\},\
$$

$$
\min\{x(e) : e \in P \text{ ist Rückwärtsbogen}\Bigr\}
$$

positiv. Definiere  $y : E \to \mathbb{R}$  durch

$$
y(e) = \begin{cases} x(e) & \text{falls } e \notin P, \\ x(e) + \varepsilon & \text{falls } e \in P \text{ ein Vorwärtsbogen,} \\ x(e) - \varepsilon & \text{falls } e \in P \text{ ein Rückwärtsbogen.} \end{cases}
$$

Wegen der Wahl von  $\varepsilon$  erfüllt y die Kapazitätsbeschränkungen [\(III.4.1\)](#page-75-0). Ist  $v \in V \setminus \{s, t\}$  ein Knoten, der nicht von P durchlaufen wird, unterscheidet sich y auf allen zu v inzidenten Kanten nicht von x. Daher erfüllt  $y$  in  $v$  die Flusserhaltungsgleichung [\(III.4.2\)](#page-75-1).

Ist dagegen  $v \in V \setminus \{s, t\}$  ein Knoten, der von P durchlaufen wird, so gibt es eine Kante  $e^+$ , auf der P in v hineinläuft, und eine Kante  $e^-$ , auf der  $P$  aus v herausläuft. Sind  $e^+$  und  $e^-$  beides Vorwärts- oder Rückwärtsbögen, können nicht beide in der gleichen Menge  $K^{\pm}(v)$  liegen. Daher gilt in diesem Knoten die Flusserhaltungsgleichung [\(III.4.2\)](#page-75-1) für y. Ist aber eine der Kanten ein Vorwärts- und die andere ein Rückwärtsbogen, so müssen beide Kanten in der gleichen Menge  $K^{\pm}(v)$  liegen. Daher ändert sich auch in diesem Fall nichts an der Gültigkeit der Flusserhaltungsgleichung [\(III.4.2\)](#page-75-1).

Also ist  $y$  ein zulässiger Fluss.

Da es mindestens eine Kante in  $K^+(s) \cup K^-(s)$  gibt, die zu P gehört, ist

$$
\varphi(y) > \varphi(x).
$$

Also war x nicht maximal.

Sei nun  $x$  ein nicht maximaler zulässiger  $(s, t)$ -Fluss und  $y$  ein zulässiger  $(s, t)$ -Fluss mit größerem Wert. Setze

<span id="page-79-1"></span>Dann erfüllt  $z$  die Flusserhaltungsgleichungen [\(III.4.2\)](#page-75-1) und es ist

$$
\sum_{e \in K^-(s)} z(e) - \sum_{e \in K^+(s)} z(e) > 0.
$$

Daher gibt es mindestens eine Kante  $e_1 \in K^{-}(s) \cup K^{+}(s)$ , auf der z nicht verschwindet. Sei  $v_1$  der andere Knoten auf  $e_1$ . Wegen der Fluss-erhaltungsgleichung [\(III.4.2\)](#page-75-1) in  $v_1$  gibt es eine Kante  $e_2 \in K^-(v_1) \cup$  $K^+(v_1)\setminus\{e_1\}$ , auf der z nicht verschwindet. Sei  $v_2$  der von  $v_1$  verschiedene Knoten auf e2.

Wenn wir diesen Prozess fortsetzen, erhalten wir einen Weg von s nach  $t$ . Aus der Konstruktion von  $z$  folgt, dass dieser Weg ergänzend ist.

III.4.4. Algorithmus von Ford-Fulkerson. Der folgende Algorithmus baut auf obiger Charakterisierung maximaler Flüsse auf und bestimmt einen maximalen zulässigen Fluss.

<span id="page-79-0"></span>ALGORITHMUS III.4.2 (Ford-Fulkerson).

(0) Gegeben: Ein Netzwerk  $G = (V, E)$ , c und zwei Knoten s, t  $V$ .

Gesucht: Ein maximaler zulässiger  $(s, t)$ -Fluss x.

Bezeichnungen:

M: markierte Knoten,

U: noch zu bearbeitende Knoten,

- $V:$  Vektor, der den jeweiligen Vorgänger auf einem ergänzenden Weg angibt,
- S: Vorzeichenvektor,
- $E: Vektor$ , der die Steigerungsmöglichkeiten auf einem ergänzenden Weg angibt.

Initialisierung:

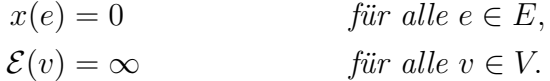

(1) (Markieren und Überprüfen)  $Setze$ 

$$
\mathcal{M} = \{s\}, \quad \mathcal{U} = \{s\}.
$$

- (2) Falls  $\mathcal{U} = \emptyset$  ist, ist der gegenwärtige Fluss x maximal. Beende das Verfahren.
- (3) Wähle ein  $u \in \mathcal{U}$  und entferne u aus  $\mathcal{U}$ .
- (4) Für alle  $e \in K^{-}(u)$  mit  $\omega(e) \notin \mathcal{M}$  führe folgende Schritte aus: (a) Setze

$$
v = \omega(e).
$$
\n(b) *Falls*  $x(e) < c(e)$  *ist, setze*\n
$$
\mathcal{V}(v) = u,
$$
\n
$$
\mathcal{E}(v) = \min\{c(e) - x(e), \mathcal{E}(u)\},
$$
\n
$$
\mathcal{M} = \mathcal{M} \cup \{v\},
$$
\n
$$
\mathcal{U} = \mathcal{U} \cup \{v\}.
$$

(5) Für alle  $e \in K^+(u)$  mit  $\alpha(e) \notin \mathcal{M}$  führe folgende Schritte aus:

(a) *Setze*  
\n
$$
v = \alpha(e).
$$
\n(b) *Falls*  $x(e) > 0$  *ist, setze*  
\n
$$
\mathcal{V}(v) = u, \qquad \mathcal{S}(v) = -1,
$$
\n
$$
\mathcal{E}(v) = \min\{x(e), \mathcal{E}(u)\}, \qquad \mathcal{U} = \mathcal{U} \cup \{v\}.
$$

- (6) Falls  $t \in \mathcal{M}$  ist, gehe zu Schritt (7). Andernfalls gehe zu  $Schritt (2) zuriick.$
- $(7)$  (Augmentierung) Konstruiere einen ergänzenden Weg und erhöhe die Flusswerte um  $\mathcal{E}(t)$  wie folgt:
	- (a) Setze

$$
u=t.
$$

(b) Setze

$$
v = \mathcal{V}(u),
$$
  

$$
x((v, u)) = x((v, u)) + \mathcal{S}(u)\mathcal{E}(t).
$$

(c) Falls  $v = s$  ist, gehe zu Schritt (1) zurück. Andernfalls setze

 $u = v$ und gehe zu Schritt  $(7.b)$  zurück.

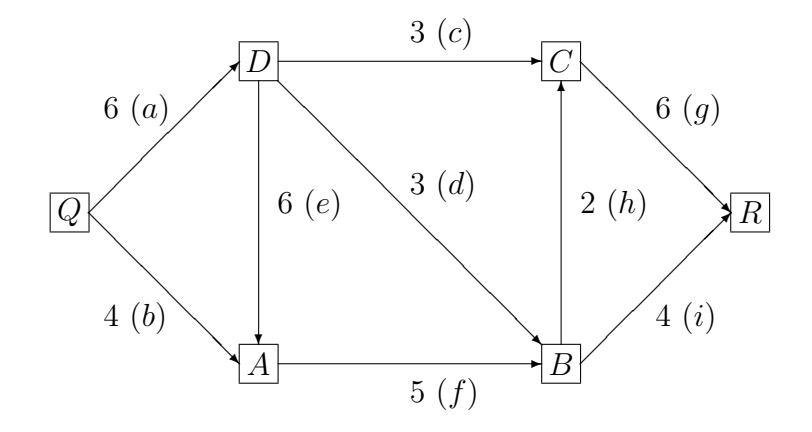

<span id="page-80-1"></span>Abbildung III.4.5. Netzwerk aus Beispiel [III.4.3](#page-80-0) mit Kapazitäten der einzelnen Kanten und Nummerierung der Kanten (kleine Buchstaben)

<span id="page-80-0"></span>Beispiel III.4.3. Wir wenden Algorithmus [III.4.2](#page-79-0) auf Beispiel [5](#page-7-0) (S. [8\)](#page-7-0) an. Abbildung [III.4.5](#page-80-1) gibt das Netzwerk mit den jeweiligen maximalen Flusswerten und der Nummerierung der Kanten durch kleine Buchstaben an. Wir ordnen die Knoten in der Reihenfolge Q, A, B, C,

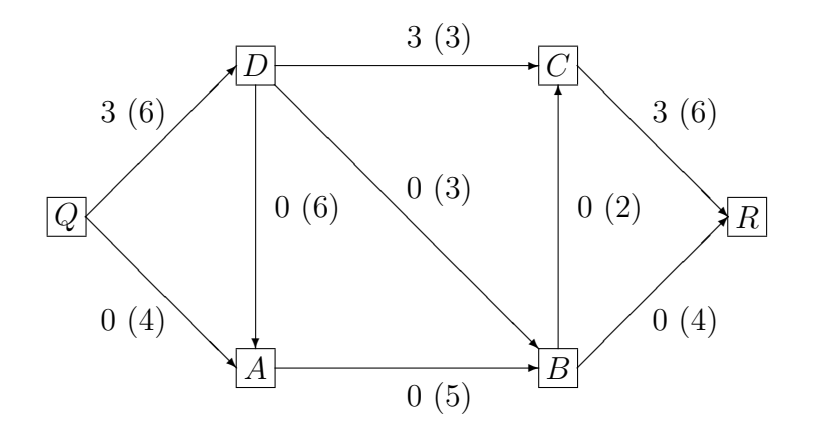

<span id="page-81-0"></span>Abbildung III.4.6. Fluss nach dem ersten Aufruf von Schritt (7) von Algorithmus [III.4.2](#page-79-0) mit jeweiligem Flusswert bzw. in Klammern Kapazität

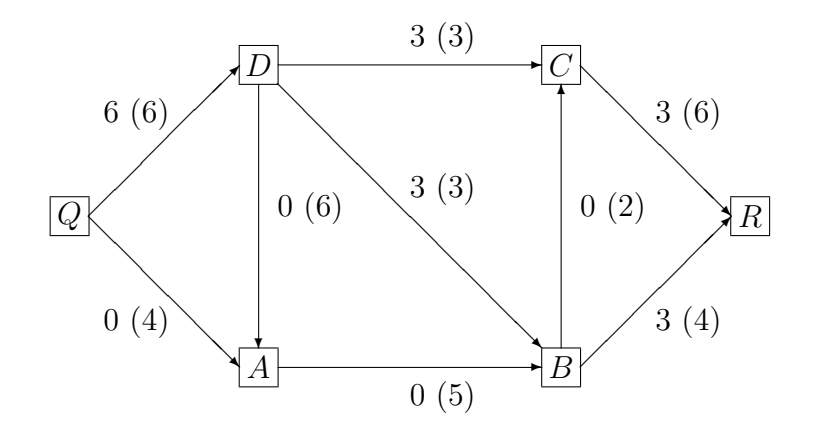

<span id="page-81-1"></span>Abbildung III.4.7. Fluss nach dem zweiten Aufruf von Schritt (7) von Algorithmus [III.4.2](#page-79-0) mit jeweiligen Flusswerten bzw. in Klammern Kapazität

D, R. Es ist  $s = Q$ ,  $t = R$ . Im ersten Durchlauf erhalten wir:

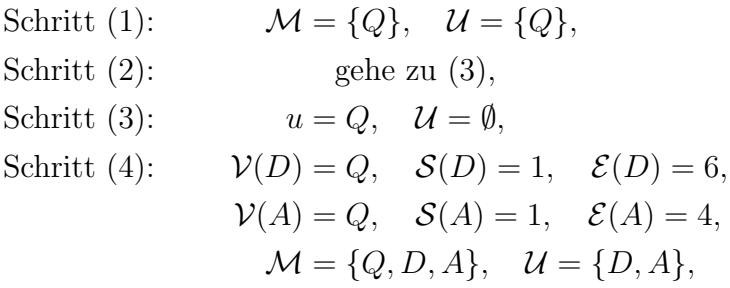

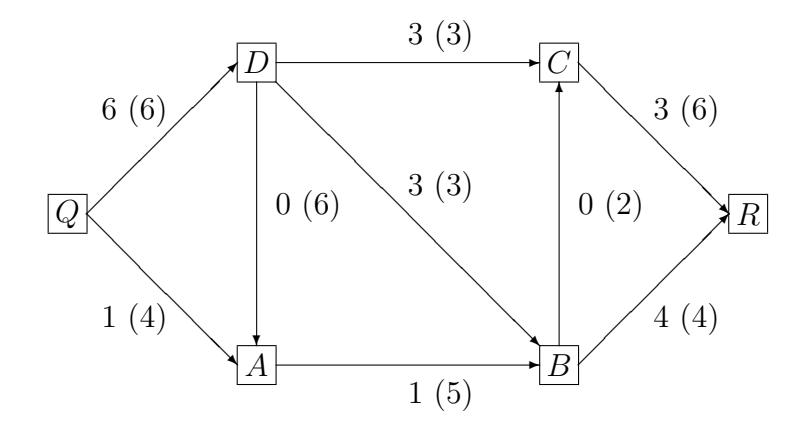

<span id="page-82-0"></span>Abbildung III.4.8. Fluss nach dem dritten Aufruf von Schritt (7) von Algorithmus [III.4.2](#page-79-0) mit jeweiligen Flusswerten bzw. in Klammern Kapazität

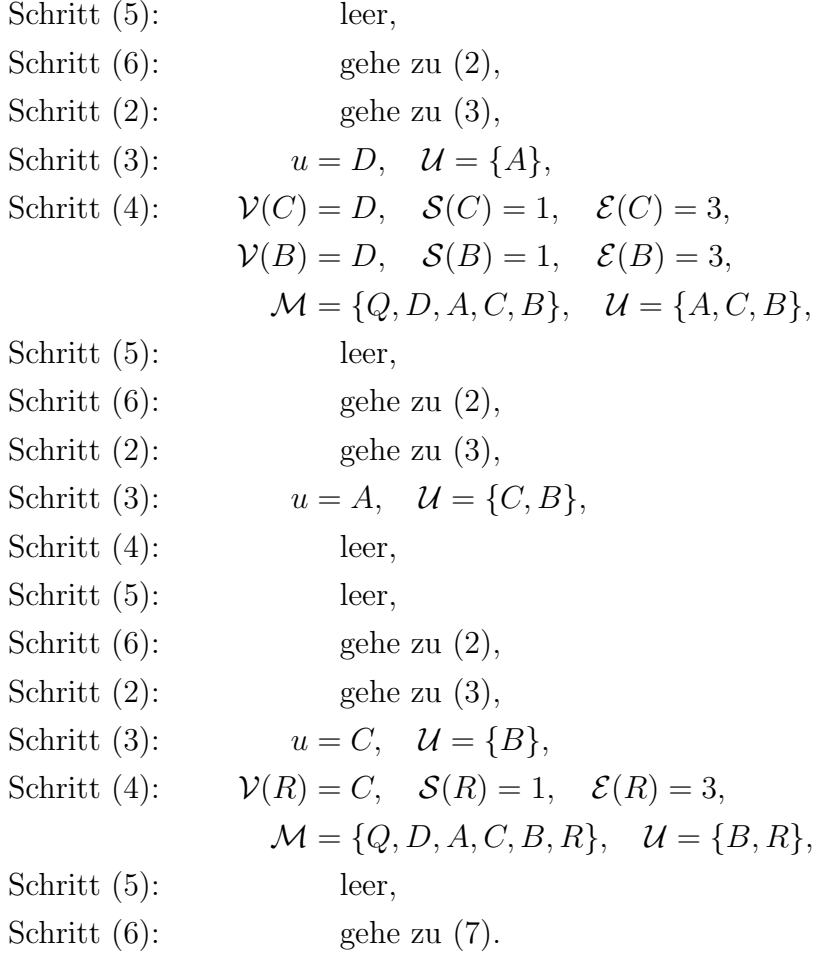

Schritt (7) liefert jetzt den in Abbildung [III.4.6](#page-81-0) angegebenen Fluss. Die Zahlen an den Kanten geben die jeweiligen Flusswerte bzw. in Klammern die Kapazität an.

Im nächsten Durchlauf erhalten wir:

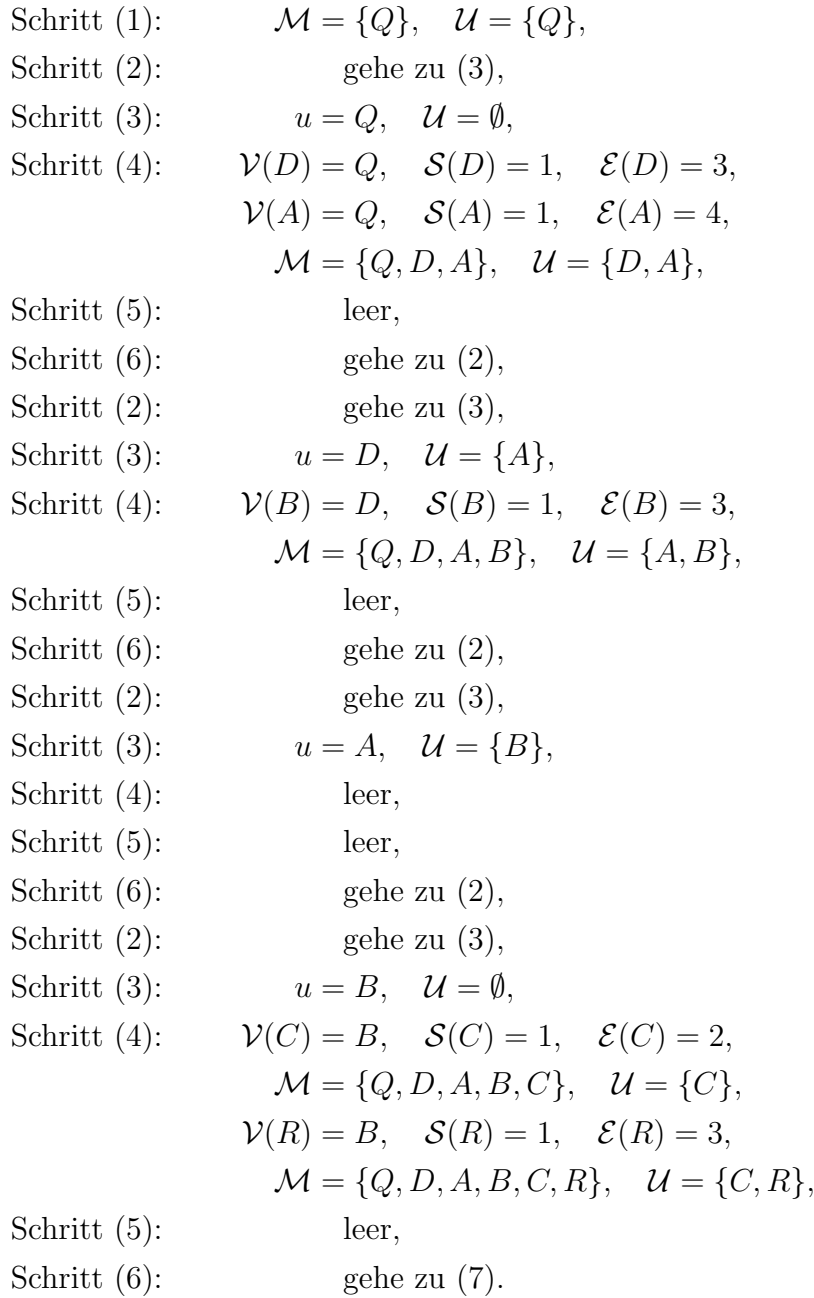

Schritt (7) liefert jetzt den in Abbildung [III.4.7](#page-81-1) angegebenen Fluss. Die Zahlen an den Kanten geben die jeweiligen Flusswerte bzw. in Klammern die Kapazität an.

Im nächsten Durchlauf erhalten wir:

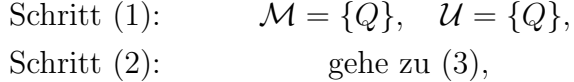

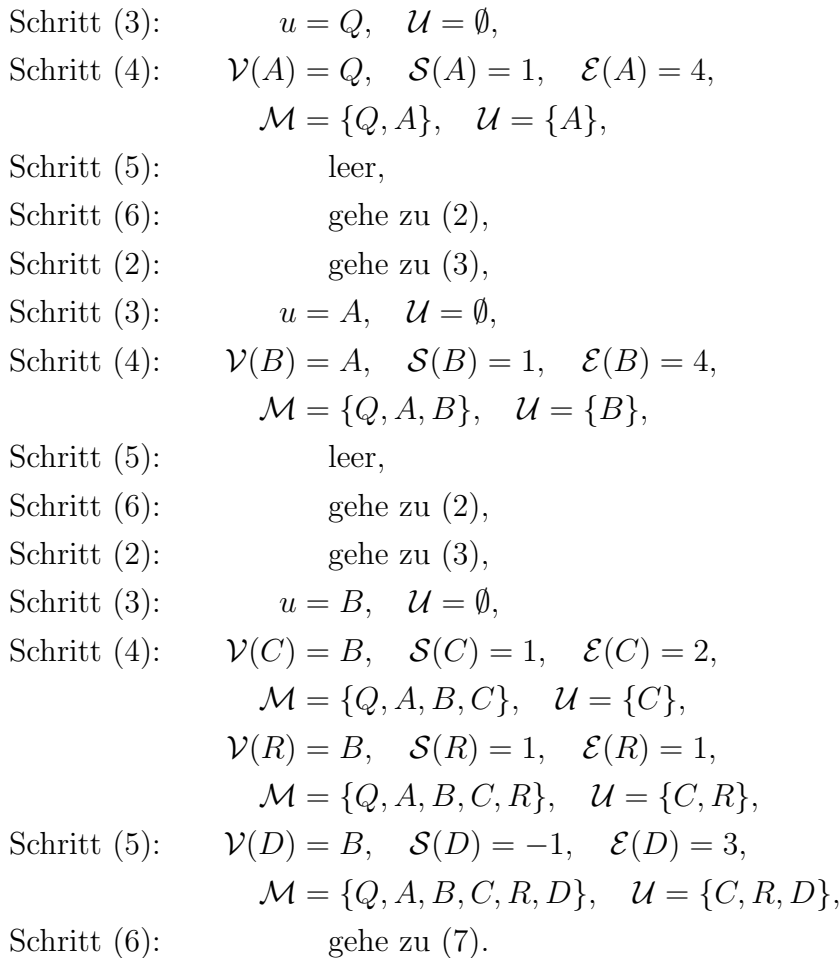

Schritt (7) liefert jetzt den in Abbildung [III.4.8](#page-82-0) angegebenen Fluss. Die Zahlen an den Kanten geben die jeweiligen Flusswerte bzw. in Klammern die Kapazität an.

 $\,$ Im nächsten Durchlauf erhalten wir:

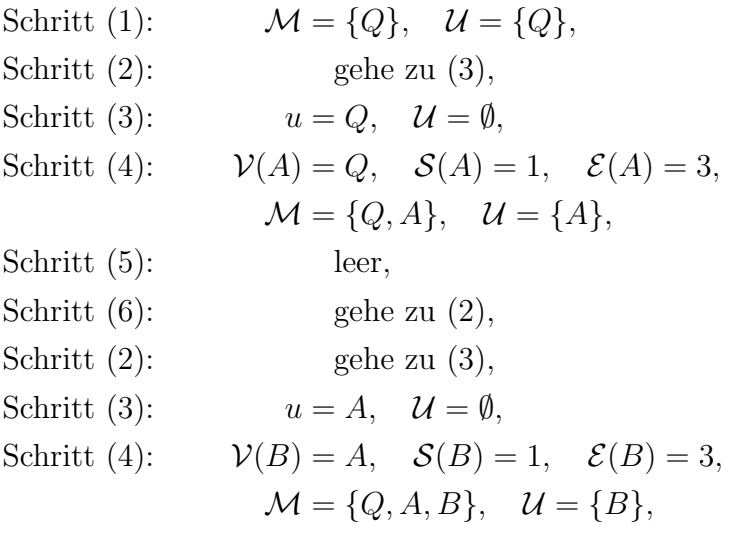

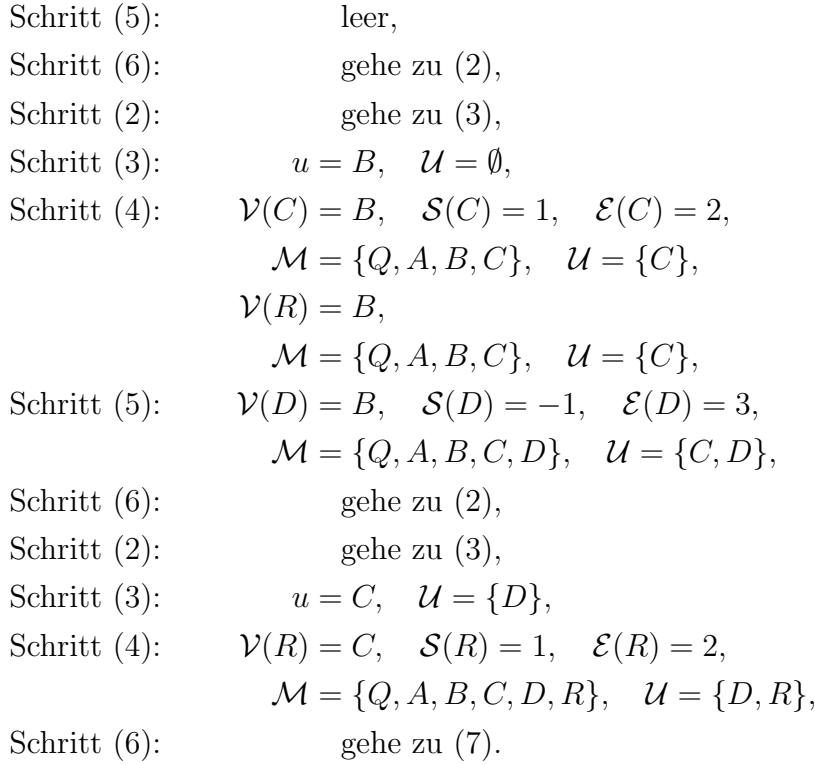

Schritt (7) liefert jetzt den in Abbildung [III.4.9](#page-86-0) angegebenen Fluss. Die Zahlen an den Kanten geben die jeweiligen Flusswerte bzw. in Klammern die Kapazität an.

Im nächsten Durchlauf erhalten wir:

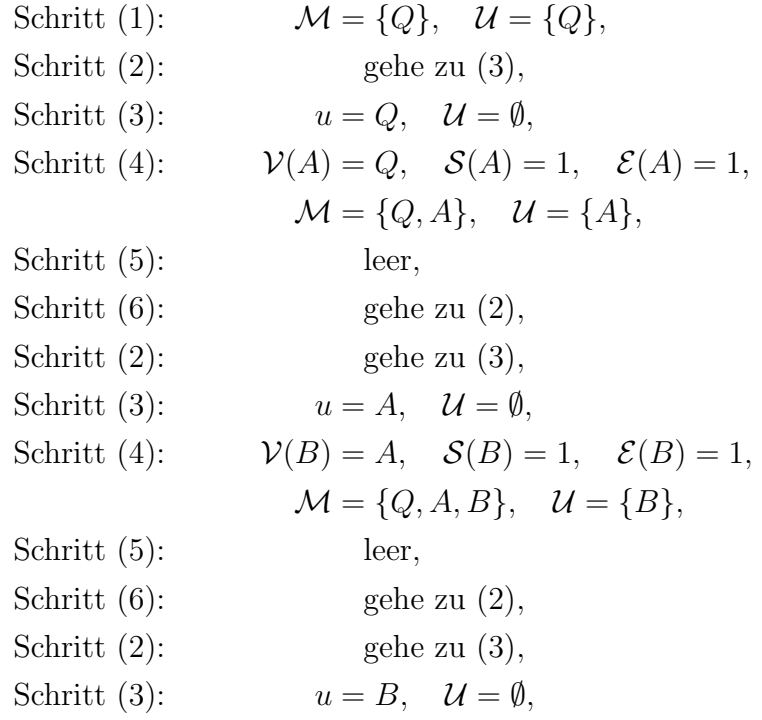

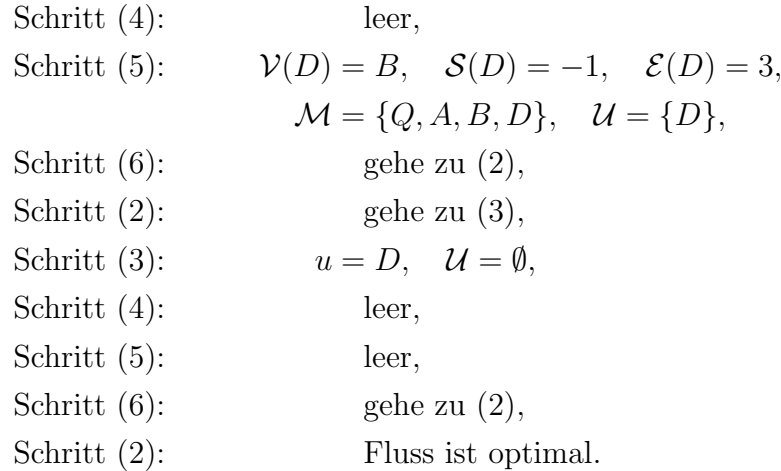

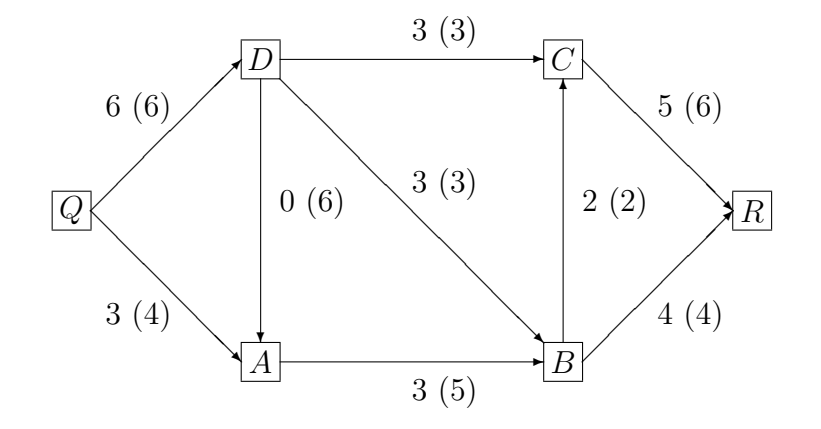

<span id="page-86-0"></span>Abbildung III.4.9. Fluss nach dem vierten Aufruf von Schritt (7) von Algorithmus [III.4.2](#page-79-0) mit jeweiligen Flusswerten bzw. in Klammern Kapazität; der Fluss ist optimal

III.4.5. Kostenminimale Flüsse. Wir betrachten nun das Problem, einen zulässigen Fluss mit vorgegebenem Wert und minimalen Kosten zu finden. Dazu seien  $G = (V, E)$ , c ein Netzwerk,  $s, t \in V$ ausgezeichnete Knoten,  $w : E \to \mathbb{R}$  eine Kostenfunktion und  $\Phi \in \mathbb{R}$ ein Flusswert. Dann lautet unser Problem

$$
\min \left\{ \sum_{e \in E} w(e)x(e) : x : E \to \mathbb{R} \text{ ist ein zulässiger}
$$
  

$$
(s, t)
$$
-Fluss mit Wert  $\varphi(x) = \Phi \right\}.$ 

<span id="page-87-3"></span>III.4.6. Augmentierende Zyklen. Zur Bestimmung kostenminimaler Flüsse benötigen wir einige Notationen und Hilfsmittel.

Gegeben seien ein Netzwerk  $G = (V, E)$ , c, ausgezeichnete Knoten  $s, t \in V$  und ein zulässiger  $(s, t)$ -Fluss  $x : E \to \mathbb{R}$ . Weiter sei C ein Zyklus in  $G^7$  $G^7$ . Sei  $\mathcal O$  eine der beiden möglichen Orientierungen von C. Eine Kante von C in Richtung von  $\mathcal O$  heißt dann Vorwärtsbogen bzgl.  $\mathcal O$  und eine Kante gegen die Richtung von  $\mathcal O$  Rückwärtsbogen bzgl.  $\mathcal O$ . C heißt *augmentierend* bzgl. x, wenn es eine Orientierung  $\mathcal{O}$  von C gibt, so dass für alle Vorwärtsbögen e bzgl.  $\mathcal{O}$  gilt  $x(e) < c(e)$  und für alle Rückwärtsbögen  $e'$  bzgl.  $\mathcal{O}$   $x(e') > 0$ .

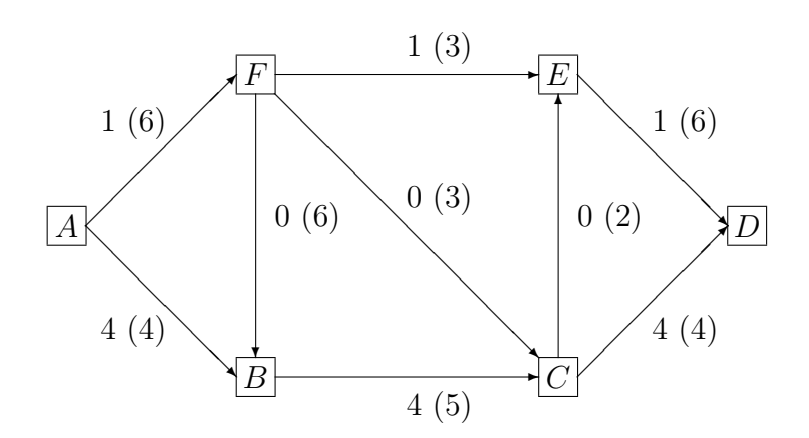

<span id="page-87-2"></span>Abbildung III.4.10. Netzwerk aus Beispiel [III.4.4](#page-87-1) mit jeweiligen Flusswerten bzw. in Klammern Kapazität

<span id="page-87-1"></span>Beispiel III.4.4. Betrachte das Netzwerk aus Abbildung [III.4.10,](#page-87-2) wobei die Zahlen die jeweiligen Flusswerte bzw. in Klammern die Kapazitäten angeben.

 $B, C, E, F, B$  ist ein Zyklus in G. Bezüglich dieser Orientierung ist  $(F, E)$  ein Rückwärtsbogen und  $(B, C), (C, E), (F, B)$  sind Vorwärtsbögen. Dieser Zyklus ist augmentierend.

 $F, B, C, F$  ist auch ein Zyklus. Bezüglich dieser Orientierung ist  $(F, C)$ ein Rückwärtsbogen mit Flusswert 0. Bezüglich der entgegengesetzten Orientierung  $F, C, B, F$  ist  $(F, B)$  ein Rückwärtsbogen mit Flusswert 0. Also ist dieser Zyklus nicht augmentierend.

III.4.7. Kostenfaktor. Seien  $G = (V, E)$ , c ein Netzwerk, s,  $t \in$ V ausgezeichnete Knoten,  $w : E \to \mathbb{R}$  eine Kostenfunktion und x ein zulässiger  $(s, t)$ -Fluss. Dann heißt  $w(e)$  Kostenfaktor der Kante  $e \in E$ . Sei P ein augmentierender Weg in G. Die Kostenfunktion von  $P$  ist definiert als die Summe der Kostenfaktoren aller Vorwärtsbögen abzüglich der Kostenfaktoren aller Rückwärtsbögen. Die Kosten einer

<span id="page-87-0"></span><sup>&</sup>lt;sup>7</sup>Die Kantenorientierung von  $G$  wird also nicht notwendig berücksichtigt.

<span id="page-88-2"></span>Augmentierung sind definiert als das Produkt aus Kostenfaktor und Augmentierungswert.

<span id="page-88-0"></span>III.4.8. Charakterisierung kostenminimaler Flüsse. Es gilt folgende Charakterisierung kostenminimaler Flüsse  $[3, Satz II.4.11]$  $[3, Satz II.4.11]$  $[3, Satz II.4.11]$ .

Ein Fluss  $x$  mit Wert  $\Phi$  hat genau dann minimale Kosten, wenn es keinen augmentierenden Zyklus mit negativen Kosten gibt.

Das folgende Ergebnis erlaubt die Augmentierung eines kostenminimalen Flusses [[1](#page-96-0), Satz 25.6].

Sei  $x$  ein Fluss mit Wert  $\Phi$  und minimalen Kosten. P sei ein (s, t)-augmentierender Weg mit minimalen Kosten und Augmentierungswert  $\delta > 0$ . Dann liefert die Augmentierung durch P einen Fluss y mit Wert  $\Phi + \delta$  und minimalen Kosten.

III.4.9. Augmentierende Netzwerke. Seien  $G = (V, E)$  ein Graph,  $c: E \to \mathbb{R}_+$  eine Kapazitätsfunktion,  $w: E \to \mathbb{R}$  eine Kostenfunktion,  $s, t \in V$  ausgezeichnete Knoten und  $x : E \to \mathbb{R}$  ein zulässiger  $(s, t)$ -Fluss. Wir ordnen diesen Größen einen Graphen  $G_x = (V_x, E_x)$ und Funktionen  $c_x : E_x \to \mathbb{R}_+$  und  $w_x : E_x \to \mathbb{R}$  wie folgt zu:

$$
V_x = V,
$$
  
\n
$$
E_x = \{e \in E : x(e) < c(e)\} \cup \{(v, u) : (u, v) \in E, x((u, v)) > 0\},
$$
  
\n
$$
c_x(e) = \begin{cases} c(e) - x(e) & \text{falls } e \in E_x \text{ mit } c(e) > x(e), \\ x(e) & \text{falls } e \in E_x \text{ mit } x(e) > 0, \end{cases}
$$
  
\n
$$
w_x = \begin{cases} w(e) & \text{falls } e \in E_x \text{ mit } c(e) > x(e), \\ -w(e) & \text{falls } e \in E_x \text{ mit } x(e) > 0. \end{cases}
$$

 $(V_x, E_x, c_x, w_x)$  heißt das zu G und x gehörende *augmentierende* Netzwerk.

Aus obiger Definition und §[III.4.8](#page-88-0) folgt:

Jedem augmentierenden Zyklus in G entspricht ein (gerichteter) Kreis im augmentierenden Netzwerk. Ein zulässiger Fluss ist genau dann kostenminimal, wenn

es im zugehörigen augmentierenden Netzwerk keinen Kreis mit negativen Kosten gibt.

<span id="page-88-1"></span>Beispiel III.4.5. Wir betrachten den Graphen aus Abbildung [III.4.11,](#page-89-0) wobei die Zahlentripel an den Kanten jeweils die Kapazität,

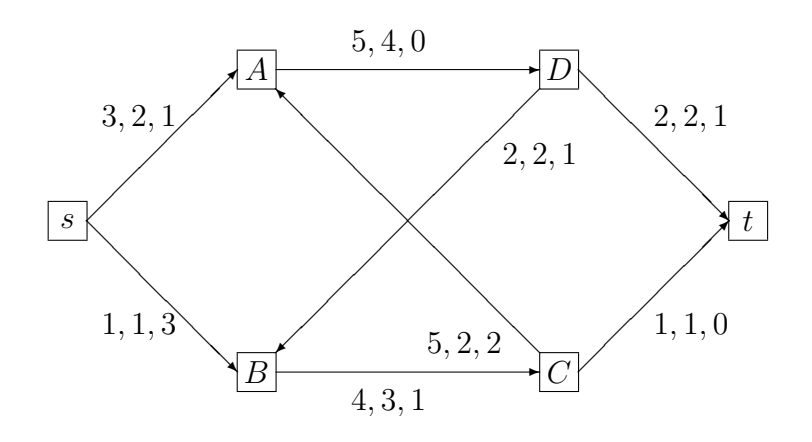

<span id="page-89-0"></span>Abbildung III.4.11. Graph aus Beispiel [III.4.5](#page-88-1) mit Kapazität, Flusswert und Kosten der jeweiligen Kanten

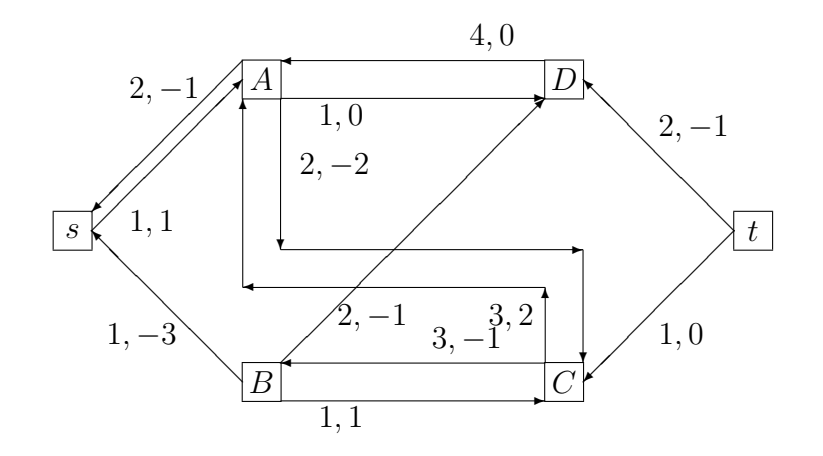

<span id="page-89-1"></span>Abbildung III.4.12. Augmentierendes Netzwerk zum Graphen aus Beispiel [III.4.5](#page-88-1) und Abbildung [III.4.11](#page-89-0) mit Kapazität und Kosten der jeweiligen Kanten

die Flusswerte und die Kosten angeben. Der Wert des Flusses ist 3, die Kosten betragen

$$
2 \cdot 1 + 4 \cdot 0 + 2 \cdot 1 + 1 \cdot 3 + 3 \cdot 1 + 1 \cdot 0 + 2 \cdot 1 + 2 \cdot 2 = 16.
$$

Abbildung [III.4.12](#page-89-1) zeigt das zugehörige augmentierende Netzwerk, wobei die Zahlentupel an den Kanten jeweils die Kapazität und die Kosten angeben.  $D, A, C, B, D$  ist ein Kreis mit minimaler Kapazität 2 und Kostenfaktor  $0 - 2 - 1 - 1 = -4$ . Er bringt eine Ersparnis von  $2 \cdot (-4) = -8$ . Der entsprechende augmentierte Fluss ist in Abbildung [III.4.13](#page-90-0) angegeben.

<span id="page-90-2"></span>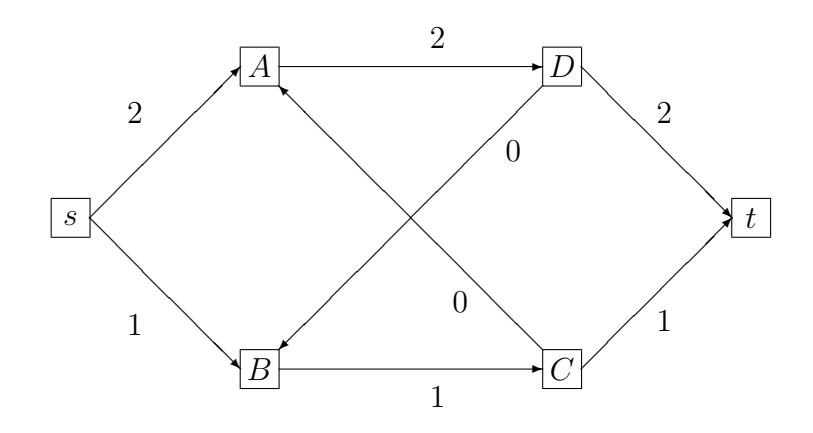

<span id="page-90-0"></span>Abbildung III.4.13. Augmentierter Fluss zu dem Graphen aus Beispiel [III.4.5](#page-88-1) und Abbildung [III.4.11](#page-89-0) mit dem augmentierenden Netzwerk aus Abbildung [III.4.12](#page-89-1)

III.4.10. Bestimmung eines kostenminimalen Flusses mit vorgegebenem Wert. Der folgende Algorithmus konstruiert zuerst augmentierende Zyklen mit negativen Kosten, so lange bis keine derartigen Zyklen mehr existieren. In dieser Phase werden jeweils Flusswerte und Kosten geändert. Falls am Ende der gewünschte Wert erreicht ist, ist der kostenminimale Fluss gefunden. Andernfalls werden in der zweiten Phase durch augmentierende Pfade die Flusswerte bei gleichbleibenden Kosten angepasst. In beiden Phasen müssen kürzeste-Wege-Probleme gelöst werden. In der zweiten Phase wird der Dijkstra-Algorithmus [III.3.2](#page-71-0) (S. [72\)](#page-71-0) angewandt, obwohl negative Weglängen auftreten können. Dies ist erlaubt, da nach Abschluss der ersten Phase Zyklen negativer Länge wie in Beispiel [III.3.4](#page-73-0) (S. [74\)](#page-73-0) und Abbildung [III.3.2](#page-74-0) (S. [75\)](#page-74-0) ausgeschlossen sind.

<span id="page-90-1"></span>Algorithmus III.4.6 (Bestimmung eines kostenminimalen Flusses mit vorgegebenem Wert).

(0) Gegeben:

```
Graph \t G = (V, E),Kapazität \t c : E \to \mathbb{R}_+,Kosten \t w : E \to \mathbb{R},Knoten s, t \in V,
Wert \Phi \in \mathbb{R}.
```
Gesucht: Ein kostenminimaler zulässiger  $(s, t)$ -Fluss x mit Wert Φ.

(1) Setze

$$
x(e) = 0
$$

für alle  $e \in E$ .

### 92 III. DISKRETE OPTIMIERUNG

- $(2)$  Konstruiere das zu G, x gehörende augmentierende Netzwerk  $(V_x, E_x, c_x, w_x).$
- (3) Wende den Algorithmus [III.3.5](#page-74-1) (S. [75\)](#page-74-1) von Floyd-Warshall  $\alpha$ uf  $(V_x, E_x)$  mit  $d = w_x$  an. Falls  $(V_x, E_x)$  keinen Kreis enthält oder falls alle Kreise bzgl.  $w_x$  eine nicht negative Länge haben, gehe zu Schritt (5).
- (4) Sei K der in Schritt  $(3)$  gefundene Kreis negativer Länge bzgl.  $w_x$ . Bestimme

$$
\varepsilon = \min\{c_x(e) : e \in K\}
$$

und setze

$$
x(e) = \begin{cases} x(e) + \varepsilon & \text{falls } e \in K \cap E, \\ x(e) - \varepsilon & \text{falls } e \in K \backslash E, \\ x(e) & \text{falls } e \notin K. \end{cases}
$$

 $Gehe\ zu\ Schritt\ (2)\ zurück.$ 

- (5) Bestimme  $\varphi(x)$ . Falls  $\varphi(x) = \Phi$  ist, ist x der gesuchte Fluss. Beende das Verfahren und gebe x aus. Andernfalls gehe zu Schritt (6).
- (6) Wende den Algorithmus [III.3.2](#page-71-0) (S. [72\)](#page-71-0) von Dijkstra auf den Graphen  $(V_x, E_x)$  mit  $d = w_x$  an und bestimme so einen bzgl.  $w_x$  kürzesten Weg P von s nach t.
- (7) Falls in Schritt (6) kein Weg gefunden wurde, existiert in G kein zulässiger  $(s, t)$ -Fluss mit Wert  $\Phi$ . Beende das Verfahren mit einer entsprechenden Fehlermeldung. Andernfalls gehe zu Schritt (8).
- $(8)$  Für den in Schritt  $(6)$  gefundenen Weg P bestimme

$$
\alpha' = \min\{c_x(e) : e \in P\}
$$

und

$$
\alpha = \min\{\alpha', \Phi - \varphi(x)\}.
$$

Setze

$$
x(e) = \begin{cases} x(e) + \alpha & \text{falls } e \in P \cap E, \\ x(e) - \alpha & \text{falls } e \in P \backslash E, \\ x(e) & \text{falls } e \notin P. \end{cases}
$$

 $(9)$  Konstruiere das zu G, x gehörende augmentierende Netzwerk  $(V_x, E_x, c_x, w_x)$  und gehe zu Schritt (5) zurück.

<span id="page-91-0"></span>Beispiel III.4.7. Wir betrachten das in Abbildung [III.4.14](#page-92-0) gezeigte Netzwerk, wobei die Tupel an den Kanten die Kapazitäten und Kosten angeben. Gesucht ist ein kostenminimaler (s, t)-Fluss mit Wert 3.

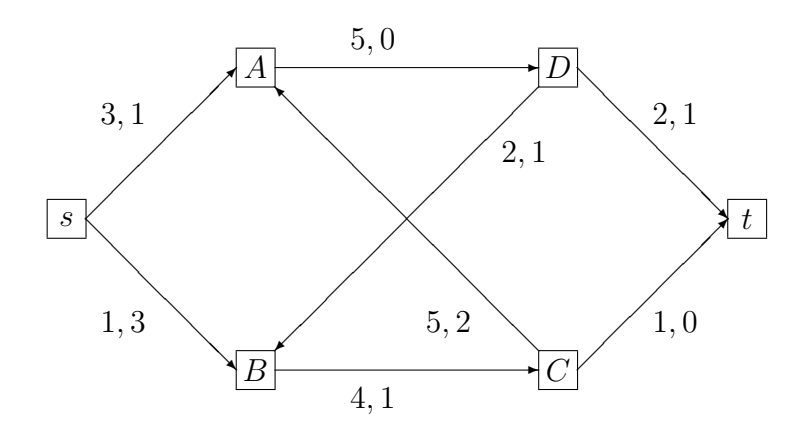

<span id="page-92-0"></span>Abbildung III.4.14. Netzwerk aus Beispiel [III.4.7](#page-91-0) mit Kapazitäten und Kosten der jeweiligen Kante

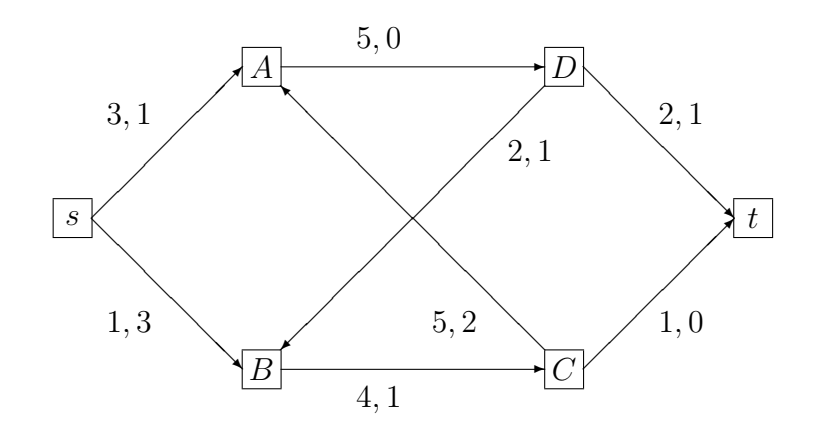

<span id="page-92-1"></span>Abbildung III.4.15. Augmentierendes Netzwerk zum Fluss  $x = 0$  und dem Netzwerk aus Beispiel [III.4.7](#page-91-0) und Abbildung [III.4.14](#page-92-0) mit Kapazitäten und Kosten der jeweiligen Kante

Abbildung [III.4.15](#page-92-1) zeigt das zu  $x = 0$  gehörende augmentierende Netzwerk, wobei die Zahlen an den Kanten die jeweiligen Kapazitäten und Kosten angeben. Der einzige Kreis in diesem Netzwerk ist A, D, B, C, A und hat bzgl.  $w_x$  die Länge 4. Damit gelangen wir direkt zu Schritt (5). Schritt (6) liefert den Weg s, A, D, t mit der Länge 2 bzgl.  $w_x$ . Es ist  $\alpha' = 2$ ,  $\alpha = 2$ . Damit erhalten wir das in Abbildung [III.4.16](#page-93-0) gezeigte Netzwerk, wobei die Zahlen an den Kanten jeweils die Kapazität, den Flusswert und die Kosten angeben. Es ist  $\varphi(x) = 2$  mit Kosten 4.

Abbildung [III.4.17](#page-93-1) zeigt das neue zugehörige augmentierende Netzwerk. Schritt (6) liefert den Weg  $s, A, D, B, C, t$  mit Länge 3 bzgl.  $w_x$ . Es ist  $\alpha' = 1$ ,  $\alpha = 1$ . Damit erhalten wir das in Abbildung [III.4.18](#page-94-0)

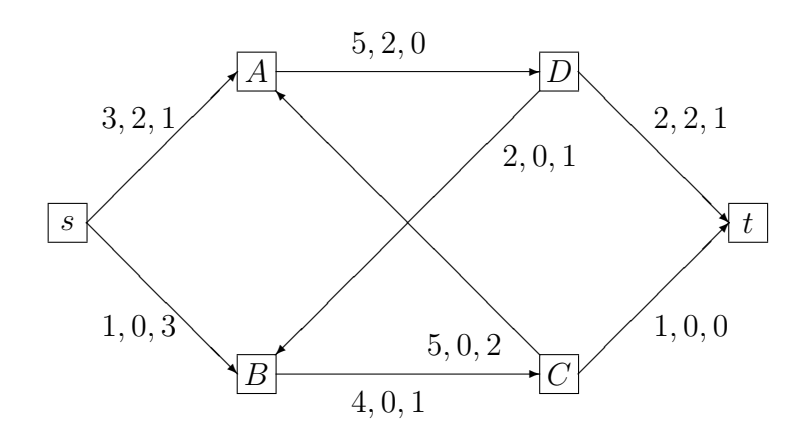

<span id="page-93-0"></span>Abbildung III.4.16. Netzwerk aus Beispiel [III.4.7](#page-91-0) mit Kapazität, Flusswert und Kosten der jeweiligen Kanten nach dem ersten Durchlauf von Algorithmus [III.4.6](#page-90-1)

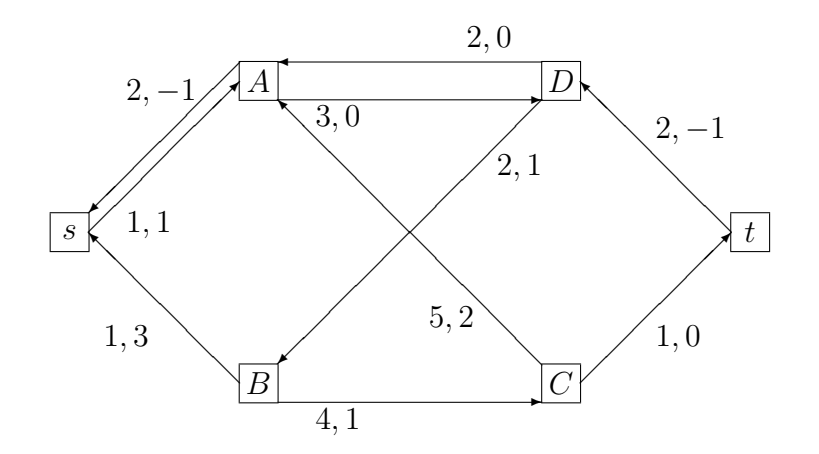

<span id="page-93-1"></span>Abbildung III.4.17. Augmentierendes Netzwerk im zweiten Durchlauf von Algorithmus [III.4.6](#page-90-1) in Beispiel [III.4.7](#page-91-0) mit Kapazitäten und Kosten der jeweiligen Kante

gezeigte neue Netzwerk. Es ist  $\varphi(x) = 3$  mit Kosten 7. Dies ist der gesuchte kostenminimale Fluss.

<span id="page-93-2"></span>Beispiel III.4.8. Zur Verdeutlichung der Arbeitsweise von Algorithmus [III.4.6](#page-90-1) starten wir mit dem Netzwerk aus Beispiel [III.4.5](#page-88-1) und Abbildung [III.4.11,](#page-89-0) d.h., wir uberspringen die Initialisierungsphase von ¨ Algorithmus [III.4.6](#page-90-1) und starten mit dem "Gott gegebenen" Fluss aus<br>Beigniel III.4.5 und Abbildung III.4.11 (S. 90), Dann liefern die Schrit Beispiel [III.4.5](#page-88-1) und Abbildung [III.4.11](#page-89-0) (S. [90\)](#page-89-0). Dann liefern die Schritte (3) und (4) den Fluss aus Beispiel [III.4.5](#page-88-1) und Abbildung [III.4.13](#page-90-0) (S. [91\)](#page-90-0). Der Fluss hat den Wert 3 und die Kosten 16. Abbildung [III.4.19](#page-94-1) zeigt das zugehörige augmentierende Netzwerk. Es

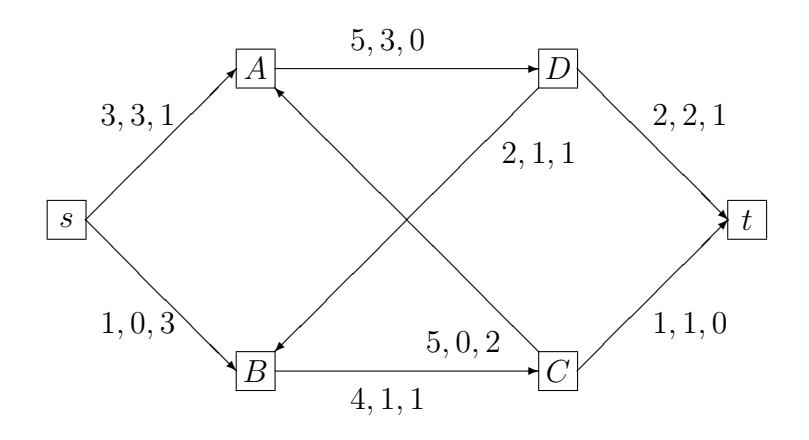

<span id="page-94-0"></span>Abbildung III.4.18. Netzwerk aus Beispiel [III.4.7](#page-91-0) mit Kapazität, Flusswert und Kosten der jeweiligen Kanten nach dem zweiten Durchlauf von Algorithmus [III.4.6;](#page-90-1) der Fluss hat minimale Kosten und den vorgegebenen Wert 3

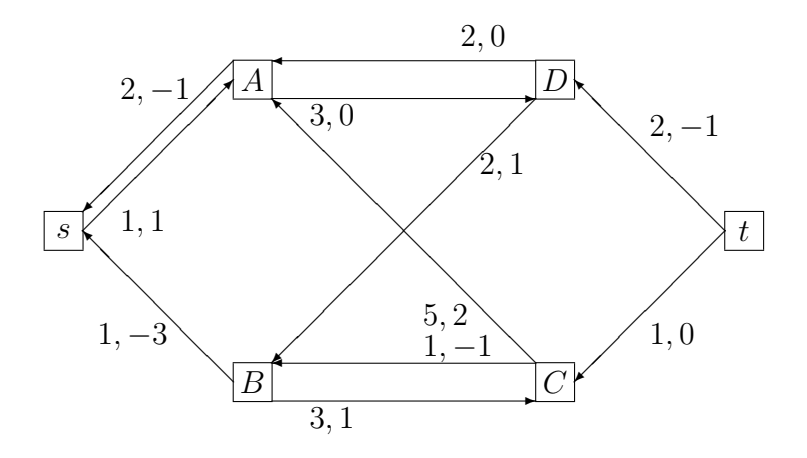

<span id="page-94-1"></span>Abbildung III.4.19. Augmentierendes Netzwerk im ersten Durchlauf von Algorithmus [III.4.6](#page-90-1) in Beispiel [III.4.8](#page-93-2) mit Kapazitäten und Kosten der jeweiligen Kante

enthält folgende Kreise

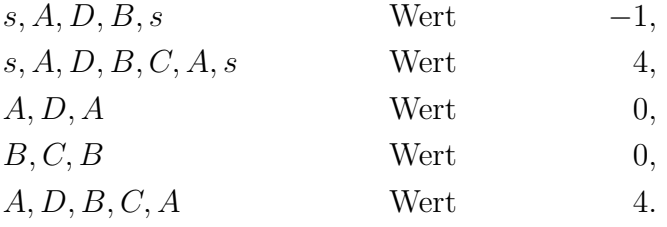

Also liefert Schritt (3) den ersten dieser Kreise mit  $\varepsilon = 1$ . Das resultierende Netzwerk ist das kostenminimale Netzwerk aus Beispiel [III.4.7](#page-91-0) und Abbildung [III.4.18.](#page-94-0)

Anders als in Beispiel [III.4.7](#page-91-0) wissen wir in der jetzigen Phase von Algorithmus [III.4.6](#page-90-1) noch nicht, dass dieses Netzwerk optimal ist. Daher be-stimmt Algorithmus [III.4.6](#page-90-1) das zugehörige augmentierende Netzwerk, das in Abbildung [III.4.20](#page-95-0) gezeigt ist. Es enthält die Kreise

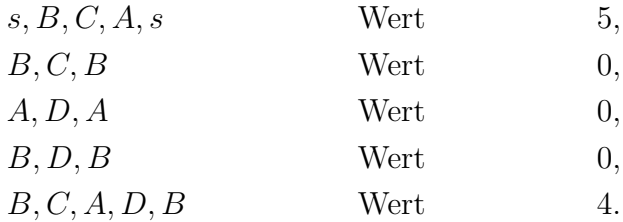

Keiner hat einen negativen Wert. Daher kommen wir zu Schritt (5) und der Algorithmus bricht wegen  $\varphi(x) = 3$  mit der Information ab, dass der gesuchte Fluss gefunden ist.

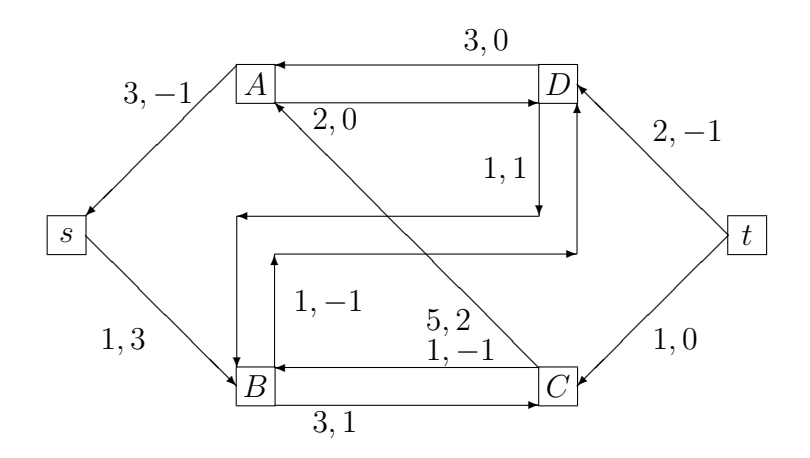

<span id="page-95-0"></span>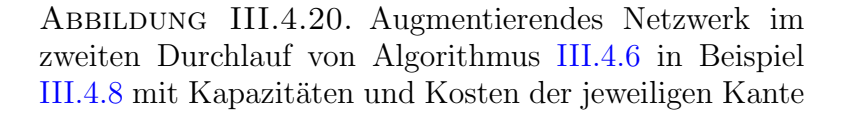

Man kann Schritt (1) von Algorithmus [III.4.6](#page-90-1) auch durch Algorith-mus [III.4.2](#page-79-0) ersetzen. Dies hat den Nachteil höherer Kosten für diesen einzelnen Schritt. Andererseits hat es den Vorteil, dass die restlichen Schritte unter Umständen weniger häufig durchgeführt werden müssen. Dies ist z. B. der Fall, wenn der vorgegebene Wert Φ kleiner als der Wert des Maximalflusses ist.

# Literaturverzeichnis

- <span id="page-96-0"></span>[1] K.-H. Borgwardt, *Optimierung, Operations Research, Spieltheorie*, Birkhäuser, Basel, 2001, Mathematische Grundlagen.
- [2] F. Jarre and J. Stoer, Optimierung, Springer, Berlin, 2004.
- <span id="page-96-1"></span>[3] R. Verfürth, *Optimierung*, Skriptum, Ruhr-Universität Bochum, Bochum, Dezember 2011, 181 Seiten,

<www.rub.de/num1/files/lectures/Optimierung.pdf>.

## Index

 $\geq_{\ell}$  lexiko-positiv, [36](#page-35-0)  $\leq$  Halbordnung auf  $[\mathbb{R} \cup \{-\infty, \infty\}]^n$ , [11](#page-10-0)

⊕ direkte Summe, [21](#page-20-0)

 $A_J$  Matrix aus den zur Indexmenge  $J$  gehörigen Spaltenvektoren der Matrix A, [21](#page-20-0)

 $\ddot{A}$  Simplexform von  $A$ , [13](#page-12-0)

 $A<sup>t</sup>$  transponierte Matrix, [11](#page-10-0) GLP ganzzahliges lineares

Optimierungsproblem, [59](#page-58-0) GP ganzzahliges lineares

Optimierungsproblem in Standardform, [59](#page-58-0)

- Γ(W) Nachbarknoten der Knotenmenge W, [69](#page-68-0)
- Γ(u) Menge der Nachbarknoten von u, [69](#page-68-0)
- $K^-$  auslaufende Kanten eines Knotens, [67](#page-66-0)
- $K^+$  einlaufende Kanten eines Knotens, [67](#page-66-0)
- LP lineares Optimierungsproblem, [12](#page-11-0)
- LP(P) lineares Optimierungsproblem in Standardform, [12](#page-11-0)
- $LP(\widehat{P})$  lineares Optimierungsproblem in Simplexform, [13](#page-12-0)
- $N$  Menge der natürlichen Zahlen von 1 bis n, [21](#page-20-0)
- P lineares Optimierungsproblem in Standardform, [12](#page-11-0)
- $\widehat{P}$  lineares Optimierungsproblem in Simplexform, [13](#page-12-0)
- $P$  Zulässigkeitsbereich, [12](#page-11-0)
- $\widehat{\mathcal{P}}$  zulässige Menge eines linearen Optimierungsproblems in Simplexform, [13](#page-12-0)
- $aff(S)$  affine Hülle von  $S$ , [17](#page-16-0)
- $\alpha$  Anfangspunkt einer Kante, [67](#page-66-0)

 $\hat{b}$  Simplexform von  $b$ , [13](#page-12-0)  $deg(v)$  Grad eines Knotens, [69](#page-68-0)  $e_i$ i-te Einheitsvektor im  $\mathbb{R}^n$ , [11](#page-10-0)  $\mathbb N$  natürliche Zahlen mit Null, [11](#page-10-0)  $\mathbb{N}^*$ natürliche Zahlen ohne Null, [11](#page-10-0)  $\omega$  Endpunkt einer Kante, [67](#page-66-0)  $x_J$  Vektor aus den zur Indexmenge J gehörigen Komponenten des Vektors  $x, 21$  $x, 21$  $\hat{x}$  Simplexform von x, [13](#page-12-0)  $x^t$  transponierter Zeilenvektor zum Spaltenvektor  $x$ , [11](#page-10-0)  $x(J)$  Basislösung zu J, [22](#page-21-0)

Adjazenzmatrix, [68](#page-67-0) affin, [16](#page-15-0) affine Dimension, [17](#page-16-0) affine Dimension einer Menge, [17](#page-16-0) affine Hülle, [17](#page-16-0) affine Menge, [16](#page-15-0) Algorithmus von Dijkstra, [72](#page-71-2) Algorithmus von Floyd-Warshall, [75](#page-74-2) Algorithmus von Ford-Fulkerson, [80](#page-79-1) Anfangsknoten, [67](#page-66-0) Anfangspunkt eines Weges, [70](#page-69-0) augmentierender Weg, [77](#page-76-2) augmentierender Zyklus, [88](#page-87-3) augmentierendes Netzwerk, [89](#page-88-2) Austauschschritt, [29](#page-28-0)

Basis, [22](#page-21-0) Basislösung, [22](#page-21-0) Basisvektor, [22](#page-21-0) benachbarte Basen, [29](#page-28-0) benachbarte Knoten, [69](#page-68-0) Bestimmung eines kostenminimalen Flusses mit vorgegebenem Wert, [91](#page-90-2)

Branch and Bound Algorithmus von Dakin, [61](#page-60-0)

#### 100 INDEX

Digraph, [67](#page-66-0) Dimension, [16](#page-15-0) Dimension einer affinen Menge, [16](#page-15-0) diskretes Optimierungsproblem, [9](#page-8-0) dual zulässig, [43](#page-42-0) dualer Simplexschritt, [43](#page-42-0) duales Programm, [41](#page-40-0)

Ecke, [18](#page-17-0) einfach zusammenhängender Graph, [70](#page-69-0) einfacher Weg, [70](#page-69-0) Endknoten, [67](#page-66-0) Endpunkt eines Weges, [70](#page-69-0) ergänzender Weg, [77](#page-76-2) Extremalmenge, [18](#page-17-0) Extremalpunkt, [18](#page-17-0)

Flusserhaltungsgleichungen, [76](#page-75-2)

ganzzahliges lineares Optimierungsproblem, [59](#page-58-0) ganzzahliges lineares Optimierungsproblem in Standardform, [59](#page-58-0) ganzzahliges Optimierungsproblem, [8](#page-7-1) gerichteter Graph, [67](#page-66-0) geschlossener Weg, [70](#page-69-0) Grad eines Knotens, [69](#page-68-0) Graph, [67](#page-66-0)

Halbraum, [15](#page-14-0)

Innere-Punkt-Verfahren, [55](#page-54-0) Inzidenzmatrix, [68](#page-67-0)

Kante, [67](#page-66-0) Kantenmenge, [67](#page-66-0) Kapazität, [76](#page-75-2) Kapazitätsbeschränkungen, [76](#page-75-2) Kapazitätsfunktion, [76](#page-75-2) Knoten, [67](#page-66-0) Knotenmenge, [67](#page-66-0) Komplement, [22](#page-21-0) komplementär, [21](#page-20-0) konvex, [15](#page-14-0) Kosten einer Augmentierung, [89](#page-88-2) Kostenfaktor, [88](#page-87-3) Kostenfunktion, [88](#page-87-3) Kreis, [70](#page-69-0)

lexiko-positiv, [36](#page-35-0) lexikographischer Simplexschritt, [36](#page-35-0)

lineares Optimierungsproblem, [8,](#page-7-1) [12](#page-11-0) Menge der Nachbarknoten, [69](#page-68-0) Nachfolger, [67](#page-66-0) Netzwerk, [76](#page-75-2) nicht entartete Basis, [28](#page-27-0) Nichtbasis, [22](#page-21-0) Polyeder, [15](#page-14-0) Problem des kürzesten Weges, [71](#page-70-1) relaxiertes LP, [60](#page-59-0) Rückwärtsbogen, [77,](#page-76-2) [88](#page-87-3) Schattenpreise, [28](#page-27-0) schief-symmetrische Matrix, [56](#page-55-0) Schlupfvariablen, [13](#page-12-0) Schnittebenen-Verfahren, [64](#page-63-0) schwach zusammenhängender Graph, [70](#page-69-0) Seitenfläche, [18](#page-17-0) selbst-dual, [56](#page-55-0) selbst-duales LP, [56](#page-55-0) Sherman-Morrison-Woodbury-Formel, [49](#page-48-0) Simplex-Anlaufrechnung, [38](#page-37-0) Simplexalgorithmus, [29,](#page-28-0) [39](#page-38-0) Simplexform, [13](#page-12-0) Simplexschritt, [33](#page-32-0) Standardform, [12](#page-11-0) strikt komplementär, [56](#page-55-0) strikt konvex, [16](#page-15-0) Tableau, [23](#page-22-0) ungerichteter Graph, [67](#page-66-0) ungerichteter Weg, [70](#page-69-0) Vorgänger, [67](#page-66-0) Vorwärtsbogen, [77,](#page-76-2) [88](#page-87-3) Weg, [70](#page-69-0) Wert eines Flusses, [77](#page-76-2) Zielfunktion, [8](#page-7-1) zugeordnetes Tableau, [23](#page-22-0) zulässige Basis, [23](#page-22-0) zulässiger  $(s, t)$ -Fluss, [76](#page-75-2) Zulässigkeitsbereich, [12,](#page-11-0) [59](#page-58-0)

zusammenhängender Graph, [70](#page-69-0)

Zyklus, [70](#page-69-0)